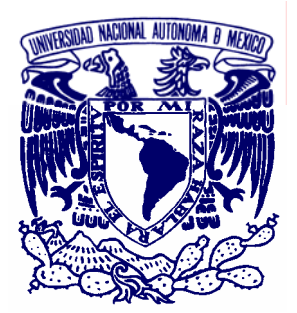

## **UNIVERSIDAD NACIONAL AUTONOMA DE MEXICO.**

# **FACULTAD DE ESTUDIOS SUPERIORES ARAGON.**

# **OPERACIÓN Y MANTENIMIENTO A LA TECNOLOGIA HDSL.**

**TESIS.** 

**PARA OBTENER EL TITULO DE:** 

**INGENIERO MECANICO ELECTRICISTA. AREA.- ELECTRICA ELECTRONICA.** 

**PRESENTAN.** 

**HERNANDEZ HERNANDEZ JOSE NIVARDO. LOPEZ MEJIA OMAR.** 

**ASESOR. ING. BENITO BARRANCO CASTELLANOS** 

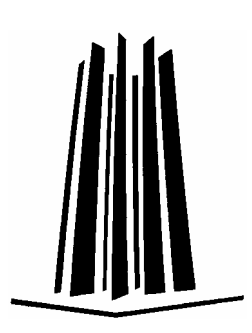

 **San Juan de Aragón, Edo. De México 2006.** 

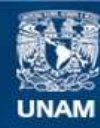

Universidad Nacional Autónoma de México

**UNAM – Dirección General de Bibliotecas Tesis Digitales Restricciones de uso**

#### **DERECHOS RESERVADOS © PROHIBIDA SU REPRODUCCIÓN TOTAL O PARCIAL**

Todo el material contenido en esta tesis esta protegido por la Ley Federal del Derecho de Autor (LFDA) de los Estados Unidos Mexicanos (México).

**Biblioteca Central** 

Dirección General de Bibliotecas de la UNAM

El uso de imágenes, fragmentos de videos, y demás material que sea objeto de protección de los derechos de autor, será exclusivamente para fines educativos e informativos y deberá citar la fuente donde la obtuvo mencionando el autor o autores. Cualquier uso distinto como el lucro, reproducción, edición o modificación, será perseguido y sancionado por el respectivo titular de los Derechos de Autor.

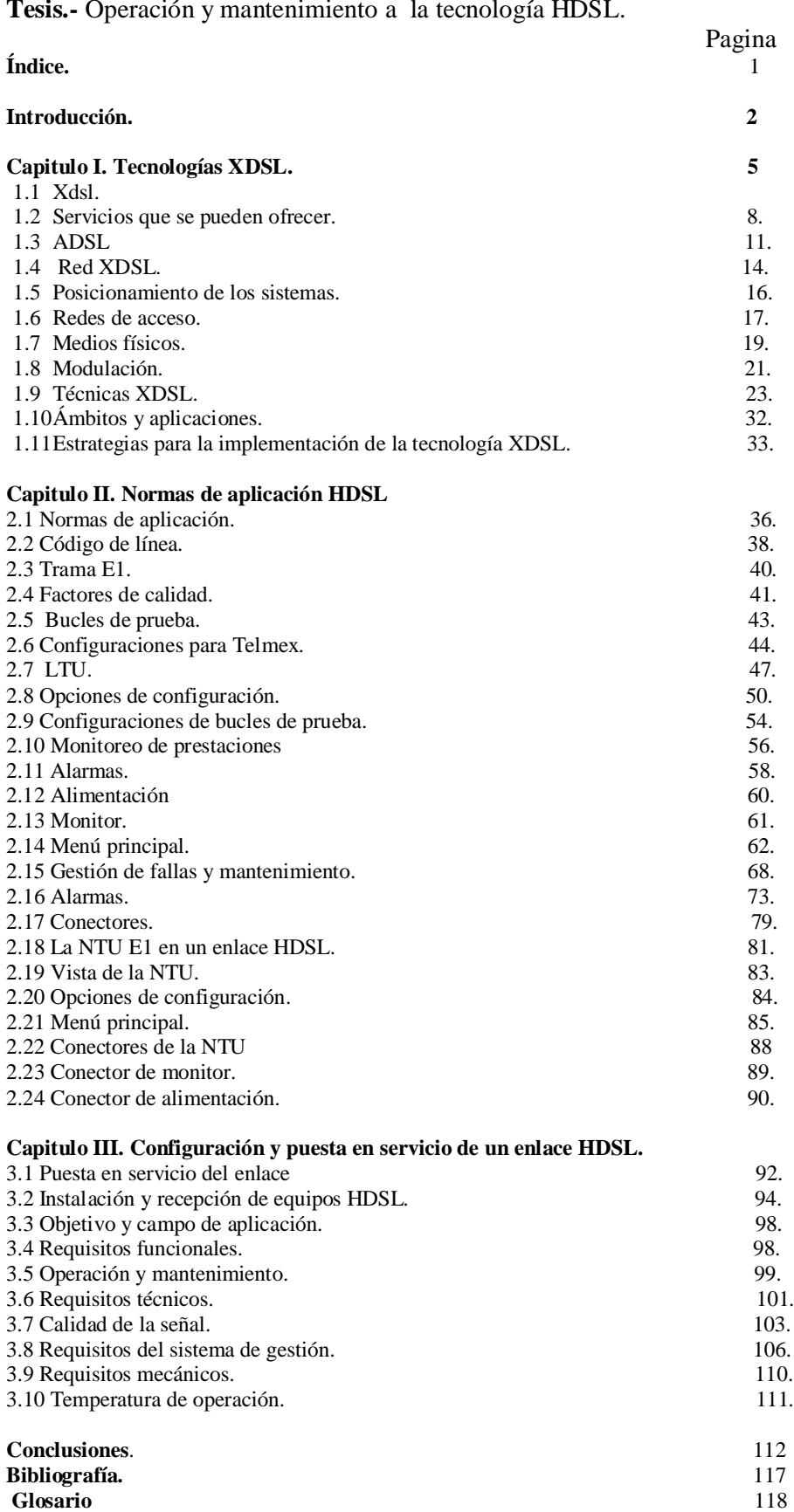

**Tesis.-** Operación y mantenimiento a la tecnología HDSL.

#### **INTRODUCCION.**

La presente tesis describe la tecnología HDSL (High Digital Siscriber Line). Conocido como DSL de alta velocidad, la cual es utilizada para enlaces digitales de alta velocidad, utilizando los pares de cobre que se encuentran en la red de acceso, con HDSL se pueden transportar datos a una velocidad de 2 Mbit/s. un enlace se instala normalmente entre un punto central (una oficina central o concentradores de sitios de usuario), también es posible instalar enlaces entre dos puntos centrales o entre dos sitios de usuario, de acuerdo a sus necesidades.

HDSL tiene como objetivo enlazar usuarios digitalmente con una calidad comparable a la fibra óptica.

En el primer capitulo se hace referencia a las tecnologías que sirvieron de base y la evolución que hubo en estas para llegar a aprovechar al máximo el par de cobre.

El capitulo dos se describe la familia HDSL sus relaciones y diferencias, la normatividad que la rige y sus diferentes tipos de conexión hacia el usuario final.

En el capitulo tres se muestran las ventajas del par de cobre, Entre los cuales se encuentran, facilidad para la instalación y el mantenimiento del mismo, se hace mención de cómo poner en marcha un servicio y cuales son sus diferentes topologías, se muestran las diferentes configuraciones que puede tener el equipo de acuerdo a las facilidades que se quieran obtener.

Durante años se ha especulado sobre las limitaciones de las redes telefónicas y, en particular, si se podría superar los 14,4 kbit/s primero, y los 28,8 kbit/s después, utilizando pares de cobre. La RDSI o ISDN (Red Digital de Sistemas Integrados) ya dio un importante paso al proporcionar 192 kbit/s en su acceso básico. Ahora se ve cómo los nuevos módems XDSL se aproximan a velocidades de 10 Mbit/s y hasta más. Y es que alternativas al bucle de abonado como las redes de cable o los sistemas inalámbricos de tercera generación, pasan por la instalación de nuevos medios de transmisión de fibra en el primer caso y de notables infraestructuras de antenas y estaciones base en el segundo, ambas empresas muy costosas y nunca exentas de dificultades. Dos acontecimientos importantes han impulsado a las tradicionales compañías operadoras telefónicas a investigar una tecnología que permitiera el acceso al

servicio de banda ancha sobre sus tradicionales pares trenzados de cobre: Las nuevas aplicaciones multimedia y el acceso rápido a contenidos de Internet. Las nuevas aplicaciones multimedia, que generan la necesidad de proporcionar velocidades de banda ancha (en Europa son los servicios por encima de E1, el límite de la RDSI de banda estrecha).

Los módems XDSL nos ofrecen la capacidad necesaria en términos de ancho de banda para acceder a toda clase de servicios multimedia interactivos a través de los accesos telefónicos tradicionales. En otras palabras, nos permiten convertir el bucle de abonado convencional, en un potente sistema de acceso a los nuevos servicios multimedia.

En general las tecnologías XDSL se refieren al uso de los pares de cobre telefónicos para el transporte de señales digitales. Esta idea no es tan novedosa, ya que en ISDN el acceso básico se propuso sobre pares de cobre a una velocidad de 160 kbps desde los 80´s.

 Principalmente debemos hablar de los sucesores de los módem XDSL, comunicaciones de alta velocidad. Siguiendo la serie comenzada años anteriores sobre las nuevas tecnologías de acceso a redes de datos de alta velocidad, entre ellas conoceremos las tecnologías XDSL, que prometen grandes velocidades por el mismo cable. En comunicaciones, la velocidad es una de esas cosas en las que nunca es suficiente. Hace unos años, 2.400 bps era considerada una velocidad bastante respetable. Luego aparecieron aplicaciones interactivas y las primeras conexiones de redes LAN remotas, que llevaron dicho nivel de aceptabilidad a velocidades de 9.600 y 14.400 bps. Luego aparecieron Internet y la World Wide Web, con sus transferencias de imágenes y sonidos, y la velocidad debió subir a 28.800 y 33.600 bps. Pero estas velocidades no son suficientes para aplicaciones multimedia interactivas o para transmitir vídeo con una buena resolución. Esta necesidad de velocidad ha llevado al nacimiento, o resurgimiento en algunos casos como el ISDN, de varias tecnologías: los módem de 56 Kbps, ISDN, los módem de cable y satelitales, y el conjunto de tecnologías llamadas XDSL

A pesar de los aumentos de velocidad sobre los módem actuales que ofrecen tanto los módem de 56 Kbps como ISDN, que trabajan a velocidades de 64 y 128 Kbps; éstos son vistos como soluciones intermedias, ya que no poseen el ancho de banda necesario como para transmitir vídeo con una buena calidad.

3

Se calcula que, para un vídeo comprimido en MPEG-2, el estándar de transmisión de vídeo digital del momento y que es utilizado por los discos DVD y por la televisión digital son necesarios entre 2 y 6 Mbps de ancho de banda. Es en este rango de velocidades donde se está librando la batalla tecnológica del futuro por la conquista de millones de usuarios hogareños ávidos de información y entretenimiento.

Entre las varias tecnologías propuestas, la que tuvo mayor aceptación fue la de digitalizar dicha conexión analógica, técnica que se conoció como DSL, Digital Subscriber Line o Línea de Abonado Digital.

ISDN es una tecnología DSL, en cuanto a que también digitaliza el enlace con el abonado. Las compañías telefónicas se enfrentan a un nuevo reto. Sus usuarios piden gran velocidad para acceder a Internet, y la única tecnología que pueden ofrecer, ISDN, no es lo suficientemente rápida y los usuarios son reacios a utilizarla por ser muy complicada. Además su adopción por parte de las compañías telefónicas implica el agregado de nuevo hardware a las centrales y el recálculo y ampliación de la red para soportar este nuevo servicio. Para complicar aún más las cosas, los usuarios siguen conectados a la misma red telefónica con sus bajas velocidades, mientras que por otra parte las compañías de cable y satelitales están ofreciendo soluciones alternativas a una velocidad 100 veces superior.

Ante tanta presión surgieron las tecnologías DSL que además de poseer una velocidad que puede rivalizar con las tecnologías de la competencia; las tecnologías DSL podían implementarse a un costo más bajo que el ISDN. Para mejorar aún más el panorama, los avances conseguidos en velocidad y complejidad de los DSP, Digital Signal Processor o Procesadores de Señal Digitales, permitirían crear módem DSL a un costo sensiblemente inferior que el de hace algunos años y similar al de un modem de cable.

4

### **1.1 High-Speed Digital Subscriber Line (XDSL) Soportando las necesidades para un acceso flexible y de gran ancho de Banda**

La explosión en la demanda por nuevos servicios es el factor definitivo en el desarrollo de tecnología de transmisión de voz y datos de hoy en día. Los usuarios requieren actualmente de servicios que necesitan gran ancho de banda, como lo son acceso a Internet, Intranets, Telecom mutación (acceso a servicios de oficina desde el hogar) y acceso remoto a Redes de Área Local. Afortunadamente, las nuevas tecnologías proveen soluciones de gran ancho de banda sobre la red telefónica de cobre existente, permitiendo a los carriers de telecomunicación y a las compañías que poseen redes privadas de cobre, rápidamente cubrir sus demandas y requerimientos sin necesidad del recableado costoso y consumidor de tiempo.

Los beneficios de este renacimiento tecnológico son inmensos. Los Proveedores de Redes de Servicios pueden ofrecer nuevos servicios de avanzada de inmediato, incrementando las ganancias y complementando la satisfacción de los usuarios. Los propietarios de redes privadas pueden ofrecer a sus usuarios los servicios expandidos que juegan un papel importante en la productividad de la compañía y los impulsa a mejorar su posición competitiva.

Los costos de inversión son relativamente bajos, especialmente comparados con los costos de recableado de la planta instalada de cobre. Adicionalmente a esto, la facilidad en la instalación de los equipos XDSL permite la reducción de costos por tiempo de instalación para la puesta en marcha de los nuevos servicios.

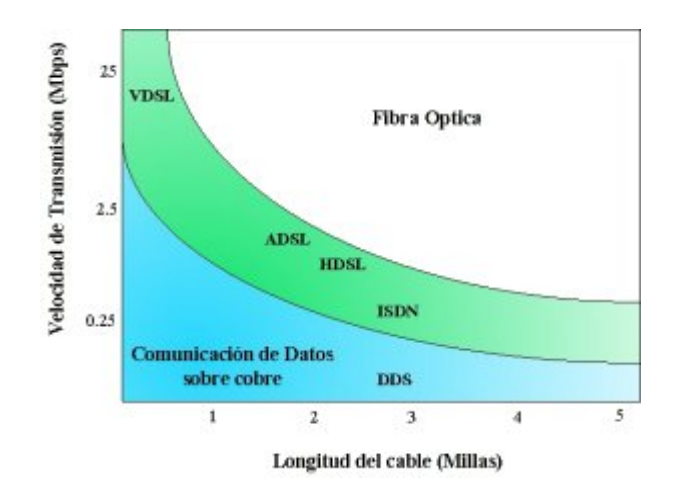

 **Fig. 1.1 Límite Teórico del Cobre** 

XDSL se refiere como un grupo similar de tecnologías que proveen gran ancho de banda sobre circuitos locales de cable de cobre, sin amplificadores o repetidores de señal a lo largo de la ruta del cableado, entre la conexión del cliente y el primer nodo en la red. XDSL es proveída sobe circuitos locales de cobre no cargados (cables sin ningún tipo de inducción de voltaje ó señal).

La tecnología XDSL soporta formatos y formas de transmisión especificados por los estándares, como lo son T1 (.1544 Mbps) y E1 (2.048 Mbps), y es lo suficientemente flexible para soportar tasas y formatos adicionales como sean especificados (ej. 6 Mbps asimétricos para transmisión de alta velocidad de datos y video). XDSL puede coexistir en el circuito con el servicio de voz. Como resultado, todos los tipos de servicios, incluyendo el de voz existente, video, multimedia y servicios de datos pueden ser transportados sin el desarrollo de nuevas estrategias de infraestructura. XDSL es una tecnología "Modem-Like" (muy parecida a la tecnología de los módem), donde es requerido un dispositivo XDSL Terminal en cada extremo del circuito de cobre. Estos dispositivos aceptan flujo de datos, generalmente en formato digital, y lo sobrepone a una señal análoga de alta velocidad. Las tres técnicas de modulación usadas actualmente para XDSL son 2B1Q (2 Bit, 1 Quaternary), "carrier-less amplitude phase modulation" (CAP) y "discrete multitone modulation" (DMT).

XDSL provee configuraciones asimétricas ó simétricas para soportar requerimientos de ancho de banda en uno ó dos sentidos. Se refiere a configuraciones simétricas si el canal de ancho de banda necesario o provisto es el mismo en las dos direcciones ("upstream": sentido cliente-red, y "downstream": sentido red-cliente). Aplicaciones asimétricas son esas en las cuales las necesidades de ancho de banda son mayores en una dirección que en la otra. Por ejemplo, para "navegar" en el WWW, se requiere de un ancho de banda muy pequeño desde el cliente hasta su proveedor, dado que solamente se requiere lo necesario para pasar información de control y generalmente con algunos Kbps basta. Mientras que en el otro sentido (desde el proveedor hasta el cliente), el ancho de banda requerido se podría expresar en Mbps.

### **Términos de XDSL:**

- **DSL: Digital Subscriber Line.**
- **HDSL:** High-bit-rate Digital Subscriber Line.
- S-HDSL: Single-Pair High-bit-rate Digital Subscriber Line.
- **SDSL:** Symmetric Digital Subscriber Line.
- **ADSL:** Asymmetric Digital Subscriber Line.
- RADSL: Rate Adaptative Digital Subscriber Line.
- VDSL: Very High-bit-rate Digital Subscriber Line.

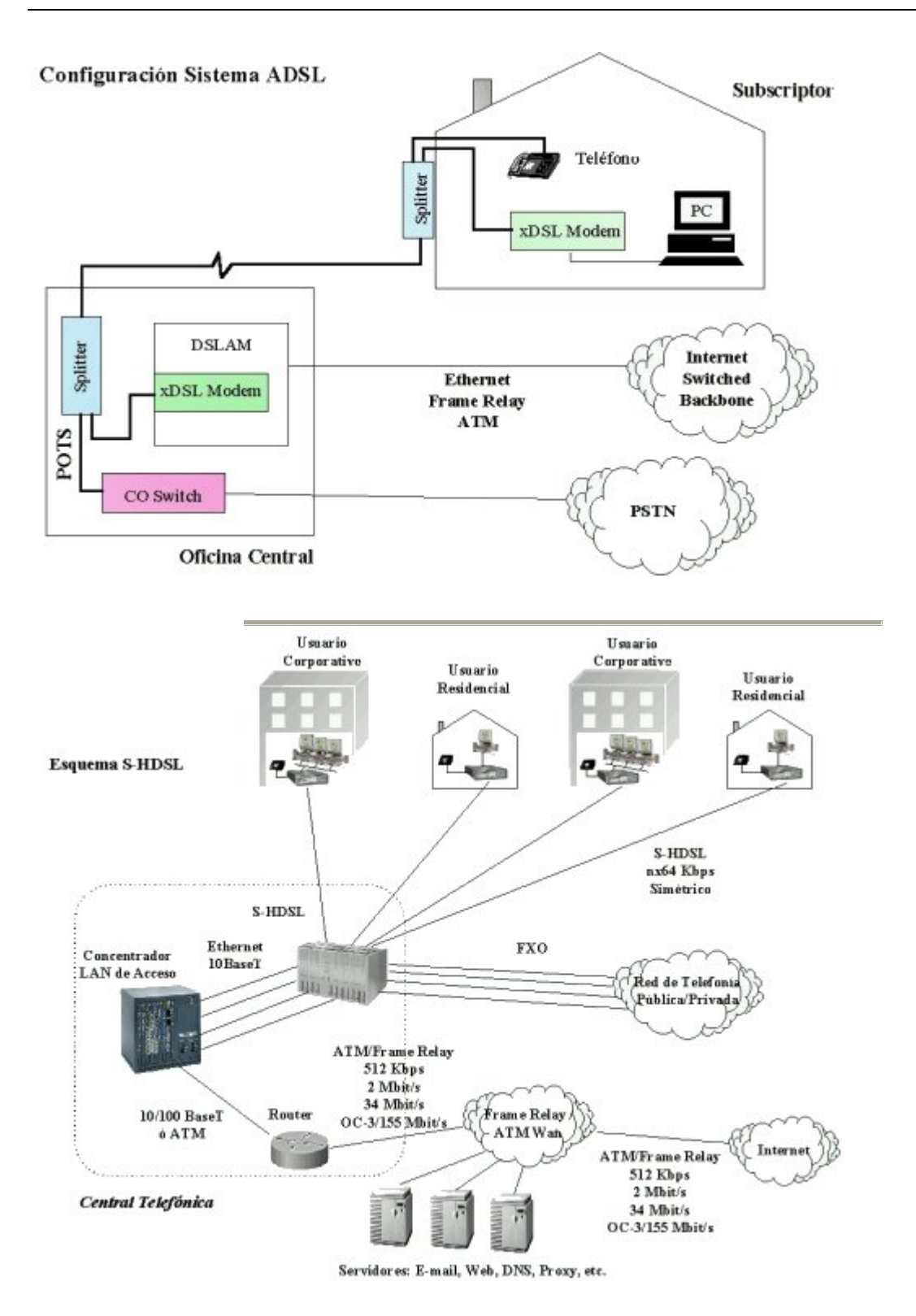

Estos términos se refieren a la manera en que el ancho de banda de transmisión es configurado y usado para soportar las necesidades del cliente.

### **1.2 Servicios que se pueden ofrecer con un sistema de comunicación XDSL:**

- Navegación Internet
- **Intranet**
- Video Conferencia
- Servicios Transparentes LAN para Clientes Corporativos
- Acceso Remoto LAN para Clientes Corporativos
- Educación a Distancia
- Video en Demanda / Televisión Interactiva
- Juegos Interactivos

Considerando la necesidad de soportar el incremento en la demanda para el acceso a Internet combinada con teleconmutación e interconectividad de las Redes LAN, podemos ver que xDSL ofrece a los carriers, proveedores de servicios Internet (ISP's) y proveedores de acceso competitivo, una oportunidad excelente y maravillosa de ampliar sus recursos. Enfrentados al reto de desarrollar soluciones que cumplan con las necesidades crecientes de un mercado en expansión, los proveedores de servicios están concluyendo rápidamente que xDSL se les presenta con una serie de opciones invaluables. Dado que la tecnología xDSL ha madurado rápidamente y ha establecido una segura y muy fuerte penetración en la industria de las comunicaciones, las aplicaciones que requieren gran ancho de banda pueden ser soportadas en una plataforma altamente competitiva y costo-efectiva.

Acceso a Internet, teleconmutación y acceso a Redes LAN, pueden ser soportadas como nunca antes dada la compatibilidad de xDSL con los estándares tradicionales de comunicación. Dados esos desarrollos importantes y difíciles de alcanzar, esta claro que la tecnología xDSL será el mayor componente de la infraestructura del proveedor de servicios. Usando estas capacidades, los proveedores podrán ofrecer un rango completo de servicios, organizándolos rápidamente, y asegurándose de un servicio excelente. Las soluciones xDSL también ofrecen a los proveedores de servicios la habilidad de maximizar los recursos de personal, utilizando empleados y habilidades existentes con gran eficiencia. Consecuentemente, sus clientes tendrán alto nivel de satisfacción y los proveedores podrán potencialmente experimentar una ganancia saludable sobre su inversión.

A las puertas de un nuevo milenio, la tecnología de comunicaciones es más vital para el progreso de los negocios que nunca. Gracias a la Tecnología xDSL, nuevos y excitantes servicios de telecomunicaciones están siendo implementados mundialmente, incrementando ganancias y mejorando la productividad.

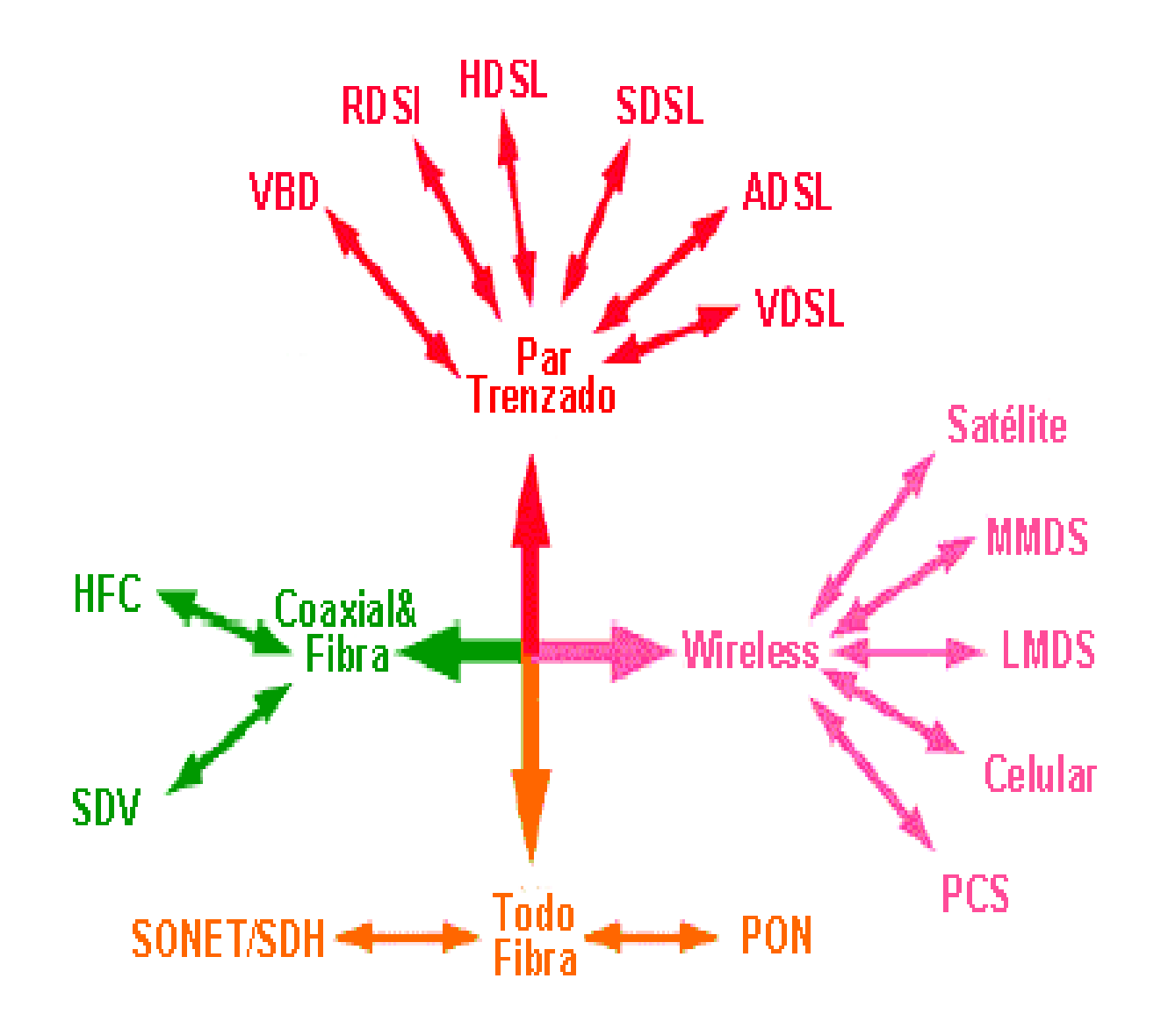

**Figura 1.3 Alternativas de Acceso.** 

La [tecnología](http://www.monografias.com/Tecnologia/index.shtml) XDSL, surge por la necesidad de aumentar la capacidad de transmisión del par de cobre. Hace referencia a toda [la familia](http://www.monografias.com/trabajos/antrofamilia/antrofamilia.shtml) DSL las cuales utilizan [técnicas](http://www.monografias.com/trabajos6/juti/juti.shtml) de [modulación](http://www.monografias.com/trabajos10/modul/modul.shtml) modernas ayudadas por los avances en el procesamiento digital de señales para lograr transmitir a altas velocidades sobre el lazo de abonado local.

En la Tabla 1 se [muestra](http://www.monografias.com/trabajos11/tebas/tebas.shtml) un resumen comparativo entre algunas de las tecnologías xDSL.

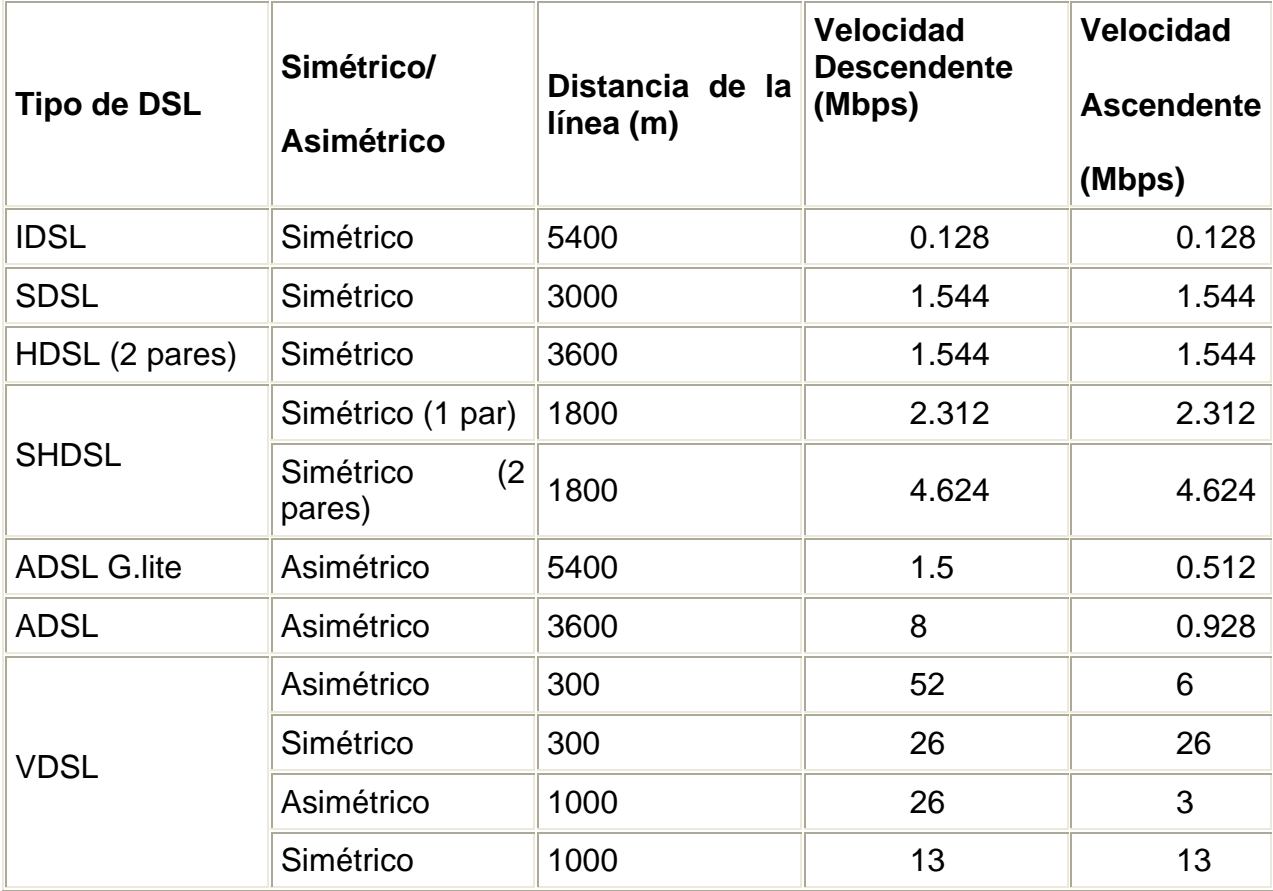

 **Tabla 1** Comparativa entre algunos tipos de xDSL.

La cantidad de abonados DSL ha venido aumentado a una gran velocidad, a finales del tercer cuatrimestre del pasado año ya había más de 30 millones de usuarios individuales y de [negocios](http://www.monografias.com/trabajos15/plan-negocio/plan-negocio.shtml) servidos por DSL, y se esperaba que el año concluyera con más de 36 millones si se mantenía la tasa de crecimiento mensual de 1.67 millones de accesos.

La técnica ADSL, por su [carácter](http://www.monografias.com/trabajos10/carso/carso.shtml) asimétrico, se adapta mejor al [mercado](http://www.monografias.com/trabajos13/mercado/mercado.shtml) residencial por lo que ha sido la más extendida a nivel mundial. Ésta va a ser objeto de análisis al igual que VDSL, que se puede emplear tanto en el sector residencial como en el corporativo.

### **1.3 ADSL.**

El ADSL es una técnica para la transmisión de datos a gran velocidad sobre el par de cobre. Una diferencia entre el esquema de [modulación](http://www.monografias.com/trabajos10/modul/modul.shtml) empleado por ella y las usadas por los módems en banda vocal (V.32 a V.90), es que estos últimos sólo transmiten en la banda de frecuencias usada en [telefonía](http://www.monografias.com/trabajos/eltelefono/eltelefono.shtml) (300 Hz a 3400 Hz), mientras que los módems ADSL operan en un margen de frecuencias mucho más amplio que va desde los 24 KHz hasta los 1104 KHz, aproximadamente. Esto hace que el ADSL pueda coexistir en un mismo lazo de abonado con el servicio telefónico, pues no se solapan sus intervalos de frecuencia, cosa que no es posible con un módem convencional pues opera en banda vocal, la misma que la [telefonía](http://www.monografias.com/trabajos/eltelefono/eltelefono.shtml), lo que constituye otra diferencia de gran importancia.

### **Funcionamiento y [caracterí](http://www.monografias.com/trabajos10/carso/carso.shtml)sticas de ADSL**

Al tratarse de una modulación asimétrica, o sea, en la que se transmiten diferentes caudales en [los sentidos](http://www.monografias.com/trabajos12/orsen/orsen.shtml) Usuario-Red y Red-Usuario, el módem ADSL situado en el extremo del usuario es distinto del ubicado al otro lado del lazo, en la central local. En la Figura 1.4 se muestra un enlace ADSL entre un usuario y la central local de la que depende. En dicha figura se observa que además de los módems situados en el domicilio del usuario (ATU-R o ADSL Terminal Unit-Remote) y en la central (ATU-C o ADSL Terminal Unit-Central), delante de cada uno de ellos se ha de colocar un dispositivo denominado "splitter" (divisor). Este dispositivo no es más que un conjunto de dos filtros: uno paso alto y otro paso bajo. La finalidad de estos filtros es la de separar las señales transmitidas, o sea, las señales de baja frecuencia (telefonía) de las de alta frecuencia (ADSL).

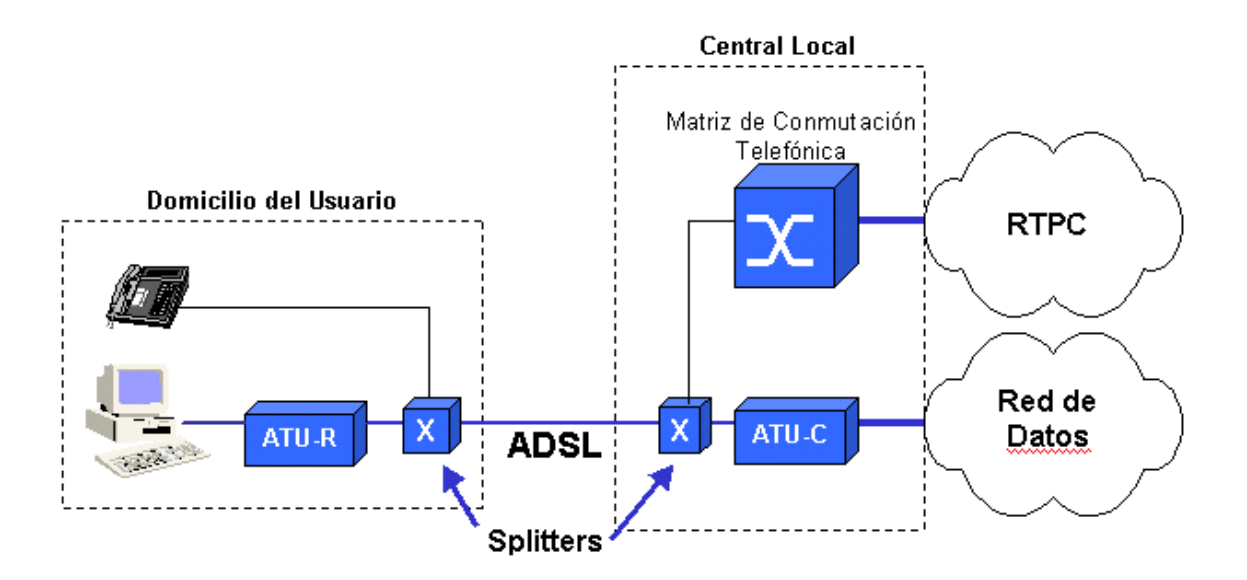

**Figura 1.4 Enlace ADSL.** 

### **Digital Subscriber Line (DSL)**

**Banda Ancha sobre pares telefónicos** 

### **DSL: Digital Subscriber Line**

– Acceso de banda ancha sobre cables

Telefónicos

– Múltiples estándares y aplicaciones

#### **ADSL: asimétrico**

- 8 Mbps DS / 1 Mbps US
- Acceso a Internet
- Ampliamente desplegado

### **ADSL2+**

– Nuevo conjunto de estándares

– Mejora en las prestaciones

– Más de 20 Mbps DS / 1 Mbps US

### **SHDSL**

– Aplicaciones simétricas (TDM, ATM)

– Hasta 2.3 Mbps US/DS

– Bonding

### **VDSL (asymmetric, symmetric)**

– Aplicaciones de alta capacidad, menor Alcance

– Asym: 52 Mbps (DS) / 1 Mbps (US)

– Sym: 13 Mbps US/UD

### **DSLAM Network Connection**

– nx100/1000BaseT

– nxSTMn, E1, E3 ATM

### **Evolución del xDSL**

**Situación y tendencias** 

**xDSL** se ha consolidado como la **tecnología preferida** para acceso de banda ancha **Avances** en equipamiento de red, multiplexores de xDSL y módems permiten el Desarrollo de nuevos servicios y aplicaciones.

– Más capacidad

– xDSL para empresas

– Acceso a contenidos, Video, Multimedia, Juegos, etc.

La **competencia** ha permitido precios accesibles, tanto para prestadores de servicios Como para los usuarios.

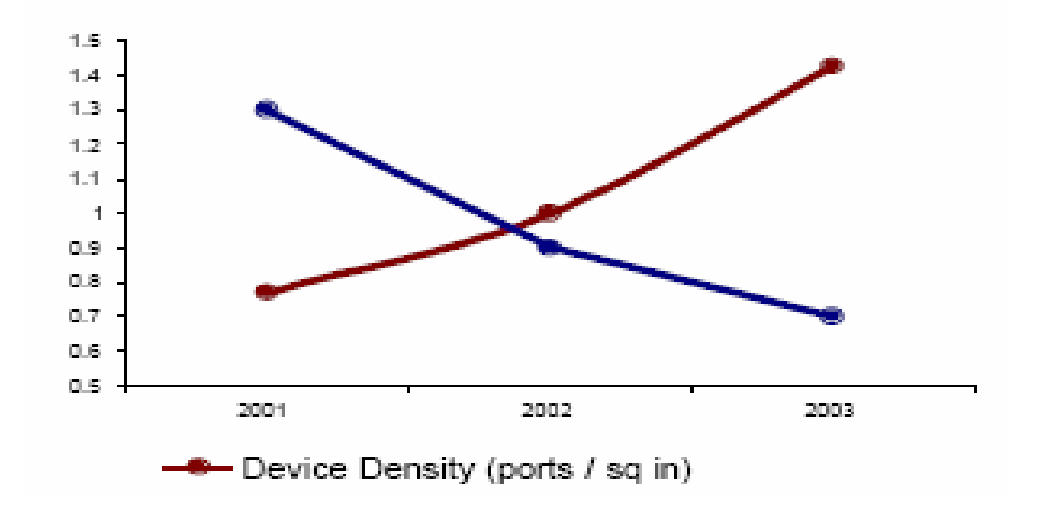

Los **estándares** se han consolidado,

Cumpliendo con la promesa de

Interoperabilidad.

**Mejora continua** en características del

#### Equipamiento

- Densidad de puertas
- Menor Consumo
- Alcance / performance
- Alternativas con interconexión de red

### **Evolución del DSL**

**Consolidación de estándares** 

ADSL (Asymmetric Digital Subscriber Line)

– Familia de estándares desde 1999

– ADSL2 (2002) y **ADSL2+** (2003) actualizan el estándar

SHDSL (Symmetric High Speed Digital Subscriber Line)

- Estándar para aplicaciones simétricas
- Evolución de SDSL, HDSL, HDSL2
- TDM, ATM, bonding

VDSL (Very High Speed Digital Subscriber line)

- Varios estándares en desarrollo
- Múltiples implementaciones, pre estándar
- Guerra de códigos (QAM, DMT)
- ITU, ANSI, ETSI, IEE

# **1.4 Red XDSL**

**Segmentación de funcionalidad**

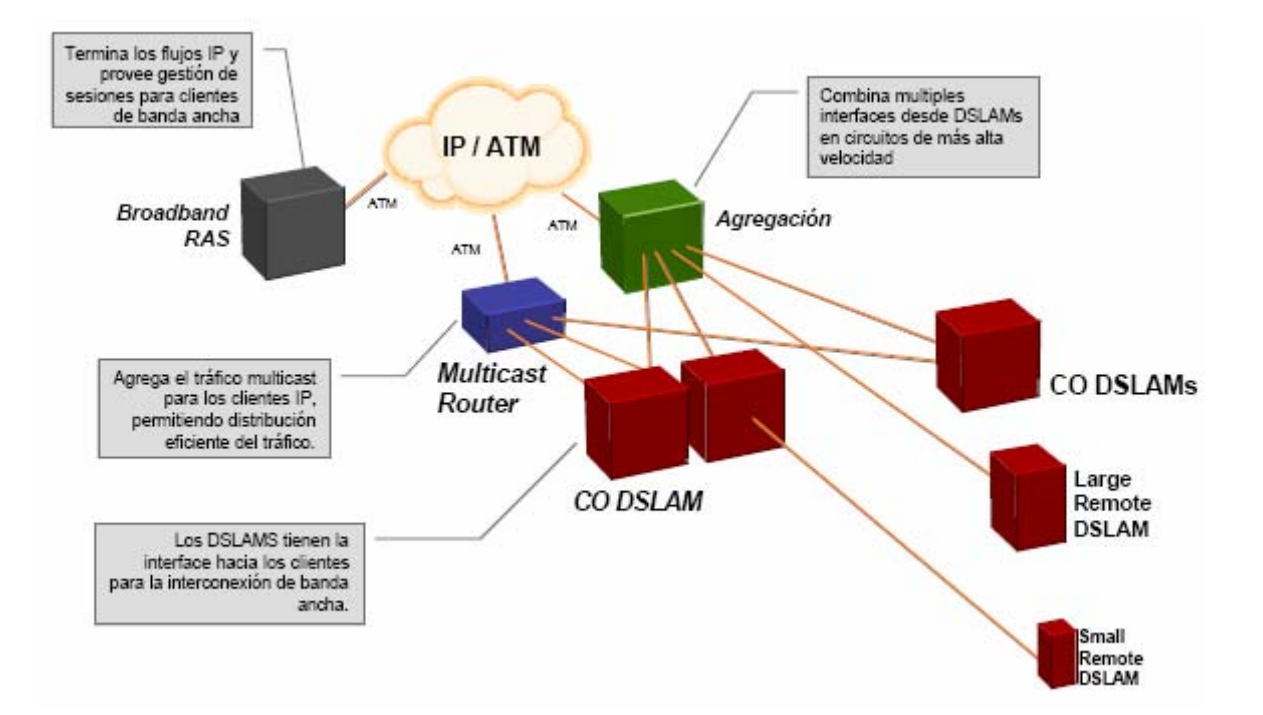

**Fig. 1.5**

### **Red XDSL**

**Arquitectura convergente, Video y datos**

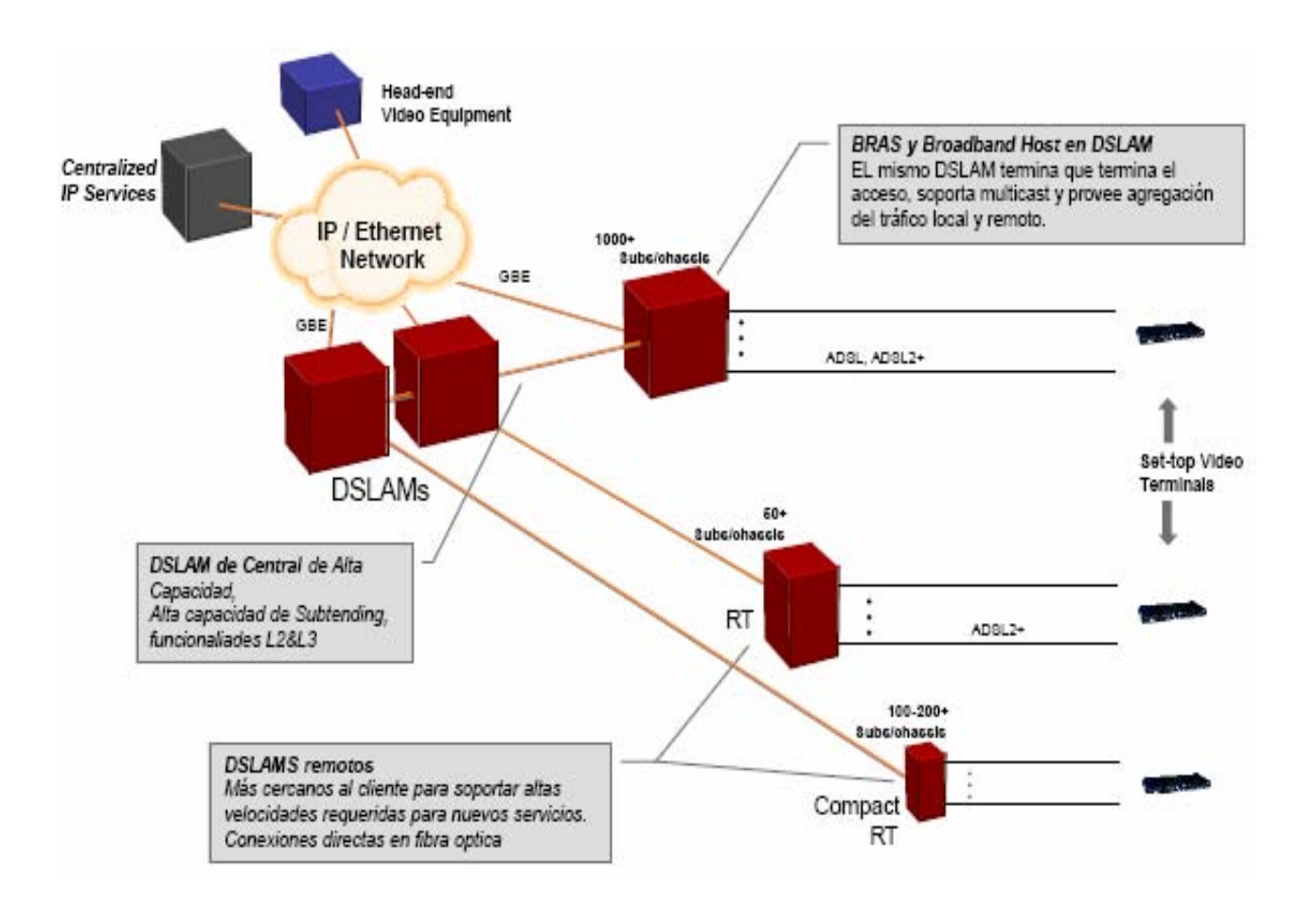

**Fig. 1.6**

### **1.5 POSICIONAMIENTO DE LOS SISTEMAS DE ACCESO DE BANDA ANCHA**

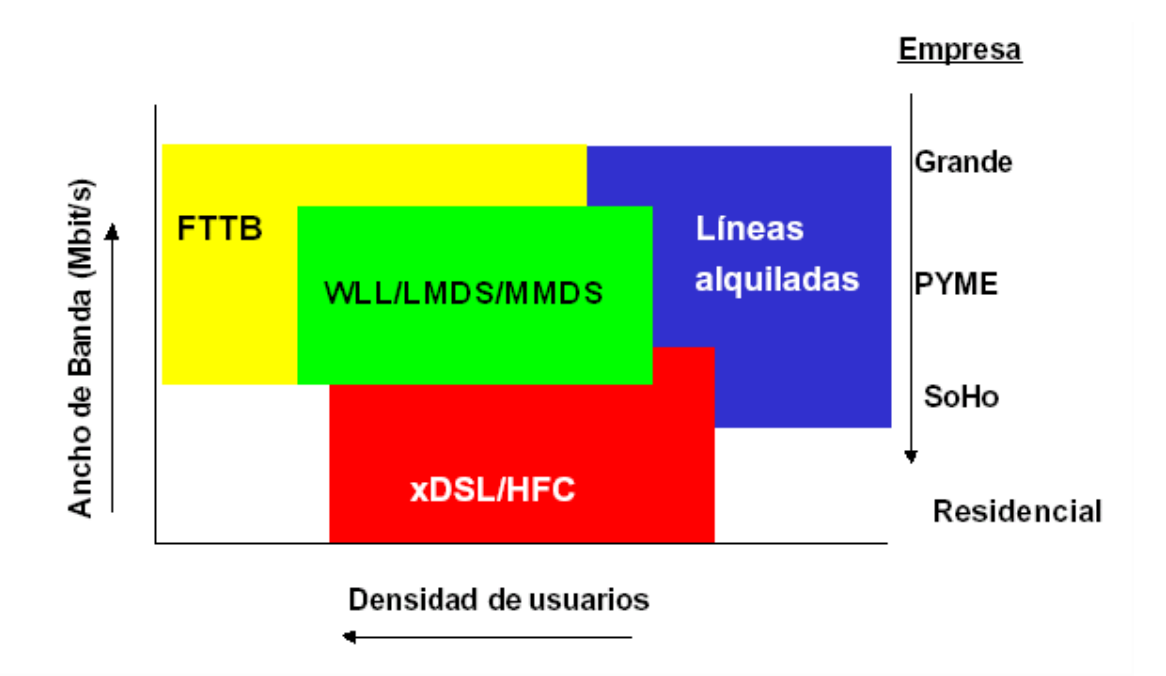

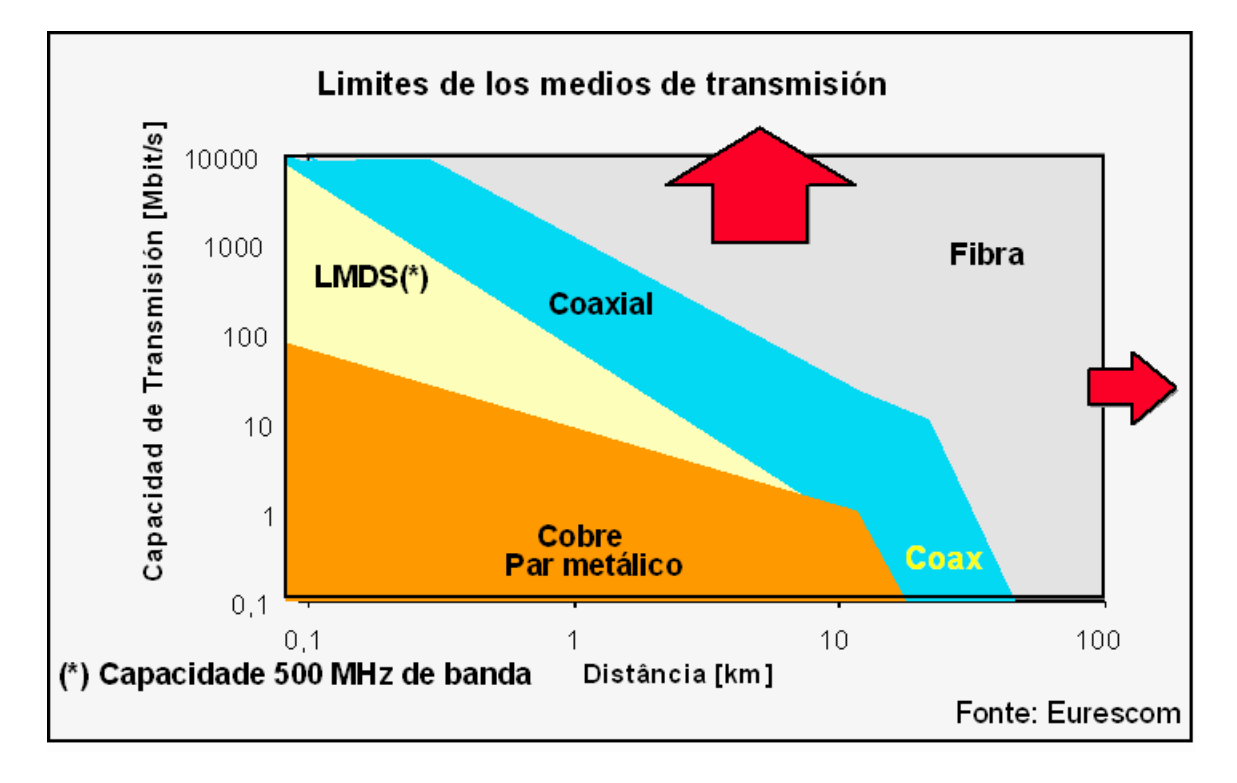

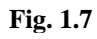

### **1.6 Redes de acceso vía cobre**

Durante años se ha especulado sobre las limitaciones de las redes telefónicas y, en particular, si se podría superar los 14,4 kb/s primero, y los 28,8 kb/s después, utilizando pares de cobre. La RDSI dio un importante paso adelante al proporcionar 192 kb/s en su acceso básico. En los siguientes años vimos cómo los nuevos módems xDSL se aproximaron a velocidades de 10 Mbit/s. Y es que potenciales alternativas al bucle de abonado como las redes de cable o los sistemas inalámbricos de tercera generación, pasan por la instalación de nuevos medios de transmisión de fibra en el primer caso y de notables infraestructuras de [antenas](http://www.monografias.com/trabajos6/ante/ante.shtml) y estaciones base en el segundo, ambas empresas muy costosas y nunca exentas de dificultades.

Dos acontecimientos importantes han impulsado a las tradicionales compañías operadoras telefónicas a investigar una tecnología que permitiera el acceso al servicio de banda ancha sobre sus tradicionales pares trenzados de cobre: Las nuevas aplicaciones multimedia y el acceso rápido a contenidos de Internet.

Encontrar diversas soluciones técnicas. A continuación enumeramos algunas de ellas:

transmisión y conmutación. En particular, la gran capacidad de transmisión de la fibra Infraestructuras en varias ocasiones, aprovechando los avances de la tecnología en óptica, hace que se encuentre en casi todas las redes telefónicas del mundo. Su uso mejora la calidad de los servicios, aumenta la capacidad de la red y reduce los gastos de operadores de red.

Como resultado, existen servicios de gran capacidad entre las oficinas de las compañías telefónicas. Sin embargo, la situación es muy diferente cuando se habla del bucle de acceso de abonado. Cualquier discusión acerca del bucle de abonado y los servicios de datos a alta velocidad, ha de comenzar examinando la [topología](http://www.monografias.com/trabajos15/topologias-neural/topologias-neural.shtml) de la red [física](http://www.monografias.com/Fisica/index.shtml) de los servicios de voz existentes.

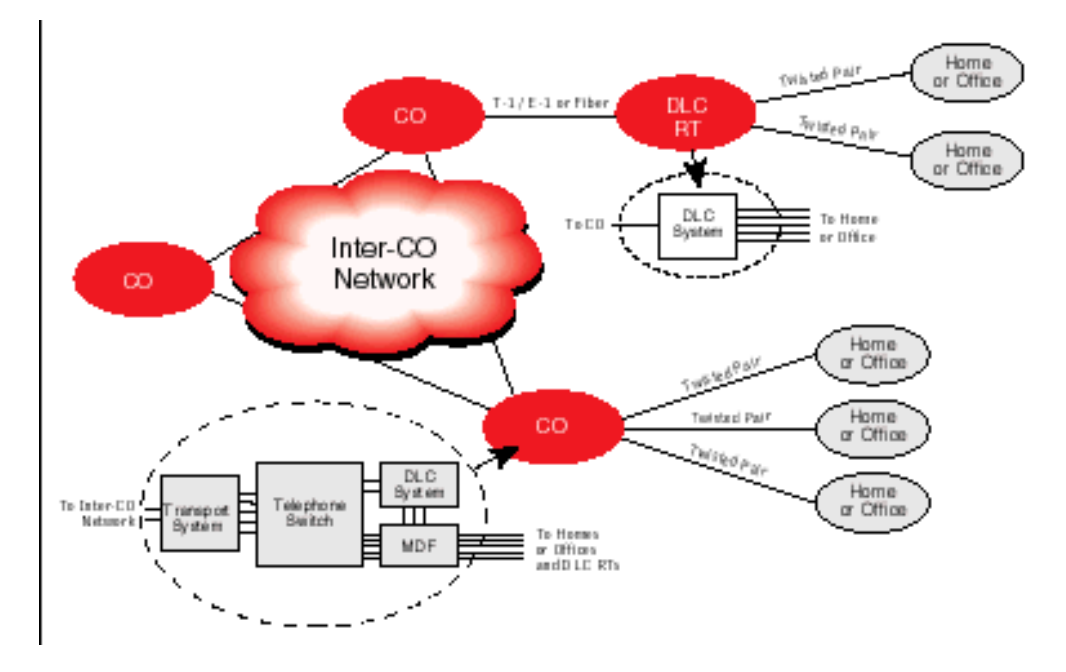

 **Fig. 1.8 Conceptos básicos de las tecnologías de acceso** 

La tecnología DSL, Digital Subscriber Line, (Línea de Abonados Digitales) suministra el ancho de banda suficiente para numerosas aplicaciones, incluyendo además un rápido acceso a Internet utilizando las líneas telefónicas; acceso remoto a las diferentes Redes de área local [\(LAN\)](http://www.monografias.com/trabajos15/redes-clasif/redes-clasif.shtml), videoconferencia, y Sistemas de Redes Privadas Virtuales ([VPN](http://www.monografias.com/trabajos11/vepeme/vepeme.shtml)).

xDSL esta formado por un conjunto de tecnologías que proveen un gran ancho de banda sobre circuitos locales de cable de cobre, sin amplificadores ni repetidores de señal a lo largo de la ruta del cableado, entre la conexión del cliente y el primer nodo de la red. Son unas tecnologías de acceso punto a punto a través de la red pública, que permiten un flujo de información tanto simétrico como asimétrico y de alta velocidad sobre el bucle de abonado.

Las tecnologías xDSL convierten las líneas analógicas convencionales en digitales de alta velocidad, con las que es posible ofrecer servicios de banda ancha en el domicilio de los abonados, similares a los de las redes de cable o las inalámbricas, aprovechando los pares de cobre existentes, siempre que estos reúnan un mínimo de requisitos en cuanto a la calidad del circuito y distancia.

A pesar de los aumentos de velocidad sobre los módem actuales que ofrecen tanto los módem de 56 Kbps como ISDN, que trabajan a velocidades de 64 y 128 Kbps; éstos son vistos como soluciones intermedias, ya que no poseen el ancho de banda necesario como para transmitir vídeo con una buena calidad. Se calcula que, para un vídeo comprimido en MPEG-2, el estándar de transmisión de vídeo digital del momento y que es utilizado por los discos [DVD](http://www.monografias.com/trabajos16/dvd-video-digital/dvd-video-digital.shtml) y por la televisión digital son necesarios entre 2 y 6 Mbps de ancho de banda. Es en este rango de velocidades donde se está librando la batalla tecnológica del futuro por la conquista de millones de usuarios hogareños ávidos de información y entretenimiento.

dicha conexión analógica, técnica que se conoció como DSL, Digital Subscriber Line o Línea de Abonado Digital. Entre las varias tecnologías propuestas, la que tuvo mayor aceptación fue la de digitalizar

Communications Research (Bellcore), la misma compañía que inventó la RDSI. En ese momento, xDSL estaba diseñada para suministrar vídeo bajo demanda y aplicaciones de La primera especificación de la tecnología xDSL fue definida en 1987 por Bell TV interactiva sobre el par de cobre.

Subscriber Line, Línea de Abonado Digital Asimétrica). La denominación de asimétrica es debida a que las velocidades de transmisión y recepción son distintas. La velocidad de En el año 1989 se desarrolló la tecnología conocida como ADSL (Asymmetric Digital bajada, con la que llega la información a nuestro ordenador, suele ser bastante mayor que la de subida, con la que se mandan datos desde nuestro equipo.

eventos antes de que DSL empezara a mostrarse. Las compañías del teléfono estaban en una posición ideal para ofrecer los servicios DSL porque ellos poseían el cable de cobre La historia de DSL realmente empezó a tener éxito en 1999, tomó la convergencia de varios sobre el que DSL opera.

## **1.7 MEDIOS FÍSICOS**

El factor común de todas las tecnologías DSL (Digital Subscriber Line) es que funcionan sobre par trenzado y usan la modulación para alcanzar elevadas velocidades de transmisión, aunque cada una de ellas con sus propias características de distancia operativa y configuración. A pesar que entre ellas pueden existir solapamientos funcionales, todo parece indicar que su coexistencia está asegurada, lo cual obligará a los proveedores de estos servicios a decantarse por una u otra según el tipo de aplicación que se decidan a ofrecer. Las diferentes tecnologías se caracterizan por la relación entre la distancia alcanzada entre módems, velocidad y simetrías entre el tráfico de descendente (el que va desde la central hasta el usuario) y el ascendente (en sentido contrario). Como consecuencia de estas características, cada tipo de módem DSL se adapta preferentemente a un tipo de aplicaciones.

Las velocidades de datos de entrada dependen de diversos factores como por ejemplo:

- 1. Longitud de la línea de Cobre.
- 2. El calibre/diámetro del hilo (especificación AWG/mms).
- 3. La presencia de derivaciones puenteadas.
- 4. La interferencia de acoplamientos cruzados.

La atenuación de la línea aumenta con la frecuencia y la longitud de la línea y disminuye cuando se incrementa el diámetro del hilo. Así por ejemplo, ignorando las derivaciones puenteadas, ADSL verifica:

- 1. Velocidades de datos de 1,5 ó 2 Mbps; calibre del hilo 24 AWG (American Wire Gauge, especificación de diámetro de hilos; a menor número de AWG le corresponde un mayor diámetro del hilo) (es decir, 0,5 mm), distancia 5,5 Km.
- 2. Velocidades de datos de 1,5 ó 2Mbps; calibre del hilo 26 AWG (es decir, 0,4 mm), distancia 4,6 Km.
- 3. Velocidad de datos de 6,1 Mbps; calibre del hilo 24 AWG (es decir, 0,5 mm), distancia 3,7 Km.
- distancia 2,7 Km., etc. 4. Velocidad de datos de 6,1 Mbps; calibre del hilo 26 AWG (es decir, 0,4 mm),

Muchas aplicaciones previstas para ADSL suponen vídeo digital comprimido. Como señal en tiempo real, el vídeo digital no puede utilizar los procedimientos de control de errores de símbolo a símbolo también reduce los errores causados por el ruido continuo acoplado en nivel de red ó de enlace comúnmente encontrados en los Sistemas de Comunicaciones de Datos. Los módem ADSL por tanto incorporan mecanismos FEC (Forward Error Correction) de corrección de errores sin retransmisión (codificación Reed Soloman) que reducen de forma importante los errores causados por el [ruido](http://www.monografias.com/trabajos13/mapro/mapro.shtml) impulsivo. La corrección de errores una línea.

Si nos fijamos en las tecnologías basadas en la infraestructura existente encontramos:

**Red telefónica de cobre + ADSL (Línea de abonado Digital Asimétrica) : Dos módems** ADSL a cada lado de la línea telefónica (nodo de conexión, abonado), utilizando la banda completa de línea de cobre, restringida a la voz por medio de un [método](http://www.monografias.com/trabajos11/metods/metods.shtml) de codificación digital específico.

Pero si nos fijamos en tecnologías que utilizan o utilizarán nuevas infraestructuras tenemos:

el edificio, y acceso final al hogar proporcionado por línea telefónica de cobre junto con **Red híbrida: fibra óptica + ADSL/VDSL**: Fibra desde el nodo de conexión hasta la acera o módem ADSL o VDSL (Línea de Abonado Digital Asimétrica o de muy alta velocidad)

### **1.8 MODULACIÓN**

Las tres técnicas de modulación usadas actualmente para xDSL son 2B1Q (2 Bit, 1 Quaternary), "carrier-less amplitude phase modulation" (CAP) y "discrete multitone modulation" (DMT).

En general, el rango máximo para DSL sin los repetidores es 5.5 Km. (18,000 pies). El cable de medida 24 consigue llevar tasas de datos más lejos que de medida 26.

### **2B1Q**

Una secuencia de dos bits se transmite como un pulso de señal de cuatro niveles. 2B1Q es un tipo de codificación de línea, en la cual, pares de bits binarios son codificados de 1 a 4 niveles para la transmisión (por tanto 2 binarios/1 cuaternario). Será utilizada, exclusivamente, en la tecnología IDSL.

## **CAP**

La modulación Carrierless amplitude and phase (CAP) es un estándar de implementación propiedad de Globespan Semiconductor. Mientras el nombre especifica que la modulación es "carrierless" una portadora actual es impuesta por la banda trasmisora formando un filtro a través del cual los símbolos fuera de los [límites](http://www.monografias.com/trabajos16/romano-limitaciones/romano-limitaciones.shtml) son filtrados. Por eso CAP es algorítmicamente idéntico a QAM.

El receptor de QAM necesita una señal de entrada que tenga la misma relación entre espectro y fase que la señal transmitida. Las líneas telefónicas instaladas no garantizan esta calidad en la recepción, así pues, una implementación QAM para el uso de xDSL tiene que incluir ecualizadores adaptativos que puedan medir las características de la línea y compensar la distorsión introducida por el par trenzado.

CAP divide la señal modulada en segmentos que después almacena en memoria. La señal portadora se suprime, puesto que no aporta ninguna información ("carrierless"). La onda transmitida es la generada al pasar cada uno de estos segmentos por dos filtros digitales transversales con igual amplitud, pero con una diferencia de fase de pi / 2 ("quadrature"). En recepción se reensamblan los segmentos y la portadora, volviendo a obtener la señal modulada. De este modo, obtenemos la misma forma del espectro que con QAM, siendo CAP más eficiente que QAM en implementaciones digitales.

Una ventaja de CAP que afirma tener es unos picos de voltaje relativos por término medio más bajos que DTM. Esto quiere decir que los emisores y receptores pueden operar a más bajo voltaje que DMT porque no requieren tener la capacidad de la señal de pico que es requerida en un circuito DMT.

La ventaja del principio de CAP está en la base de instalación de los módems. Estos están siendo desarrollados en varios mercados y disponibles por varios fabricantes.

### **DMT**

Discrete MultiTone es una técnica de código de línea que fue patentada (pero no implementada) por AT&T Bell Labs hace 20 años.

División del espectro en 256 subfrecuencias.

La modulación DMT es un método por medio del cual el rango de frecuencias usadas es separado en 256 bandas de frecuencias (o canales) de 4.3125 KHz cada uno. Esto está relacionado con el algoritmo FFT (Fast Fourier Transform, Transformación de Fourier rápida) el cual usa DMT como modulador y demodulador. FFT no es perfecto en la separación de frecuencias en bandas individuales, pero es suficiente, y esto genera un espectro suficientemente separable en el receptor. Dividiendo el espectro de frecuencias en múltiples canales DMT se considera que funciona mejor con la presencia de una fuente de interferencias tales como transmisores de radio AM. Con esto también es capaz de transmitir voltajes sobre las porciones de los espectros, lo que es aprovechado para enviar datos.

Los principales inconvenientes de esta modulación son:

- el uso de la transformada de Fourier que, al introducir armónicos adicionales que no transportan información, consumen potencia y ancho de banda innecesarios
- su elevado coste
- su gran complejidad

Tiene como ventaja el estar estandarizada por ANSI, ETSI e ITU.

Mientras DMT marcha lentamente a iniciarse en el mercado, se espera que domine por dos razones: es mejor por razones técnicas y hay un estándar ANSI detrás de ella (sin mencionar el soporte de Intel/Microsoft).

#### **Principio de Funcionamiento**

Para trabajar con DSL, el modem digital o router debe estar accesible a la oficina central (CO) de telefonía local, donde la compañía telefónica tiene instalada un DSLAM que traduce las señales DSL. La señal es transmitida desde la línea telefónica de cobre por nuestra red backbone, y directamente al router del [servidor](http://www.monografias.com/trabajos/todomodem/todomodem.shtml) DSL, donde se verifica el acceso a la red y da servicio para la conexión a Internet.

actualmente usadas para los viejos servicios telefónicos planos (plain old telephone service, POTS). Utilizando frecuencias superiores al ancho de banda telefónico (300Hz to 3,200Hz), xDSL utiliza mas de un ancho de banda sobre las líneas de cobre, las cuales son xDSL puede codificar más datos y transmitir a más elevadas tasas de datos que por otro lado esta posibilidad estaría restringida por el rango de frecuencias de una red POTS. Para utilizar frecuencias superiores al espectro de audio de voz, equipos xDSL deben instalarse en ambos terminales y un cable de cobre entre ellos debe ser capaz de sostener las altas frecuencias para completar la ruta. Esto quiere decir que las limitaciones del ancho de banda de estos aparatos debe ser suprimida o evitadas.

En general, en los servicios XDSL, el envío y recepción de datos se establece a través de un módem XDSL (que dependerá de la clase de xDSL utilizado: ADSL, VDSL,…). Estos datos pasan por un dispositivo, llamado "splitter", que permite la utilización simultánea del servicio telefónico básico y del servicio XDSL. El splitter se coloca delante de los módems del usuario y de la central; está formado por dos filtros, uno pasó bajo y otro paso alto. La finalidad de estos dos filtros es la de separar las señales transmitidas por el canal en señales de alta frecuencia (datos) y señales de baja frecuencia (Telefonía).

Las transmisiones de voz, residen en la banda base (4 KHz e inferior), mientras que los canales de datos de salida y de entrada están en un espectro más alto (centenares de KHz). El resultado es que los proveedores de servicio pueden proporcionar velocidades de datos de múltiples mega bits mientras dejan intactos los servicios de voz, todo en una sola línea.

### **1.9 TÉCNICAS XDSL**

Hay varias tecnologías xDSL, cada diseño especifica fines y necesidades de venta de mercado. Algunas formas de xDSL son propiedad, otras son simplemente modelos teóricos y otras son usadas como estándar.

> **ADSL** - Línea de Abonados Digital Asimétrica **RADSL** - Línea de Abonados Digital de Tasa Adaptable **E o UDSL** -Línea de Abonados Digital Pequeña **ADSL G.LIT VDSL** - Línea de Abonados Digital de Tasa Muy Alta **HDSL** - Línea de Abonados Digital de Índice de Datos alto **HDSL2 o SHDSL** - Línea de Abonados Digital de Índice de Datos alto 2 **SDSL** - Línea de Abonados Digital Simétrica **MDSL** - Línea de Abonados Digital Simétrica Multi Tasa. **IDSL o ISDN-BA** - Línea de Abonados Digital ISDN **G.shdsl**

### **ADSL**

Es una tecnología de módem que transforma las líneas telefónicas o el par de cobre del abonado en líneas de alta velocidad permanentemente establecidas. ADSL facilita el acceso a Internet de alta velocidad así como el acceso a redes corporativas para aplicaciones como el telé trabajo y aplicaciones multimedia como juegos on-line, vídeo on demand, videoconferencia, voz sobre [IP](http://www.monografias.com/trabajos/teletrabajo/teletrabajo.shtml), etc.

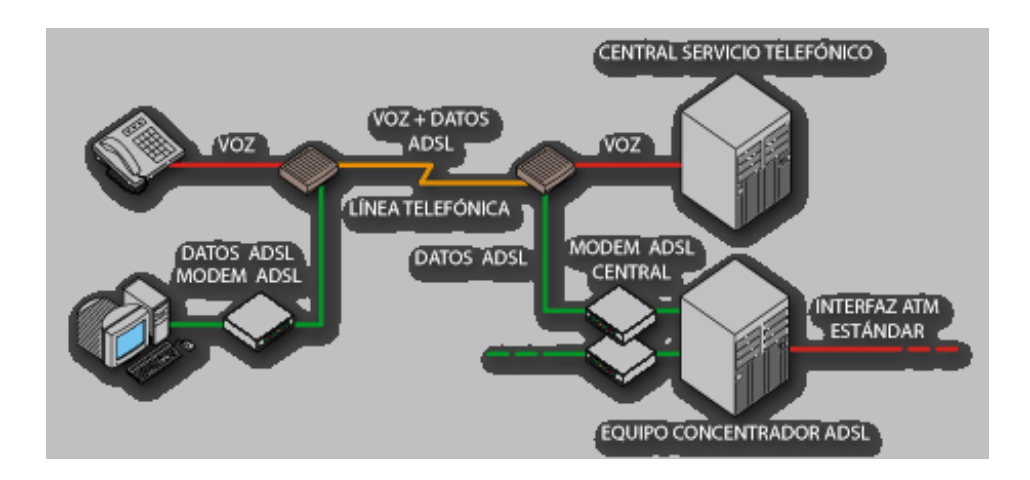

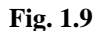

### **ADSL R**

Se ajusta a la velocidad de acceso de acuerdo a las condiciones de la línea. Funciona en los mismos márgenes de velocidad que ADSL, pero tiene la ventaja de ajustarse de forma dinámica a las condiciones de la línea y su longitud. La velocidad final de conexión utilizando esta variante de ADSL puede seleccionarse cuando la línea se sincroniza, durante la conexión o como resultado de una señal procedente de la central telefónica.

Esta variante, utiliza la modulación CAP. El sistema de FlexCap2 de Westell usa RADSL para entregar de 640 Kbps a 2.2 Mbps downstream y de 272 Kbps a 1.088 Mbps upstream sobre una línea existente.

### **ADSL G.LITE o UDSL**

G.Lite es también conocido como DSL Lite, splitterless ADSL (sin filtro voz/datos), y ADSL Universal. Hasta la llegada del estándar, el UAWG (Universal ADSL Work Group, Grupo de trabajo de ADSL) llamaba ala tecnología G.Lite, Universal ADSL. En Junio de 1999, G.992.2 fue adoptado por la ITU como el estándar que recogía esta tecnología.

G. lite pueden vivir a más de 18,000 los pies de la oficina central, siendo disponible la tecnología a un muy mayor número de clientes. Desgraciadamente para los consumidores, G.Lite es más lento que ADSL. Ofrece velocidades de 1.3Mbps (downstream) y de 512Kbps (upstream). Los consumidores de

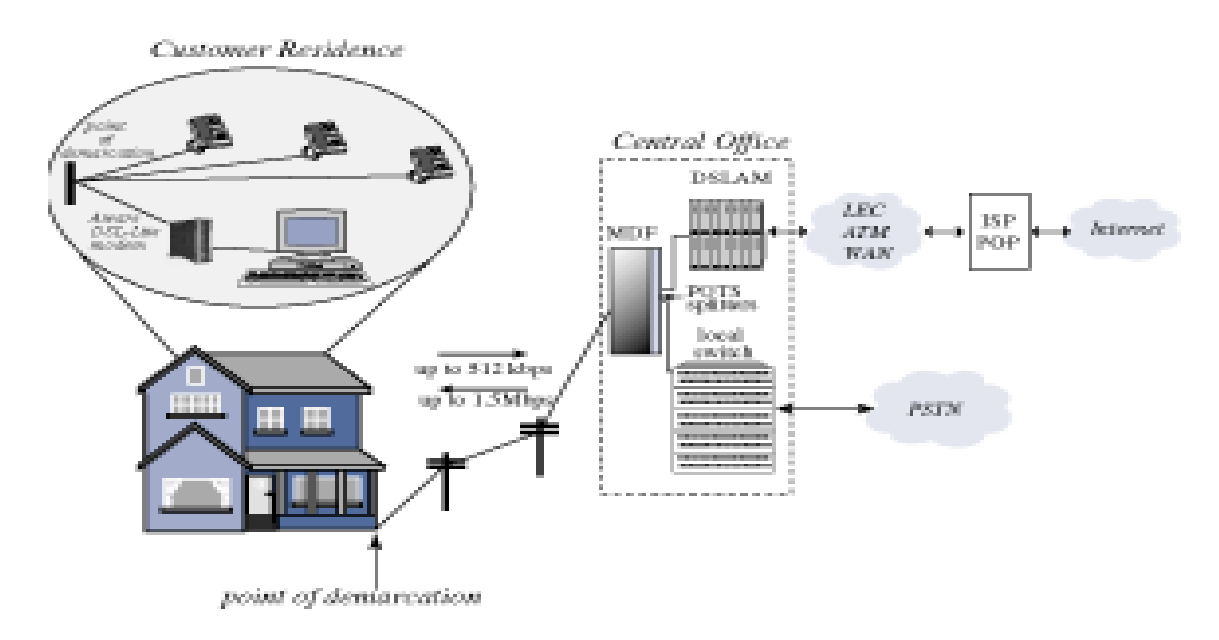

**Fig. 1.10**

#### **DSL V**

La modalidad VDSL es la más rápida de las tecnologías xDSL, ya que puede llegar a alcanzar una velocidad de entre 13 y 52 Mbps desde la central hasta el abonado y de 1,5 a 2,3 Mbps en sentido contrario, por lo que se trata de un tipo de conexión también asimétrica.

1.371 metros. La máxima distancia que puede haber entre los dos módems VDSL no puede superar los Es la tecnología idónea para suministrar señales de TV de alta definición.

VDSL está destinado a proveer el enlace final entre una red de fibra óptica y las premisas. físico. El medio físico utilizado es independiente de VDSL. Una posibilidad es utilizar la infraestructura existente de cableado local. Es la tecnología que permite la transmisión de datos en un cierto estilo, sobre algún medio

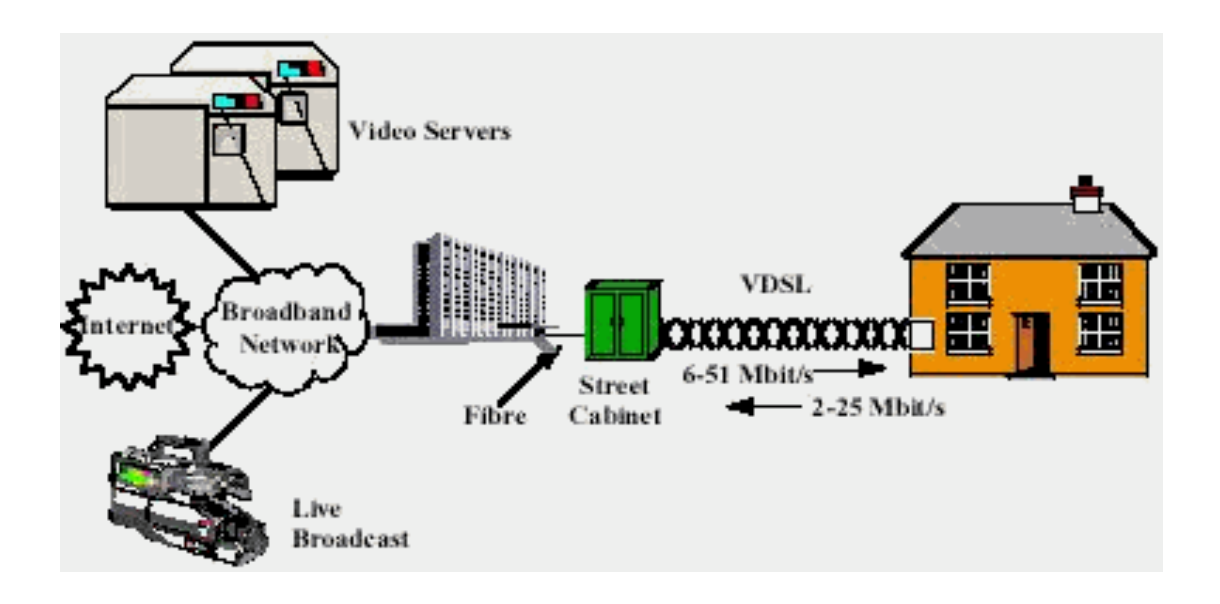

**Fig. 1.11**

### **DSL H**

La tecnología HDSL es simétrica y bidireccional, por lo que la velocidad desde la central al usuario y viceversa será la misma. Se implementa principalmente en las PBX. Esta es la tecnología más avanzada de todas, ya que se encuentra implementada en grandes fábricas donde existen grandes redes de datos y es necesario transportar información a muy alta velocidad de un punto a otro.

La velocidad que puede llegar a alcanzar es de 2,048 Mbps (full duplex) utilizando dos pares de cobre, aunque la distancia de 4.500 metros que necesita es algo menor a la de ADSL, utilizando la modulación por amplitud de pulso 2B1Q.

Las compañías telefónicas han encontrado en esta modalidad una sustitución a las líneas T1/E1 (líneas de alta velocidad) sobre otro tipo de medio - fibra óptica, utilizadas en Norteamérica y en Europa y Latino América, respectivamente.

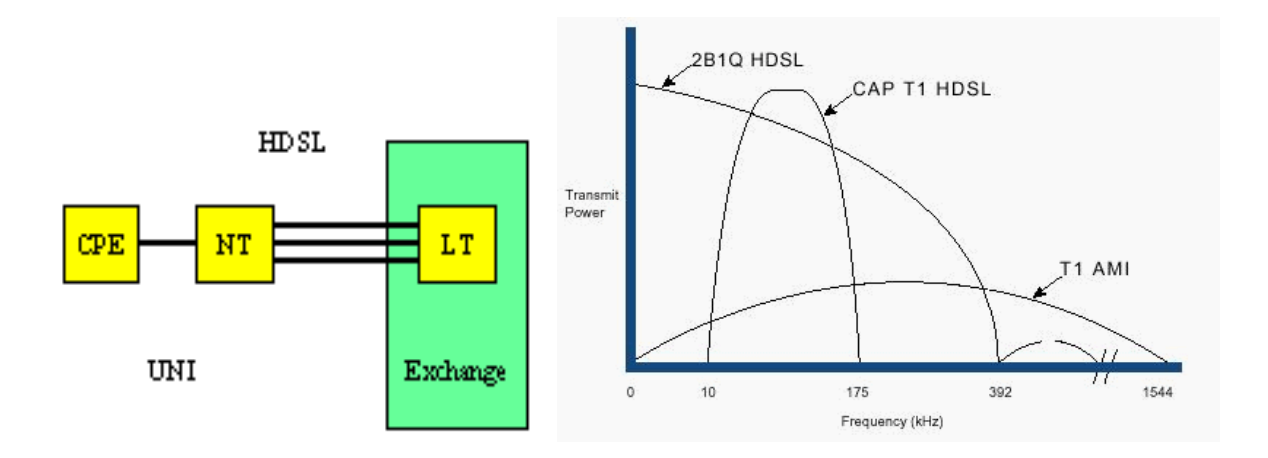

**Fig. 1.12**

HDSL está enfocado principalmente hacia usos empresariales (interconexión de nodos proveedores de Internet, redes privadas de datos, enlaces entre centralitas, etc.) más que hacia el usuario (cuyas necesidades se verán mejor cubiertas por las tecnologías ADSL y SDSL).

Una de las principales aplicaciones de HDSL es el acceso de última milla a costo razonable a redes de transporte digital para RDI, redes satelitales y del tipo Frame Relay.

puedan obtener soluciones de bajo costo y alta efectividad. La tecnología HDSL tiene cabida en las comunicaciones de redes públicas y privadas también. Cada empresa puede tener requerimientos diferentes, orientados al uso de líneas privadas de fácil acceso y obtención para que con productos de tecnología HDSL se

### **HDSL2 o SHDSL**

High Bit-rate Digital Subscriber Line 2 está diseñada para transportar señales T1 a 1.544 Mb/s sobre un simple par de cobre. HDSL2 usa: overlapped phase Trellis-code interlocked spectrum (OPTIS). (Espectro de interbloqueo de [código](http://www.monografias.com/trabajos11/empre/empre.shtml) Trellis de fases solapadas).

Ofrece los mismos 2.048 Mbps de ancho de banda como solución a los tradicionales 4 cables de HDSL, con la ventaja de requerir solamente un simple par de cobre.

HDSL2 espera aplicarse en Norte América solamente, ya que algunos vendedores han optado por construir una especificación universal de G.shdsl.

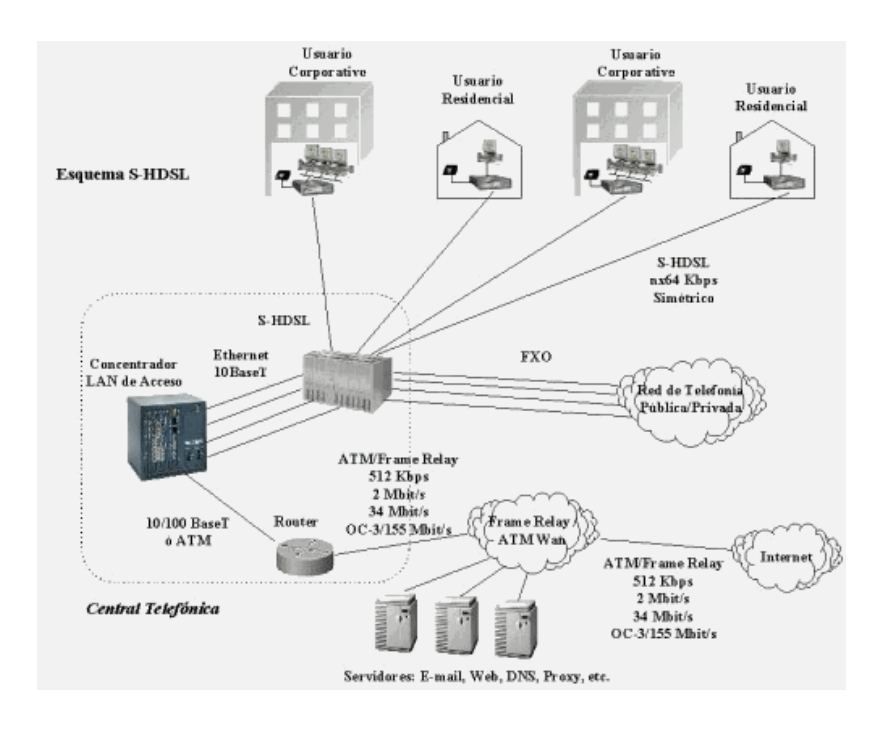

**Fig. 1.13**

### **SDSL**

Es muy similar a la tecnología HDSL, ya que soporta transmisiones simétricas, pero con dos particularidades: utiliza un solo par de cobre y tiene un alcance máximo de 3.048 metros. Dentro de esta distancia será posible mantener una velocidad similar a HDSL.

información de la Web, se tiene el mismo rendimiento de excelente calidad. SDSL brinda Esta tecnología provee el mismo ancho de banda en ambas direcciones, tanto para subir y bajar datos; es decir que independientemente de que estés cargando o descargando velocidades de transmisión entre un rango de T1/E1, de hasta 1,5 Mbps, y a una distancia máxima de 3.700 m a 5.500 desde la oficina central, a través de un único par de cables. Este tipo de conexión es ideal para las empresas pequeñas y medianas que necesitan un medio eficaz para subir y bajar [archivos](http://www.monografias.com/trabajos5/laweb/laweb.shtml) a la Web.

### **MDSL**

Más allá de los 144 kbps de ancho de banda de IDSL, hay nuevas tecnologías que ofrecen rangos entre 128 Kbps y 2.048 Mbps.

valorada en los servicios TDM (Multiplexación por División de Tiempo) sobre una base ubicua. Para una aplicación simétrica, Multirate SDSL (M/SDSL) ha surgido como una tecnología

Construida sobre un par simple de la tecnología SDSL, M/SDSL soporta cambios operacionales en la tasa del transceiver y distancias con respecto el mismo.

La versión CAP soporta ocho tasas distintas de 64 Kbps/128 Kbps y da servicios a una distancia de 8.9 Km. sobre cables de 24 AWG (0.5 mm) y 4.5 Km., para una tasa completa de 2 Mbps.

Con una habilidad de auto-tasa (similar a RADSL), las aplicaciones simétricas pueden ser universalmente desarrolladas

### **IDSL o ISDN-BA**

Esta tecnología es simétrica, similar a la SDSL, pero opera a velocidades más bajas y a distancias más cortas. ISDN se basa el desarrollo DSL de Ascend Communications.

IDSL se implementa sobre una línea de ISDN y actualmente se emplea como conexión al Internet para la transferencia de datos. El servicio de IDSL permite velocidades de 128Kbps o 144Kbps.

Services Digital Network (ISDN-BA). El acrónimo DSL era originalmente usado para referirse a una banda estrecha o transmisiones de acceso básico para Redes de servicios integrados digitales - Integrated

código 4B3T (aka MMS43) como un opción alternativa, primero para usarla en Alemania. La línea de código de nivel 4 PAM (banda base) conocida como 2B1Q era iniciada por los Laboratorios BT. ETSI también adaptó esto para Europa y también desarrolló la línea de

basados en cancelación de eco permiten utilizar anchos de banda de ~10 kHz hasta 100 kHz, y esto es instructivo para notar que la densidad espectral más alta de capacidad de los Los módems ISDN-BA emplean técnicas de cancelación de eco (EC) capaces de transmitir full dúplex a 160 kb/s sobre un simple par de cables telefónicos. Los transceivers ISDN-BA sistemas DSL basados en 2B1Q esta cerca de los 40 kHz con el primer espectro nulo a los 80 kHz.

proveer de un bus S/T, el cual forma el estándar digital User Network Interface (UNI). Los estándares internacionales sobre ISDN-BA especifican los aspectos físicos de transmision en el ISDN 'U'. En Europa es usual para el NT formar parte del Telco y

veces ser utilizado para transmitir datos. Esto da al usuario un acceso de 128 kb/s más la señalización (144kbit/s). Un canal extra de 16 kb/s esta preparado para un Embedded La carga útil de DSL está integrada usualmente por 2 canales B o canales Bearer de 64 kb/s cada uno mas un 'D' (delta) o canal de de señalización de 16 kb/s, el cual puede a Operations Channel (EOC), intentando intercambiar información entre el LT (Line Terminal) y el NT. El EOC normalmente no es accesible para el usuario.

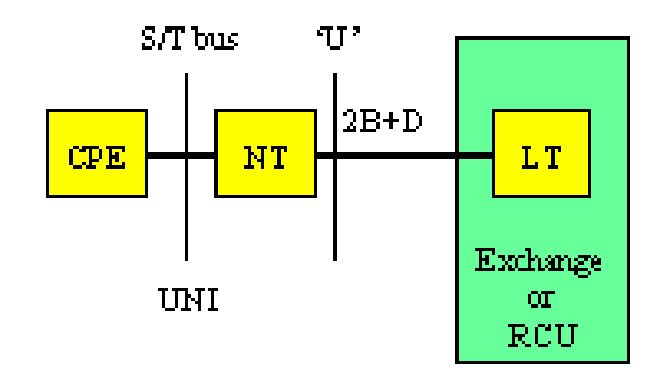

**Fig. 1.14**

### **Diferencias entre IDSL y RDSI:**

RDSI se tarificaba antiguamente por tiempo de uso, mientras que IDSL ofrece tarifa plana.

IDSL permite estar siempre conectado mientras el ordenador está encendido, mientras que para RDSI es necesario establecer conexión telefónica mediante marcación.

IDSL es un servicio dedicado para cada usuario, al contrario que RDSI.

#### **G.shdsl**

G.shdsl es un estándar de la ITU el cual ofrece un conjunto de características muy ricas (por ejemplo, tasas adaptables) y ofrece mayores distancias que cualquier estándar actual.

con otras variantes DSL. Espera aplicarse en todo el mundo. Este método ofrece anchos de bandas simétricos comprendidos entre 192 Kbps y 2.3 Mbps, con un 30% más de longitud del cable que SDSL y presenta cierta compatibilidad

G.shdsl también puede negociar el número de tramas del protocolo incluyendo ATM, T1, E1, ISDN e IP.

Esta solicitado para empezar a reemplazar las tecnologías T1, E1, HDSL, SDSL HDSL2, ISDN y IDSL.

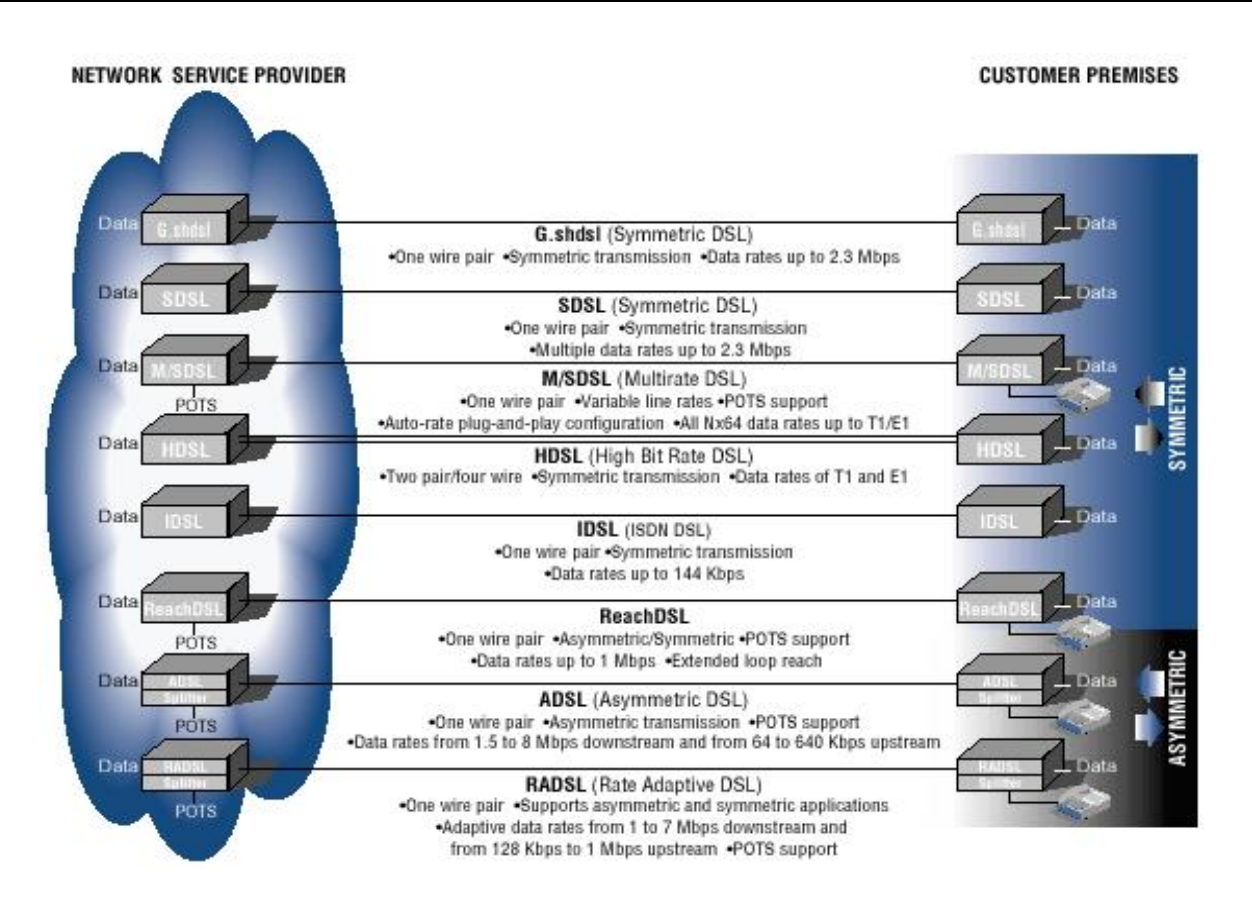

**FIG 1.14 COMPARACIÓN DE LAS DISTINTAS TÉCNICAS XDSL** 

Los beneficios del xDSL pueden resumirse en:

**Conexión Ininterrumpida y veloz:** Los usuarios podrán bajar gráficos, video clips, y otros archivos, sin perder mucho tiempo esperando para que se complete la descarga.

**Flexibilidad:** Antes del desarrollo de la tecnología DSL, aquellos quienes querían utilizar Internet sin ocupar su línea debían adherir otra más; lo que en realidad tenía un costo bastante elevado. Utilizando la tecnología DSL, los usuarios podrán utilizar la misma línea para recibir y hacer llamadas telefónicas mientras estén on-line.

**Totalmente digital:** DSL convierte las líneas telefónicas analógicas en digitales adhiriendo un dispositivo de interconexión de línea en la oficina central, y un módem del tipo DSL en la casa del abonado. Para esto, los clientes deberán suscribirse al servicio DSL desde sus proveedores de servicio telefónico.

Como desventaja podemos decir que para utilizar DSL, se debe estar a menos de 5.500 metros (aproximadamente) de la oficina central de [la empresa](http://www.monografias.com/trabajos11/empre/empre.shtml) telefónica, ya que a una distancia mayor no se puede disfrutar de la gran velocidad que provee el servicio. Después

de los 2.400 metros la velocidad comienza a disminuir, pero aún así este tipo de tecnologías es más veloz que una conexión mediante un módem y una línea telefónica.

### **1.10 AMBITOS Y APLICACIONES**

El módem DSL se utiliza para ISDN banda estrecha. ISDN puede ser utilizado para transmitir voz y datos y su velocidad es suficiente para soportar también videoconferencia. A pesar de esto, ISDN es más bien vista como un medio de acceso a Internet en los hogares y por otra parte, el incremento del uso de vídeo y audio en tiempo real sobre Internet necesita de velocidades superiores a las proporcionadas por ISDN.

La tecnología ADSL pretende ser el sustituto del módem que habitualmente se utiliza para conectarse a Internet. Más que nada porque no es necesario realizar ninguna modificación en la línea telefónica y se puede llegar a alcanzar velocidades de hasta 1,5 Mbps.

HDSL se puede aplicar a: Red PBX, estaciones de antenas para celulares, servicios de Internet y redes privadas de datos.

VDSL es la tecnología idónea para suministrar en un futuro, señales de televisión de alta definición.

Así pues podemos resumir los servicios que se pueden ofrecer con un sistema de Así pues podemos resumir los servicios que se pueden ofrecer con un sistema de comunicación XDSL en:

- Navegación Internet
- **Intranet**
- Video [Conferencia](http://www.monografias.com/trabajos7/orat/orat.shtml)
- Servicios Transparentes LAN para Clientes Corporativos
- Acceso Remoto LAN para Clientes Corporativos
- Educación a Distancia
- Video en Demanda / Televisión Interactiva
- Juegos Interactivos

Considerando la necesidad de soportar el incremento en la demanda para el acceso a Internet combinada con teleconmutación e interconectividad de las [Redes LAN](http://www.monografias.com/trabajos15/redes-clasif/redes-clasif.shtml), podemos ver que xDSL ofrece a los carriers, proveedores de servicios Internet (ISP's) y proveedores de acceso competitivo, una oportunidad excelente y maravillosa de ampliar sus recursos. Enfrentados al reto de desarrollar soluciones que cumplan con las necesidades crecientes de un mercado en expansión, los proveedores de servicios están concluyendo rápidamente que xDSL se les presenta con una serie de opciones invaluables. Dado que la tecnología xDSL ha madurado rápidamente y ha establecido una segura y muy fuerte penetración en la [industria](http://www.monografias.com/trabajos16/industria-ingenieria/industria-ingenieria.shtml) de las comunicaciones, las aplicaciones que requieren gran ancho de banda pueden ser soportadas en una plataforma altamente competitiva y costo-efectiva.

Acceso a Internet, telecom mutación y acceso a Redes LAN, pueden ser soportadas como nunca antes dada la compatibilidad de xDSL con los estándares tradicionales de comunicación. Dados esos desarrollos importantes y difíciles de alcanzar, esta claro que la tecnología xDSL será el mayor componente de la infraestructura del proveedor de servicios. Usando estas capacidades, los proveedores podrán ofrecer un rango completo de servicios, organizándolos rápidamente, y asegurándose de un servicio excelente. Las soluciones xDSL también ofrecen a los proveedores de servicios la habilidad de maximizar los recursos de [personal,](http://www.monografias.com/trabajos11/fuper/fuper.shtml) utilizando empleados y habilidades existentes con gran [eficiencia.](http://www.monografias.com/trabajos11/veref/veref.shtml) Consecuentemente, sus clientes tendrán alto nivel de satisfacción y los proveedores podrán potencialmente experimentar una ganancia saludable sobre su inversión.

A las puertas de un nuevo milenio, la tecnología de comunicaciones es más vital para el progreso de los negocios que nunca. Gracias a la Tecnología xDSL, nuevos y excitantes servicios de telecomunicaciones están siendo implementados mundialmente, incrementando ganancias y mejorando la [productividad](http://www.monografias.com/trabajos6/prod/prod.shtml).

### **1.11 Estrategias para la implementación de las tecnologías**

### ASPECTOS TÉCNICOS

Los beneficios de este [renacimiento](http://www.monografias.com/trabajos/renacim/renacim.shtml) tecnológico son inmensos. Los Proveedores de Redes de Servicios pueden ofrecer nuevos servicios avanzados de inmediato, incrementando las ganancias y complementando la satisfacción de los usuarios. Los propietarios de redes privadas pueden ofrecer a sus usuarios los servicios expandidos que juegan un papel importante en la productividad de la compañía y los impulsa a mejorar su posición competitiva.

Los costos de inversión son relativamente bajos, especialmente comparados con los costos de recableado de la planta instalada de cobre o la inversión necesaria para la instalación de nueva fibra. Adicionalmente a esto, la facilidad en la instalación de los equipos ya sean estos xDSL, PON, CWDM o WLL permite la reducción de costos por tiempo de instalación para la puesta en marcha de los nuevos servicios.

Si hablamos particularmente de las técnicas de acceso a abonados comunes, podemos comparar el cable módem y el xDSL.

#### **Seguridad:**

Todas las señales circulan a todos los usuarios de los módem de cable en una única línea coaxial, lo cual facilita las posibles escuchas clandestinas intencionadas ó accidentales. ADSL es inherentemente más [seguro](http://www.monografias.com/trabajos5/segu/segu.shtml) ya que proporciona un servicio dedicado sobre una única línea telefónica. Las escuchas clandestinas intencionadas requieren invadir la propia línea (a menudo subterránea) y conocer la configuración del módem establecida durante la inicialización, no es imposible, pero si más difícil. El cifrado y la autenticación son dos mecanismos de [seguridad](http://www.monografias.com/trabajos/seguinfo/seguinfo.shtml) importantes en ambos módem pero de vital importancia en los módem de cable.

Otro obstáculo en la implementación de servicios de banda ancha, es la naturaleza punto-apunto o dedicada de las tecnologías de acceso. Sea cual sea el sistema preferido (DSL, cable, fiber o wireless), cada una de estas tecnologías prove un enlace dedicado desde el punto inicial, tales como un hogar o una oficina, a un punto de concentración en la red.

De este modo, la implementación de xDSL, está limitada a las áreas donde los abonados están conectados por pares de cobre. En este caso es necesario evaluar las condiciones de la planta de cobre disponible para conocer la [factibilidad](http://www.monografias.com/trabajos5/esfa/esfa.shtml) de implementar esta tecnología.

### **Estándares**

A pesar de las variantes de XDSL que existen, algunas de ellas ya probadas y comenzándose a implantar y otras aún en proceso de desarrollo, ninguna de ellas ha sido oficialmente reconocida por ningún organismo para adaptarla como estándar. El grupo de trabajo T1 E1.4 de ANSI (American National Estándar Institute) ha aprobado un estándar ADSL a velocidades de hasta 6,1 Mbps (estándar ANSI TI.413), al que contribuyó también la ETSI (European Technical Standard Institute) con un anexo en el que se exponen las necesidades y variantes europeas. Éste admite un tipo de interfaz única de Terminal en el lugar de destino. En la actualidad el grupo de trabajo está estudiando incluir en el estándar una interfaz multiplexada en el lugar de destino, protocolos de gestión y configuración de red, etc.La ITU (International Teleconmunication Unión, Unión mundial de las telecomunicaciones) alcanzó un principio de acuerdo en noviembre de 1998, denominado ADSL G.Lite y cuenta con el respaldo de grandes empresas como Microsoft, Intel o Compaq. Microsoft anunció, el 3 de junio de 1997, sus trabajos de conexiones mediante PPP (Point to Point Protocol) sobre redes ATM utilizando ADSL, que fueron apoyados por grandes compañías de comunicaciones como Alcatel, Cisco, US Robotics (3Com), etc.

En octubre de 1998, G.992.2 fue adoptado por la UIT como el estándar que recogía a la tecnología G.Lite.

Respecto a la versión ADSL, la ITU está colaborando con el grupo de trabajo T1 E1.4 de ANSI, para llegar a la normativa, al igual que los módems tradicionales (v.32, v34, etc.).
#### **2.1 Normas de aplicación.**

La HDSL ("High bit-rate Digital Subscriber Line" en inglés) o sea LÍNEA DIGITAL DE ABONADO DE ALTA VELOCIDAD, utiliza 1, 2 o 3 pares de cobre para la transmisión y recepción de 2,048 Mbit/s (en breve: 2 Mbit/s).

Se describe esta tecnología en un reporte técnico ETR152 de la organización ETSI (Instituto Europeo de Estándares de Telecomunicaciones). Esta tecnologia es utilizada para enlazar usuarios digitalmente con la red de TELMEX con altas velocidades de acceso, utilizando los pares de cobre que se encuentra en la red de TELMEX.

Existe una variedad de tecnologías para lograr este propósito, cuyas siglas contiene las letras xDSL. DSL significa "Digital Subscriber Line" o en Español: LINEA DIGITAL DE ABONADO.

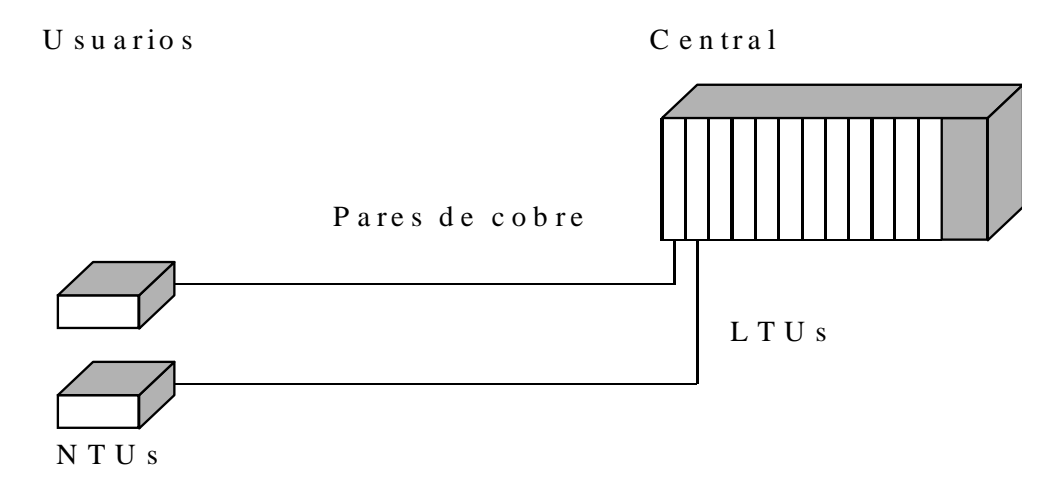

Fig. 2.1. la tecnología HDSL.

La HDSL tiene el objetivo de enlazar usuarios digitalmente utilizando pares de cobre, con una calidad comparable con la de la fibra óptica. Para velocidades de datos de 2 Mbit/s o menos, se puede igualar la calidad de la fibra óptica, a solamente una fracción del costo.

De esta manera, se puede beneficiarse al máximo de la inversión de TELMEX en su red de acceso por cables de cobre, entregando a sus clientes un servicio de alta calidad, bajo costo y en un mínimo de tiempo.

También es importante mencionar que alguna falla en el cableado puede ser reparada en poco tiempo, comparado con la reparación de fibras ópticas.

Se instala un enlace HDSL normalmente entre una central de TELMEX y un usuario. Se encuentra entonces en la central una repisa con una LTU para cada enlace, y en el sitio del usuario una unidad NTU. El canal de transmisión para HDSL consiste de uno o dos pares de cobre.

Aunque existen otras posibilidades de configurar enlaces HDSL, esta configuración es la que se utiliza en TELMEX para entregar servicios de voz y datos de alta velocidad a sus clientes.

Con la tecnología HDSL se puede entregar un servicio de datos a una velocidad de 2 Mbit/s, para comunicación de datos entre computadoras, videoconferencia o voz (30 canales).

La HDSL tiene el objetivo de enlazar usuarios digitalmente utilizando pares de cobre, con una calidad comparable con la de la fibra óptica. Para velocidades de datos de 2 Mbit/s o menos, se puede igualar la calidad de la fibra óptica, a solamente una fracción del costo.

De esta manera, se puede beneficiarse al máximo de la inversión de TELMEX en su red de acceso por cables de cobre, entregando a sus clientes un servicio de alta calidad, bajo costo y en un mínimo de tiempo.

También es importante mencionar que alguna falla en el cableado puede ser reparada en poco tiempo, comparado con la reparación de fibras ópticas.

.

Los clientes de TELMEX obtienen actualmente un servicio de conexión a través de la red de TELMEX de alta calidad utilizando una o varias interfaces E1 (2,048 Mbit/s, G.703).

Con HDSL, TELMEX puede ofrecer a sus clientes el servicio de conexión a menores velocidades (hasta 2,048 Mbit/s) con la misma calidad que tienen sus clientes mas grandes. ¡Y con un costo muy competitivo! TELMEX puede ofrecer ahora enlaces E1 fraccional. Esto es un E1 con menos de los acostumbrados 30 canales de voz (o 31 canales de datos).

Facilidades como la conexión de conmutadores a la red digital de TELMEX, conexión de sistemas de cómputo a alta velocidad, internet super rápida, videoconferencia y muchos más quedarán al alcance de más clientes de TELMEX.

### **2.2 Código de línea.**

En una línea HDSL, un par de hilos transporta las señales digitales en ambos direcciones (hacia y desde el usuario).

El código de línea HDB3 y en muchos otros códigos, la transmisión va por una vía y la recepción va por otra vía.

El código de línea de HDSL transmite y recibe vía el mismo par de cobre.

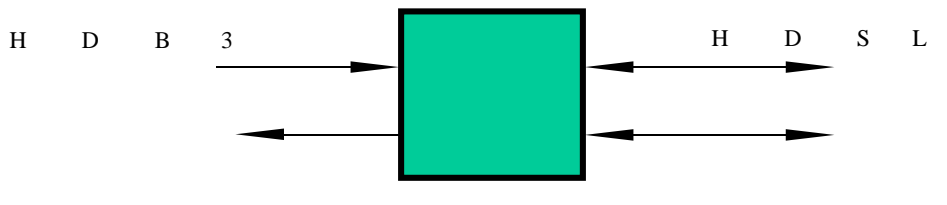

Fig. 2.2. Código de línea.

Esto se hace posible mediante unos sofisticados circuitos de balanceo de línea y cancelación de eco, dentro de las interfaces hacia la línea HDSL.

Este código de línea convierte cada 2 bits en un cuaternario, así que se requiere de menor ancho de banda en la línea HDSL.

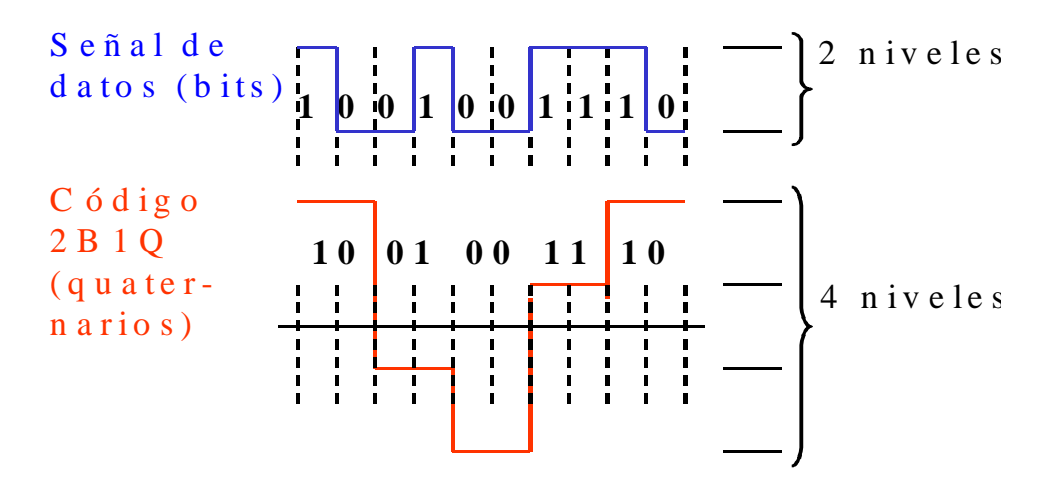

Fig. 2.3. El código de línea 2B1Q.

Los cuatro niveles del código 2B1Q se nombran +3, +1, -1 y -3. Estos no son voltajes en la línea, sino nombres.

Para un par de hilos con una impedancia característica de 135 Ohms, el voltaje entre los hilos para cada nivel es:

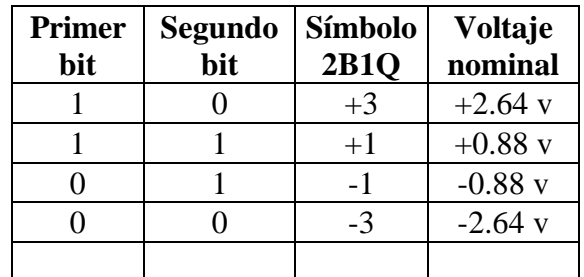

1 Periodo de Transición = 4.5 microsegundos (260 kHz)

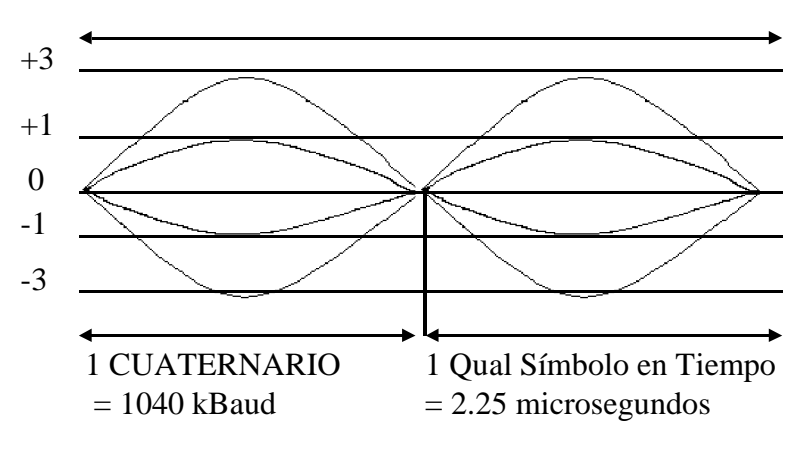

- 2B1Q 2 Bits de código de línea BINARIO. 1 Código lineal cuaternario
- Fig 2.4. Diagrama del código de línea 2B1Q.

2B1Q es un código de línea que utiliza una banda basada en 4 niveles de pulsación con modulación de amplitud adaptada por el estándar de ISDN para ANSI.

La estructura de los bits en la línea HDSL (la trama HDSL) requiere varios bits extra, aparte de la carga útil (la señal E1).

La trama HDSL contiene una palabra de sincronización para indicar al lado de recepción en cuál momento inicia la trama. En el lado de la recepción se busca continuamente por esta palabra de sincronización y a partir de reconocerla empieza a desglosar la trama para recuperar los bits transmitidos.

Tanto los bits de la carga útil como los bits de mantenimiento tienen un lugar fijo con respecto a la palabra de sincronización.

Los bits de mantenimiento son:

- Bits para indicar errores como falta de señal, error de bloque, falta de alimentación, alarma en el regenerador y similares,
- Bits de comunicación entre la LTU y NTU (y entre LTU y regenerador en caso que esté presente),
- Bits para detectar errores en la trama.

Para un sistema HDSL de dos pares, cada trama tiene aproximadamente 6 milisegundos de duración y contiene en promedio 7008 bits. Esto da una velocidad de bits de 1168 kbit/s en cada par.

#### **2.3 Trama de una señal E1.**

La carga útil que se presenta en la interfaz E1 de una LTU tiene una velocidad de 2,048 kbit/s. Esta señal puede ser transparente o puede contener una trama normalizada.

Al programar la LTU para transmitir una señal E1 transparente, esta no buscará la palabra de sincronización y transmitirá la señal bit por bit en la misma manera que la reciba en su interfaz. Cuando se programa la LTU para una señal E1 con trama, entonces buscará la palabra de sincronización y estará en la posibilidad de analizar la señal E1.

Toma nota que en este momento hablamos de la palabra de sincronización de la señal E1, entramada según la recomendación G.704 de ITU. No de la palabra de sincronización de la trama HDSL.

La trama de la señal E1 divide los 2,048 kbit/s en 32 partes (ranuras de tiempo o TS por sus siglas en inglés). La primera ranura de tiempo es TS0 y contiene la palabra de sincronización. Las otras 31 ranuras de tiempo (TS1 al TS31) puede contener canales de voz o de datos.

Cuando no se utilizan todas las ranuras de tiempo (canales) para voz o datos, se dice que la señal E1 es fraccional.

La trama de la señal E1 (en caso de que se utilice) contiene 32 ranuras de tiempo. La primera ranura contiene la palabra de sincronización y algunos otros bits para detectar e indicar errores de transmisión.

En caso de que la señal E1 contenga canales de voz, estas se transmiten en las ranuras de tiempo TS1 al TS 31, excepto la ranura TS16. La ranura TS16 contiene entonces la señalización de los canales de voz, indicando para cada canal si está libre, ocupado o bloqueado.

Si se transmiten únicamente datos, estos pueden ocupar las 31 ranuras de tiempo de la trama E1. Cada ranura de tiempo tiene una capacidad de transmisión de 64 kbit/s (2048kbit/s / 32).

#### **2.4 Factores que influyen la calidad**

La tecnología HDSL utiliza pares de cobre y en comparación con la fibra óptica sufre más interferencia electro-magnética. En un par que se utilice para un enlace HDSL existe una atenuación que aumenta con la frecuencia.

Las altas frecuencia son más atenuadas que las bajas frecuencias y por lo tanto deforman los pulsos digitales.

Entre diferentes pares dentro de un mismo cable habrá interferencia llamada diafonía. Cerca de una LTU o NTU, la potencia de señales transmitidas es alta, mientras que la potencia de señales recibidas es baja (sufrieron atenuación).

Así que la interferencia entre señales digitales entre diferentes pares es más crítica cerca de las unidades de terminación.

También habrá interferencia desde pares del mismo cable de señales de voz, de modems, de timbrado y de discado hacia los pares con señales HDSL. El ruido de impulso viene del exterior del cable de cobre y es causado por aparatos eléctricos y electrónicos como motores, balastros, transformadores y muchos mas.

Las estaciones de radio también pueden causar interferencias molestas porque transmitan en la banda de frecuencias que utiliza HDSL y el cable funciona como antena de recepción.

El equipo HDSL debe filtrar estas interferencias, aunque en ocasiones el ruido en la línea puede causar errores en la transmisión.actores que influyen la calidad.

Las interferencias electromagnéticas sobre un par de hilos pueden provenir de fuentes tan diversas como transmisores de radio, motores, transformadores, relámpagos y otros pares dentro del mismo cable multipar.

Estas interferencias generan voltajes aleatorios en los hilos del par de cobre. Al torcer el par de hilos entre sí, los voltajes de ruido que se generan en ambos hilos serán aproximadamente iguales y por lo tanto, la diferencia entre los voltajes en cada hilo será mínima. Los voltajes de ruido sobre cada hilo se eliminan entre sí.

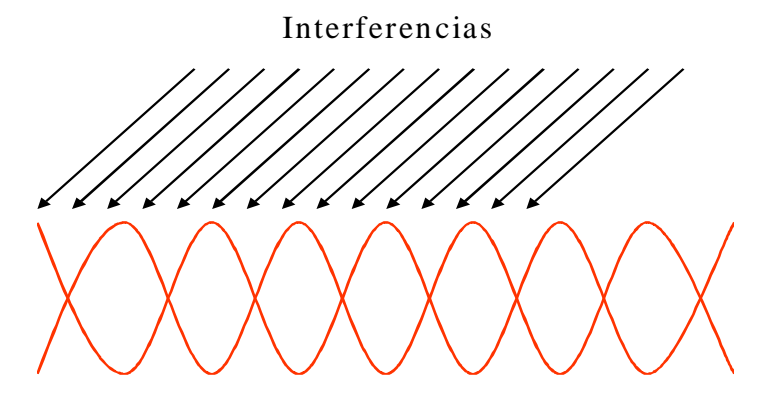

Fig. 2.5. Par de cobre torcido

En los extremos de la línea HDSL, la diferencia entre los niveles de transmisión y de recepción es máxima. Esto quiere decir que las interferencias entre pares son grandes (las señales de transmisión) y las señales de recepción son de muy bajo nivel, así que el ruido generado en la recepción es muy fuerte.

Por lo tanto, es importante de mantener los pares torcidos sobre toda su longitud y especialmente en los extremos del enlace.

Para construir enlaces HDSL con la familia WATSON II, TELMEX ha seleccionado ciertas unidades.

En el lado central se instalará una o varias repisas para alojar en cada una hasta 12 unidades de terminación de línea (LTU). La repisa también contendrá 2 unidades de conexión de potencia o ACU (PCU-A y PCU-B) y puede alojar una unidad de control y mantenimiento (CMU) como interfaz a la red de gestión centralizada. Cuando no se instale un CMU en la repisa, puede instalarse un LTU en su lugar.

En el sitio del usuario se terminará la red con una NTU que contiene el interfaz a la cual se conecta el usuario.

La distancia máxima sobre pares de 0.4 mm (calibre 26) entre la LTU y la NTU es aproximadamente 3.6 km. Para enlaces más largos será necesario insertar un regenerador en un punto intermedio.

Nota: Las unidades de potencia PCU-A y PCU-B tienen en conjunto la función de la ACU y además reciben la alimentación doble de 48 Vdc.

Para los enlaces HDSL de TELMEX, la gestión es efectuada desde la central, siendo la LTU el maestro del enlace. Así que para poder gestionar un enlace completo se necesita conectarse solamente a la LTU.

La comunicación con una LTU es establecida mediante una terminal para la gestión local conectada a la repisa que contiene la LTU. Para la gestión centralizada, la CMU en la repisa se encarga de la comunicación con las LTUs.

## **2.5 Bucles de prueba**

Se podrán crear bucles en diferentes puntos de un enlace HDSL, donde la señal transmitida sea retornada hacia su origen. Los bucles servirán para revisar el funcionamiento de los diferentes trayectos de un enlace, como se muestra en el gráfico siguiente:

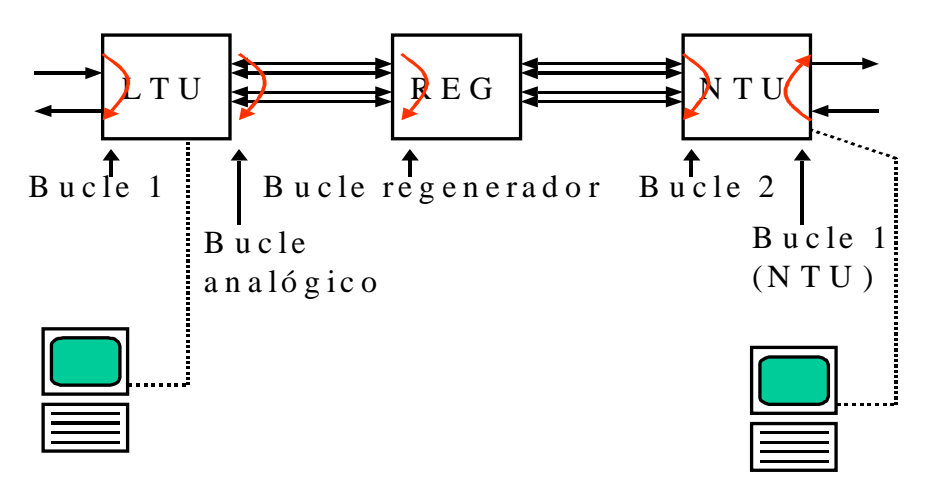

Fig. 2.6. Bucles de prueba*.*

- $q$  El bucle 1 en la LTU o en la NTU sirve para revisar el cableado y la interfaz hacia el equipo conectado mediante el enlace HDSL.
- $q$  El bucle en el regenerador sirve para revisar la mitad del enlace entre la LTU y el regenerador.
- <sup>q</sup> El bucle 2 (en la NTU) sirve para revisar el enlace HDSL, sin importar el funcionamiento del equipo del usuario.
- $q$  Con el bucle analógico (bucle 3) en la LTU, se puede revisar el funcionamiento de la LTU, sin la necesidad de conectar una NTU.

Se puede activar todos los bucles desde la terminal en la central, excepto el bucle 1 en la NTU.

### **2.6 Configuraciones para TELMEX**

Esta configuración se utiliza para enlazar un usuario con interfaz E1 (2Mbit/s según la recomendación ITU-T G.703), generalmente para la conexión de hasta 30 canales telefónicos a un conmutador o equipo multilínea.

- $q$  La LTU-R puede suministrar la alimentación para un regenerador en caso de ser necesario su empleo.
- <sup>q</sup> La NTU-L es alimentada localmente en el sitio de usuario.

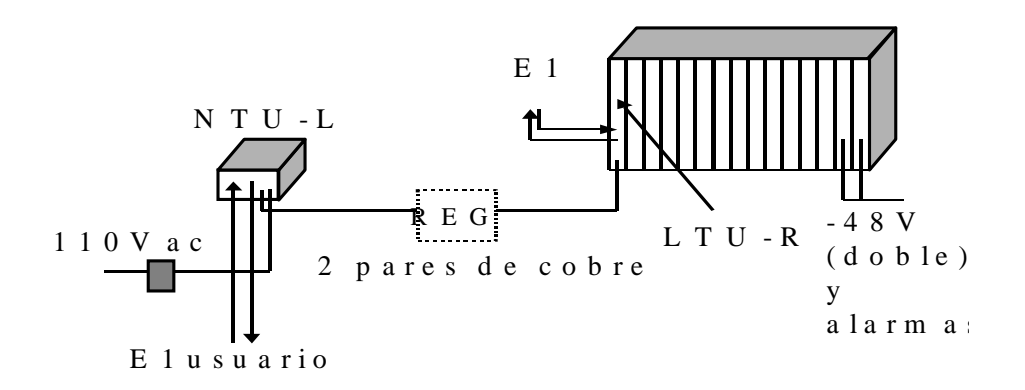

Fig 2.7. Configuración para TELMEX LTU-R Ó NTU-L; E1.

Esta configuración se utiliza para enlazar un usuario con interfaz E1 (2Mbit/s según la recomendación ITU-T G.703), generalmente para la conexión de hasta 30 canales telefónicos a un conmutador o equipo multilínea.

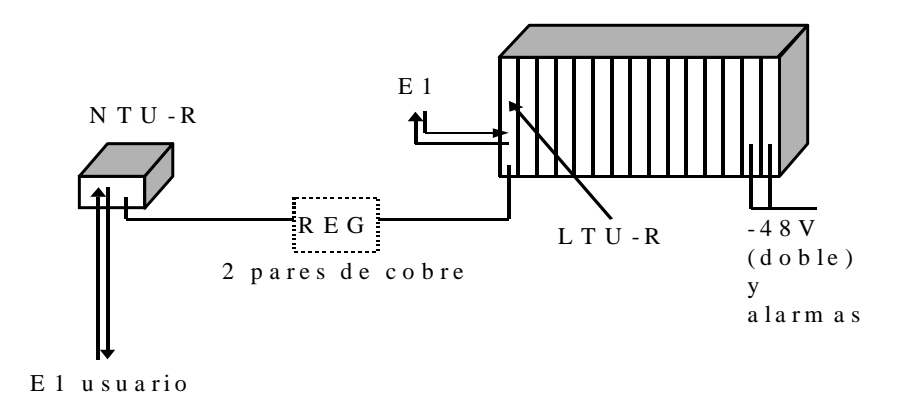

Fig 2.8. Configuración para TELMEX LTU-R Ó NTU-R; E1.

- <sup>q</sup> La LTU-R puede suministrar la alimentación para un regenerador en caso de ser necesario su empleo y a la NTU-R.
- <sup>q</sup> La NTU-R es tele-alimentada desde la central.

LTU-R ó NTU-L, V.35 Esta configuración se utiliza para enlazar un usuario con interfaz V.35 (interfaz común para equipos de cómputo), generalmente para la conexión de datos.

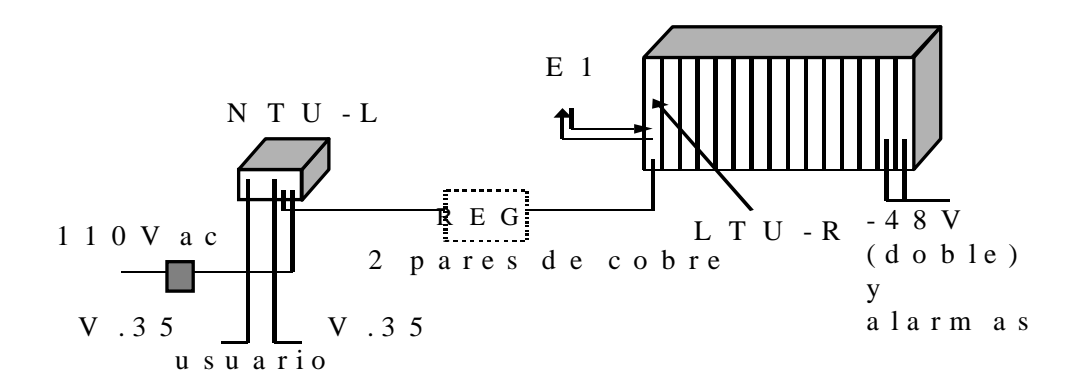

Fig 2.9. Configuración para TELMEX LTU-R Ó NTU-R; V.35.

- <sup>q</sup> La LTU-R puede suministrar la alimentación para un regenerador en caso de ser necesario su empleo.
- <sup>q</sup> La NTU-L es alimentado localmente en el sitio de usuario.

LTU-R ó NTU-R, V.35 Esta configuración se utiliza para enlazar un usuario con interfaz V.35 (interfaz común para equipos de cómputo), generalmente para la conexión de datos.

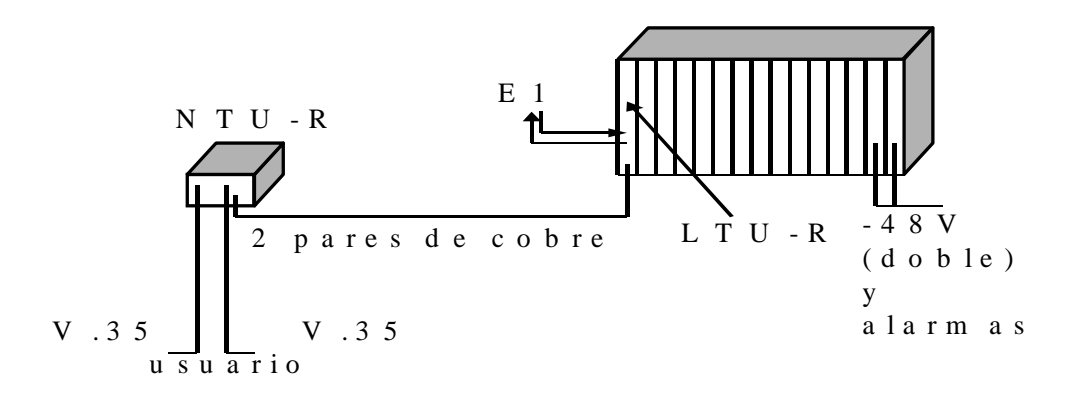

Fig 2.10. Configuración para TELMEX LTU-R Ó NTU-R; V35.

- <sup>q</sup> La LTU-R puede suministrar la alimentación para un regenerador en caso de ser necesario su empleo y a la NTU-R.
- <sup>q</sup> La NTU-R es tele-alimentada desde la central.

# **2.7 LTU**

La LTU en un enlace HDSL La unidad de terminación de línea LTU es para instalarse dentro de una repisa.

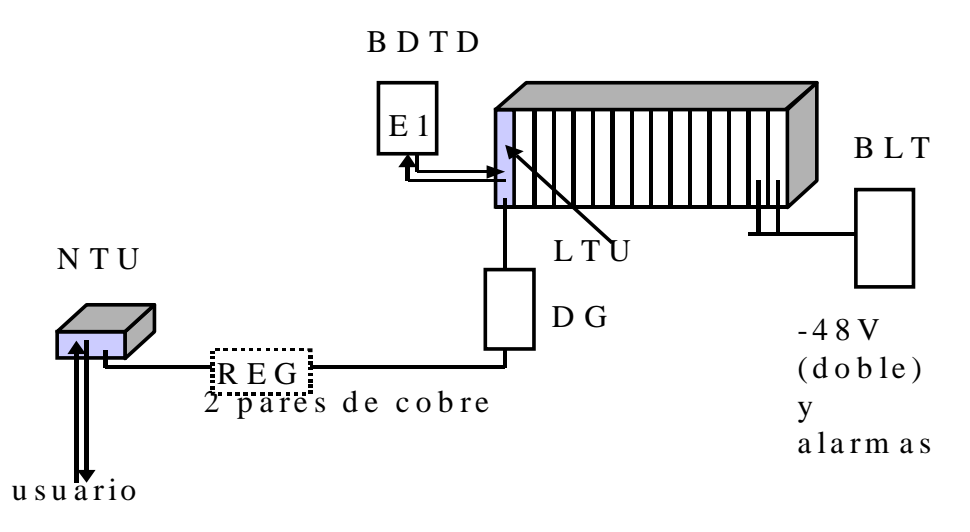

Fig 2.11. La LTU en un enlace HDSL.

La LTU obtiene su alimentación desde la repisa (dos voltajes de -48 $V_{DC}$ ) y tiene las siguientes funciones principales:

- q Interfaz E1 (G.703) para el equipo de la central.
- <sup>q</sup> Interfaz HDSL hacia la línea al usuario.
- q Alimentación de un regenerador y/o una NTU vía la línea HDSL.
- <sup>q</sup> Supervisión del enlace HDSL.

La LTU para TELMEX utiliza la LTU-R, equipada con una fuente de alimentación remota para suministrar la energía requerida por uno o dos regeneradores HDSL y/o una NTU. Destacan las siguientes características:

- <sup>q</sup> Modelo SZ 363 V310.
- q LTU-R 120  $\Omega$  y 75  $\Omega$
- $q$  La LTU se conecta siempre a una velocidad de bits de 2,048 kbit/s.
- <sup>q</sup> E1 con trama G.704 o transparente.
- <sup>q</sup> Con fuente de alimentación remota.
- <sup>q</sup> 2 transceptores HDSL con código 2B1Q

La LTU-R Este diagrama a bloques muestra las partes funcionales de la LTU, son controlados por un micro-controlador.

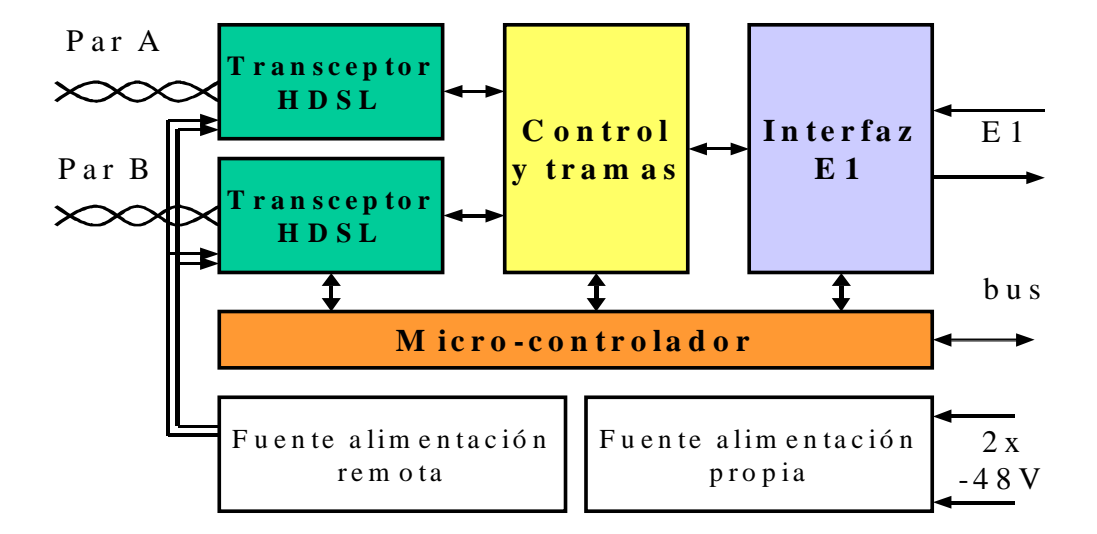

Fig. 2.12. La LTU-R.

Una interfaz E1 para las señales del equipo de la central puede recuperar la frecuencia de reloj, puede detectar la trama y generar/detectar CRC4 para evaluar la calidad de la señal que recibe del equipo de la central.

Esta interfaz E1 puede también detectar y entregar señal AIS (señal de indicación de alarmas que consiste de "todos unos"). El bloque central es llamado "Framer" y controla las ranuras de tiempo como son insertadas en la trama de la señal HDSL. También detecta y genera los bits de mantenimiento en la trama HDSL y controla la detección de errores mediante el método CRC6.

En el lado de la línea HDSL se encuentran los transceptores (transmisor/receptor) de HDSL.

La fuente de alimentación propia recibe dos voltajes de  $48V_{DC}$  de la repisa y con estos suministra los voltajes internos de la unidad. La fuente de alimentación remota puede proporcionar la potencia para alimentar un regenerador y/o una NTU (o dos regeneradores) vía los dos pares de la línea HDSL.

Descripción de la LTU La placa frontal de la LTU contiene:

Fig. 2.13. La placa frontal de la LTU.

- <sup>q</sup> Dos indicadores LED que pueden emitir luz de color rojo, ámbar o verde. El indicador LED de arriba indica el estado de la propia LTU, mientras el segundo puede indicar el estado de la unidad remota.
- <sup>q</sup> Un conector para las señales de control para una LTU con opción de protección  $1+1.$
- <sup>q</sup> Dos conectores BNC-hembra para la salida (de recepción) y la entrada (de transmisión) de E1 a 2 Mbit/s.
- <sup>q</sup> Un conector de 9 posiciones (sub-D9) para las mismas señales E1 pero con una impedancia de 120 Ohms. Este conector no se utiliza en TELMEX.
- <sup>q</sup> Un conector HDSL para la conexión de los pares de cobre.

Resumiendo:

- § LED tricolor para indicar el estado local.
- § LED tricolor para indicar el estado remoto.
- § Control 1+1 opcional, conector sub-D9 hembra.
- § Salida E1, conector BNC.
- § Entrada E1, conector BNC.
- § 120Ω, conector D9 macho.
- § HDSL, conector RJ-45 de 8 posiciones.

### **2.8 Opciones de configuración.**

 HDSL Estas opciones de configuración se refieren sólo al enlace HDSL y no afectan al modo de operación de la interfaz E1.

- Maestro / esclavo.
- LTU-R es maestra, NTU es esclava.
- Inserción de ranuras de tiempo.
- Los canales de 64 kbit/s se insertan en la trama HDSL
- Potencia en la línea HDSL para alimentar un regenerador y/o NTU.

Para realizar una conexión HDSL, una unidad debe estar configurada como maestra y la otra como esclava, puesto que el procedimiento de establecimiento del enlace lo realiza el equipo maestro. Si ambos sistemas están configurados como maestros ó como esclavos, la conexión no llegará a realizarse.

La unidad configurada como esclava sólo posee derechos locales, es decir, no puede acceder ni modificar la configuración del maestro ni sus datos. Se puede acceder a la configuración de la unidad esclava o a sus datos desde la unidad configurada como maestra, por medio de la interfaz Monitor de forma local o de forma remota desde la interfaz para el sistema de gestión centralizada.

La unidad maestra tiene acceso local y acceso a la unidad esclava. La configuración de "maestro / esclavo" de la unidad configurada como esclava, no puede ser modificadas por la unidad configurada como maestra por razones de seguridad. Cuando el LED "Remote", situado en el panel frontal de la LTU, no está en encendido, indica que la unidad está configurada como esclava.

Se puede activar o desactivar la fuente de potencia hacia la línea HDSL.

Configuración Estructura de trama E1 Estas opciones de configuración se refieren sólo a la interfaz E1 y no afectan al modo de operación del enlace HDSL.

- Modo transparente ITU-T G.703.
- Modo entramado ITU-T G.703 y G.704.

En el modo transparente.

 los datos de la interfaz E1 se transmiten sin alteración, mientras que en el modo entramado las palabras de alineamiento de trama y multitrama y los bits CRC4 son regenerados por una unidad de entramado y formateado de 2 Mbit/s.

La opción de "Generación/ detección de CRC4" no tiene relevancia en el modo transparente.

Modo Entramado ITU-T G.704.

En el modo entramado (de acuerdo con la Recomendación ITU-T G.704), el flujo de datos de entrada de 2 Mbit/s pasa a través de una unidad de entramado y formateado antes de pasar a la sección HDSL.

En el otro extremo, la cadena de datos recibida de la sección HDSL pasa primero a la unidad de entramado y formateado antes de ser enviada a la interfaz E1. Cuando se opera en el modo entramado se puede considerar la siguiente opcion:

• Generación de CRC4/Detección de CRC4.

Para adaptar la LTU a los requerimientos específicos de la red de 2 Mbit/s.

Generación / Detección de CRC4 Activada la *Generación/detección de CRC4*, las palabras de alineamiento de trama y multitrama y los bits CRC4 son regenerados por una unidad de entramado y formateado de 2 Mbit/s. Todos los bits nacionales son transparentes.

La unidad de entramado y formateado de 2 Mbit/s se sincroniza en las multitramas de CRC4 y se genera un informe de los errores de CRC4 detectados. Inhibida esta opción, los bits internacionales estarán fijos a "1" y la unidad de entramado y formateado de 2 Mbit/s sólo se sincronizará en las tramas básicas y no se genera un informe de los errores de CRC4 detectados.

Con la *Inserción del bit E* habilitada, la detección de los errores CRC4 causarán la inserción de bits E (indicación de errores CRC4 detectados). Si está inhibida, todos los Bits E estarán a "1".

Generación de AIS Si se habilita la opción de **Generación de AIS**, se generará una secuencia de AIS (todos los bits a "1") en el enlace E1, independientemente de si el sistema está configurado en modo transparente o en modo estructurado. La generación de AIS se activará en las siguientes condiciones:

- No se haya establecido el enlace HDSL con la estación remota. (Pérdida de señal o alineamiento de trama en el enlace HDSL).
- La estación remota está enviando la indicación de AIS.
- Si "Generación de AIS" no está activa, no se transmitirá ninguna señal AIS en la interfaz E1 si ocurre alguna de las anteriores condiciones.

Detección de AIS Si la opción **Detección de AIS** está habilitada, la recepción de AIS en cualquiera de las interfaces E1, causará las siguientes acciones:

- Se activará la alarma No-Urgente.
- Se enviará la indicación de AIS a la estación remota por medio del bit AIS-R.

Reloj externo Si la opción de "Reloj externo" está activada, la fuente principal de reloj para la interfaz E1 es externa. En caso de que no haya señal de reloj externo (una frecuencia de 2048 kHz), se utilizará el reloj recuperado de la entrada de transmisión de la interfaz E1 como fuente de reloj. Si tampoco puede recuperarse este reloj, entonces se utilizará el reloj interno de la LTU.

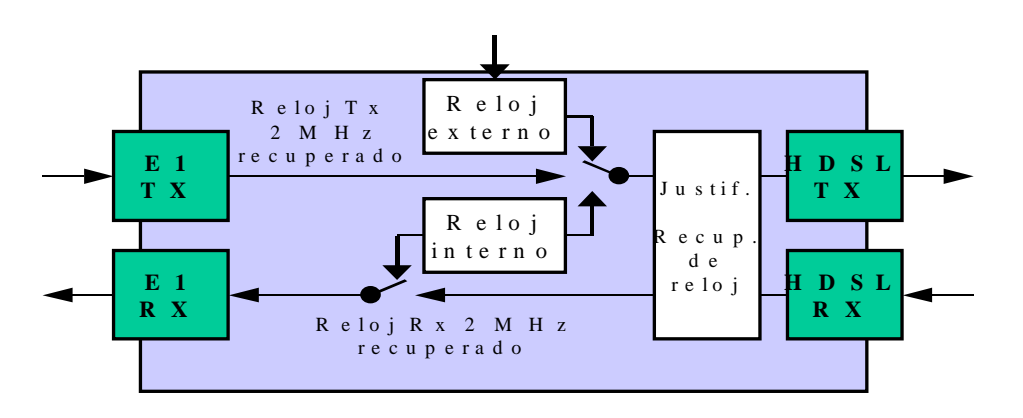

Fig 2.14. Modo de relog.

La fuente de reloj externo o recuperado nunca se usa para la parte de la salida de recepción de la interfaz E1. Si el enlace HDSL no se ha establecido, el reloj interno será la referencia para esta salida. En todos los demás casos, el reloj de la recepción es recuperado desde la parte HDSL.

Las fuentes de reloj son conmutados automáticamente por el micro-controlador, actualizándose cada 100 milisegundos. El reloj externo puede conectarse a la unidad ACU (PCU-A). Desde esta unidad se distribuye el reloj hacia las unidades LTU.

Operación síncrono Los relojes de transmisión de las dos direcciones de datos en la interfaz E1 son independientes entre sí. Son posibles tanto el modo de operación plesiócrono como síncrono.

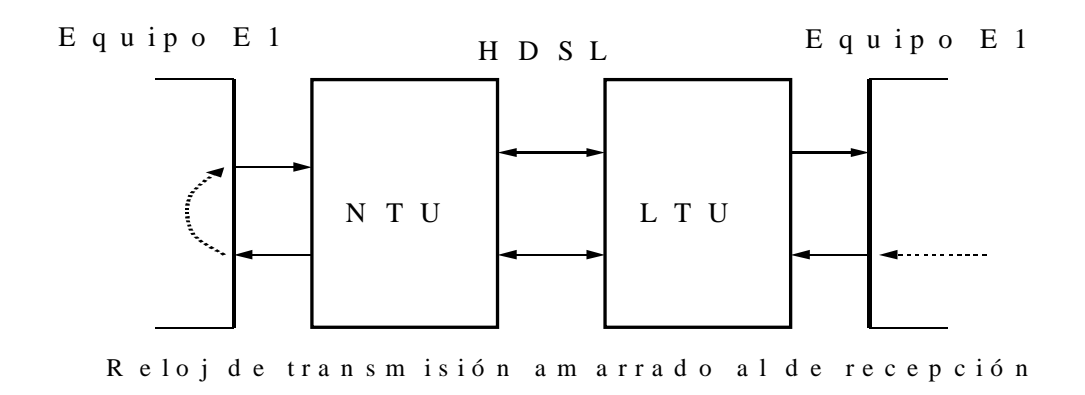

Fig. 2.15. Operación en modo síncrono.

La operación en modo síncrono ocurre cuando el equipo de 2Mbit/s de uno de los extremos del enlace HDSL utiliza el reloj recuperado de la recepción como fuente para la transmisión. Para servicios de E1 que provee TELMEX a sus usuarios, el equipo del usuario debe amarrar el reloj de transmisión a la frecuencia recuperada de la recepción.

### **2.9 Configuración de bucles de prueba (maestro).**

Estos bucles de prueba se pueden activar por medio de la interfaz de monitor desde el maestro.

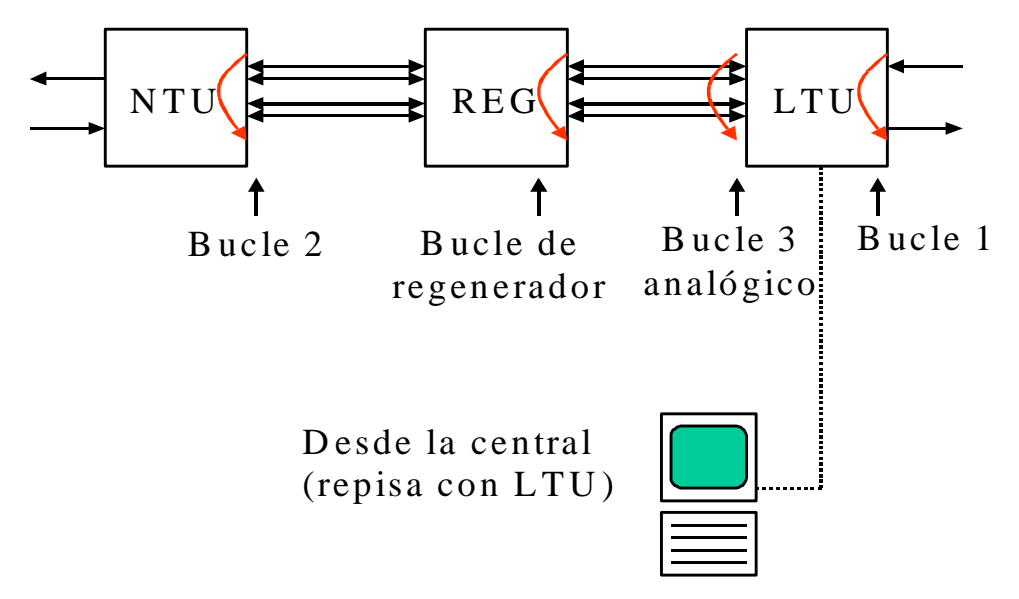

Fig 2.16. Configuración de bucles de prueba (Maestro).

- El bucle 1 en la LTU sirve para probar el cableado coaxial y la interfaz E1.
- El bucle 2 en la NTU sirve para probar el enlace HDSL.

Con el bucle de regenerador se puede probar la primera sección del enlace HDSL.

Para probar la LTU, sin necesidad de otra unidad LTU o NTU, podemos usar el bucle 3 analógico. Para realizar esta prueba, el cable HDSL debe ser desconectado de la unidad (la cual debe estar configurada como maestra) y entonces podemos activar la prueba mediante el comando de monitor correspondiente.

Durante la prueba de bucle 3 analógico, el receptor HDSL recibe la señal transmitida por su propio transmisor debido a la desadaptación de impedancia en el transformador de línea HDSL. Todos los datos de la interfaz de usuario están en bucle de acuerdo con los parámetros de la interfaz.

Configuración de bucles de prueba (esclavo) El esclavo puede activar solamente su bucle 1 local, ningún otro bucle.

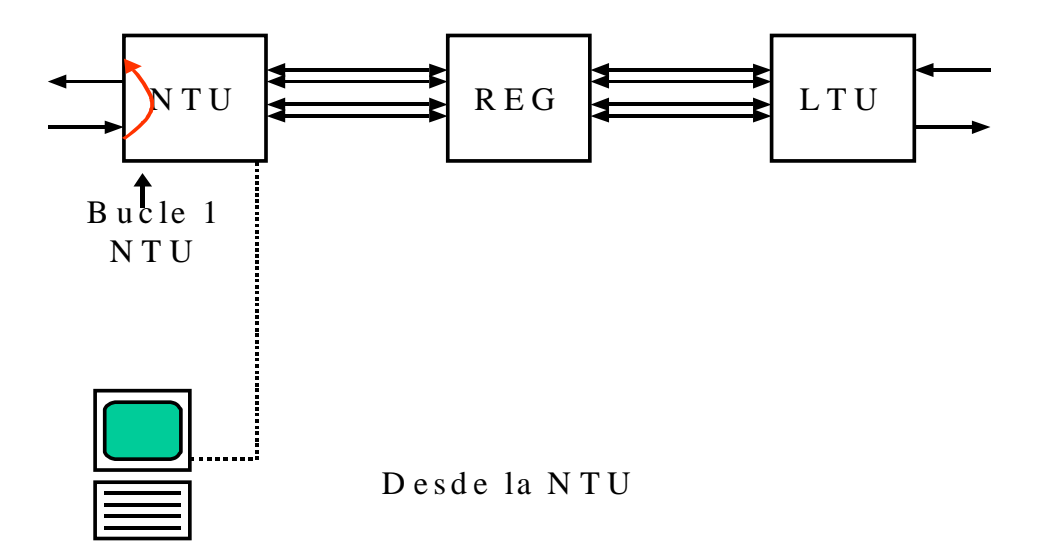

Fig.2.17. Configuración de bucles de prueba (esclavo).

Margen de Ruido El **Margen de Ruido** (NM) proporciona información cualitativa de las características de un enlace especifico de acuerdo con la norma ETR 152 y es una herramienta efectiva de mantenimiento para identificar pares de cables defectuosos o inadecuados.

El Margen de Ruido (NM) se define como:  $NM = 38.8 - 20 log_{10} SQ$ . Con un NM de 0dB, en presencia de ruido Gausiano, cabe esperar una tasa de Error de Bit (BER) de  $10^{-7}$ .

El margen de ruido se usa típicamente durante los procedimientos de instalación y mantenimiento.

Parámetro de prestaciones G.826 El parámetro de prestaciones **G.826** proporciona una información cualitativa de un bucle específico. Está prevista su utilización para una evaluación de larga duración de los enlaces HDSL.

La evaluación de los parámetros de error del G.826 está basada en una detección de errores CRC.

### **2.10 Monitoreo de prestaciones**

Monitoreo de prestaciones G.826. El parámetro de prestaciones G.826 proporciona una información cualitativa de una línea específica. Está prevista su utilización para una evaluación de larga duración de los enlaces HDSL.

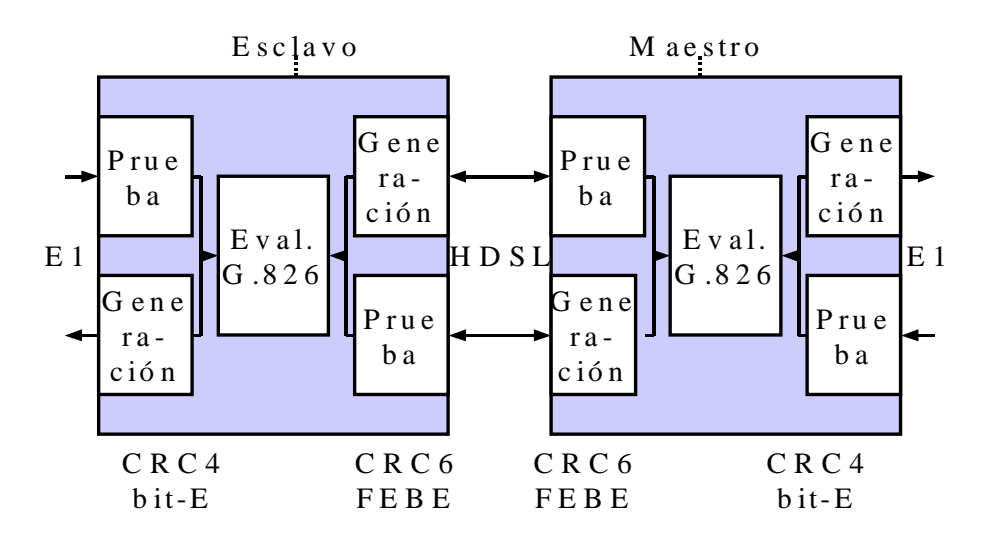

Fig. 2.18. Monitoreo de prestaciones G.826.

La evaluación de los parámetros de desempeño de errores del G.826 está basada en una detección de errores CRC (Cyclic Redundancy Check).

La generación y detección de errores de CRC en las unidades de Watson II se manejan de forma independiente en la parte E1 y en la parte del enlace HDSL.

En el enlace E1, se generan 4 bits de CRC por submultitrama (SMF) y se comparan con los bits CRC4 correspondientes de la siguiente SMF. Si no coinciden, el contador de errores CRC4 se incrementa. Al mismo tiempo, los bits E de la estación opuesta son contabilizados y pueden ser usados para el monitoreo de prestaciones.

De forma similar, en el enlace HDSL, se generan 6 bits de CRC por cada trama HDSL, por cada canal y dirección. Para señalizar los bloques de error detectados en la dirección de retorno, se usan los bits FEBE. El maestro calcula el parámetro G.826 del esclavo de acuerdo con estos bits. Los errores CRC6 son usados por el software para llevar una cuenta de los bloques con error en cada uno de los canales HDSL y para evaluar las prestaciones de error de acuerdo a la Recomendación ITU-T G.826.

Monitoreo de prestaciones G.826 Para la interfaz E1, los cálculos de acuerdo a la norma G.826 sólo son posibles en el modo entramado con la detección / generación de CRC4 habilitados.

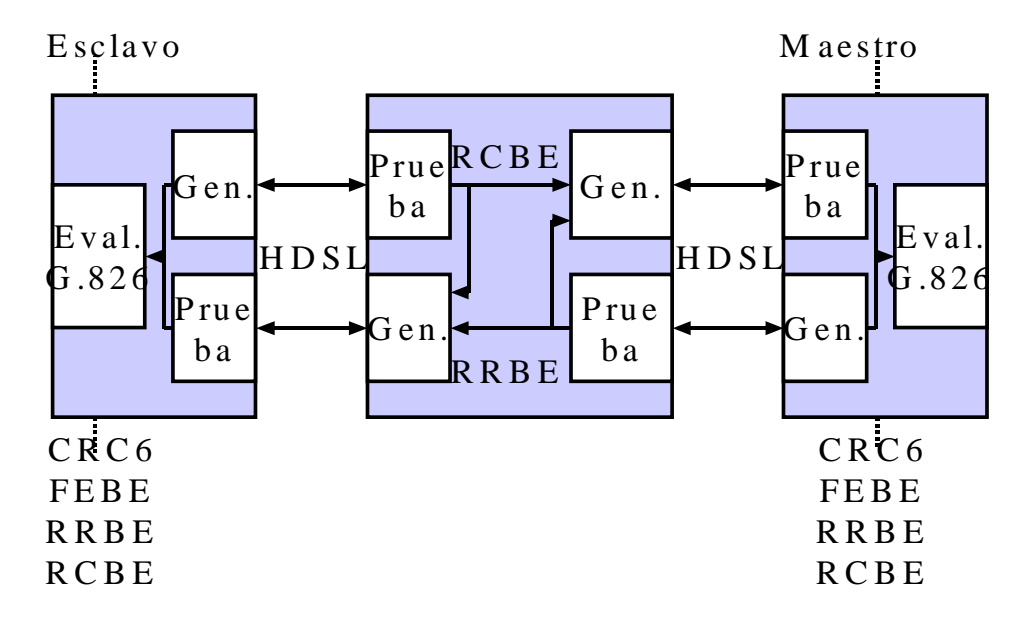

Fig. 2.19. Monitoreo de prestaciones G.826.

El regenerador también monitorea la trama HDSL recibida desde la LTU (lado REG-R) y la recibida desde la NTU (lado REG-C), utilizando el método CRC6.

Errores CRC6 detectados en el regenerador son reportados a ambas estaciones vía los bits RRBE (errores detectados del lado LTU) y RCBE (errores detectados del lado NTU). Estos bits son utilizados en la LTU para calcular el desempeño del regenerador.

La estimación de la tasa de errores de bit (BER) no se contempla en la norma G.826.

#### **2.11 Alarmas**

Los dos indicadores LED de la LTU "Estado Local" y "Estado Remoto" visualizan las condiciones de operación normal y de alarmas.

Cada uno de estos indicadores pueden emitir los colores verde, ámbar o rojo de acuerdo a esta tabla.

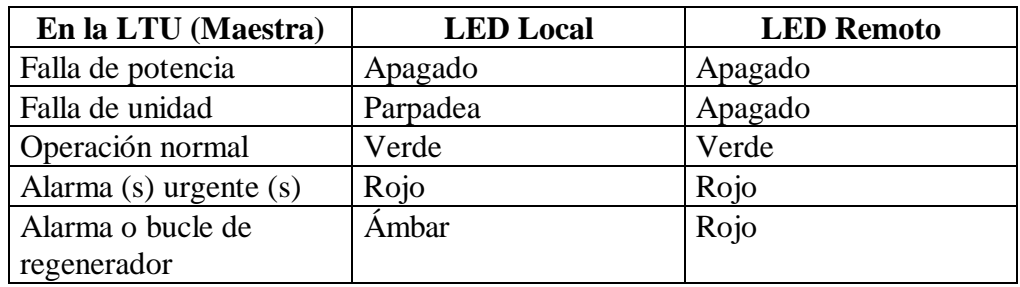

Además se tienen las siguientes condiciones:

- El indicador "Local" refleja una condición de alarma para la propia unidad.
- El indicador "Remoto" es una imagen del LED de la estación remota (esclava).
- Cuando una LTU o NTU está configurada como esclava, el indicador remoto está apagado.
- Una alarma Urgente tiene más prioridad que una No-Urgente, por lo que una alarma Urgente puede sobre-escribir a una No-Urgente:
	- Falla de hardware o software de la unidad (rojo intermitente)
	- Pérdida de señal / alineación de trama HDSL (LOS/LFA-A ó LOS/LFA-B).
	- Errores de bloque G.826 mayor a 30% (BER-H)

Alarmas LED local Cuando se ha activado un bucle en el enlace entre una LTU y una NTU, el LED local de la LTU estará iluminado de color ámbar (si no haya otra alarma urgente) y el LED local de la NTU estará de color rojo.

- Alarma no-urgente (ámbar)
	- Pérdida de señal E1 (LOS-S)
	- Pérdida de alineación de trama E1 (LFA-S)
	- Recepción de AIS del lado E1 (AIS-S)
	- Errores de bloque HDSL mayor a 15% (BER-L)
	- Bucle 1, 2, 3 ó de regenerador activado

–Alarma o bucle de regenerador (maestro)

Contactos de alarmas (en la PCU) Los dos relés de alarmas "Urgente" y "No-Urgente" se sitúan en la ACU (PCU-A) y están cableados por todo el panel posterior del armazón hasta la salida de alarmas, en "colector-abierto", de las LTU. Bajo condiciones de alimentación normal de las LTU las dos salidas de estados de cada LTU están controladas por su microcontrolador. A continuación se nombran esta alarmas:

- Alarma urgente
	- Al menos una LTU con LED rojo.
	- Falta de potencia en una de las LTUs.
	- Falta del voltaje auxiliar de +5Vdc.
	- Falta de -48Vdc en ambas PCUs.
- Alarma no-urgente
	- Al menos una LTU con LED ámbar y ninguna con LED rojo.
	- Falta de potencia en una de las LTUs.
	- Falta del voltaje auxiliar de +5Vdc.
	- Falta de -48Vdc en una de las PCUs.

Pero en el caso de fallo de la alimentación de la LTU, las dos señales de alarma, "Urgente" y "No-Urgente", serán activadas en la ACU (PCU-A). La ACU genera un voltaje de  $+5$   $V_{DC}$  auxiliar para la salida de alarmas de las LTUs.

### **2.12 Alimentación**

Alimentación en la LTU Cada una de las LTU, se encuentran alimentadas por la ACU por medio del panel posterior del armazón con una entrada dual de -48  $V_{DC}$  (con referencia a los 0  $V_{DC}$  de la batería de la central). La LTU convierte estos voltajes a  $\pm 5$  $V_{DC}$  para la alimentación interna de la placa y para el voltaje de alimentación remota. En la siguiente gráfica se muestra la distubición para la alimentación:

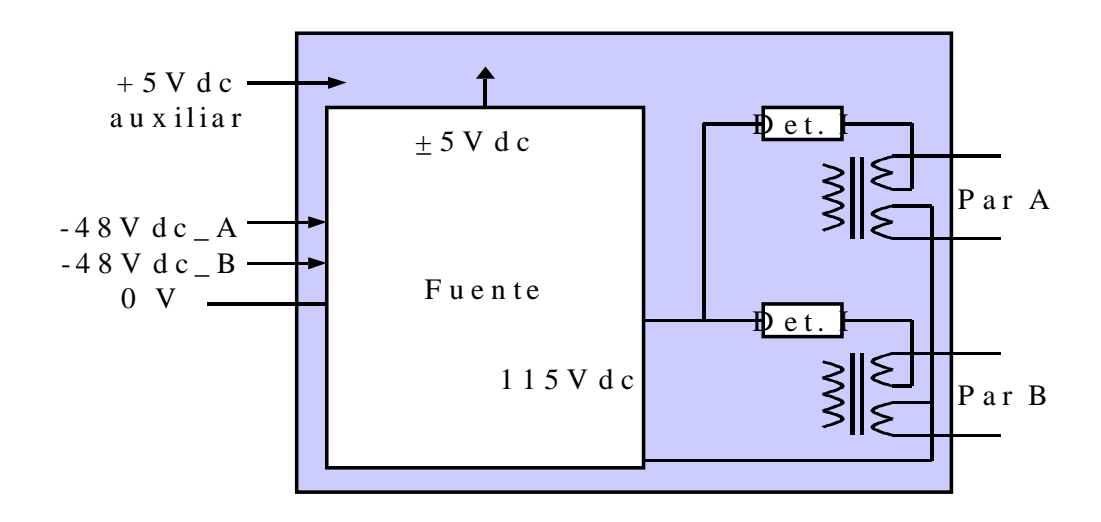

Fig.2.20. Alimentación en la LTU.

La tierra electrónica de todos los voltajes en el secundario del convertidor DC-DC de las LTU está unida a tierra. Esto se realiza por medio del panel posterior así como en el armazón por medio de los paneles frontales.

Adicionalmente, la LTU está alimentada por medio del panel posterior, con un voltaje auxiliar de  $+5$  V<sub>DC</sub> (con referencia a tierra electrónica) generado en la ACU. El único propósito de este voltaje es conducir el circuito de alarmas a cada LTU, incluso en el caso de fallo en el convertidor DC-DC de la LTU. En caso de fallo en la alimentación propia de la LTU, los LED del panel frontal se apagarán.

Una fuente de 115VAC suministra energía hacia un regenerador y/o una NTU vía los pares HDSL. Cuenta con detectores de corriente y sobre-voltaje para apagar esta fuente cuando sea necesario por razones de seguridad del personal. La corriente máxima es de 50 mA , el voltaje máximo es de 120V. Y el voltaje mínimo de operación es de 65 v.

### **2.13 Monitor**

Se puede conectar a un terminal o PC (con emulación de terminal) a la PCU-A de la repisa para monitorizar eventos relevantes, para presentar información de la calidad en la conexión HDSL y de parámetros de error G.826. También se pueden configurar todos los parámetros y localizar los fallos por medio de esta interfaz de monitor.

El terminal para el monitor debe ser VT100 compatible y estar configurado de la siguiente manera:

- 9600 baudios, asíncrono.
- 8 bits, sin paridad, un bit de parado.
- XON/ XOFF habilitado.
- Sin "Salto de Línea" al recibir "Retorno de Carro".

Sólo una de las LTU del armazón puede ser lógicamente conectada a la interfaz de monitor al mismo tiempo. La LTU se direcciona de acuerdo a su localización física dentro de la repisa, numerando como '01' la que está situada en la posición más a la izquierda en el armazón y ascendiendo hacia la derecha hasta el número 13. Para seleccionar una LTU situada en la posición < SN >, debemos teclear **%SN** en la terminal donde SN localización de 01-13.

Después de cada comando, debe oprimirse la tecla de retorno (Intro o Enter).

#### **2.14 Menú principal**

Introducción La pantalla desplegada como menú principal es la siguiente:

 **Watson II E1 Monitor V3.1a T Copyright (C) 95,98 by Schmid Telecom AG Zuerich, Switzerland +------------------------+ | Men£ Principal | +------------------------+ 1. Gestión de prestaciones (PM) 2. Gestión de fallos y mantenimiento (FMM) 3. Gestión de configuraci¢n (CM) 4. Gestión de seguridad (SM) 5. Salida LTU\_02> Seleccione [1..5]:**

Las opciones que se presentan en esta menú son las siguinetes:

- **Gestión de prestaciones (PM)** (Mediciones de la calidad del enlace HDSL según G.826).
- **Gestión de fallas y mantenimiento (FMM)** (Estado y alarmas del enlace HDSL, bucles de prueba, calidad de los pares de cobre).
- **Gestión de configuración (CM)** (Opciones de configuración de las unidades).
- **Gestión de seguridad (SM)** (No está disponible para este equipo).

Se debe teclear un número para seleccionar el menú deseado o "5" para salir del menú principal de la unidad.

Gestión de prestaciones la tecla ¨H¨ En los diferentes menús, la tecla "H" despliegue un listado con posibles comandos. Estando en el menú de análisis de desempeño (PM), oprimir la tecla "H" (y retorno) desplegará esta lista.

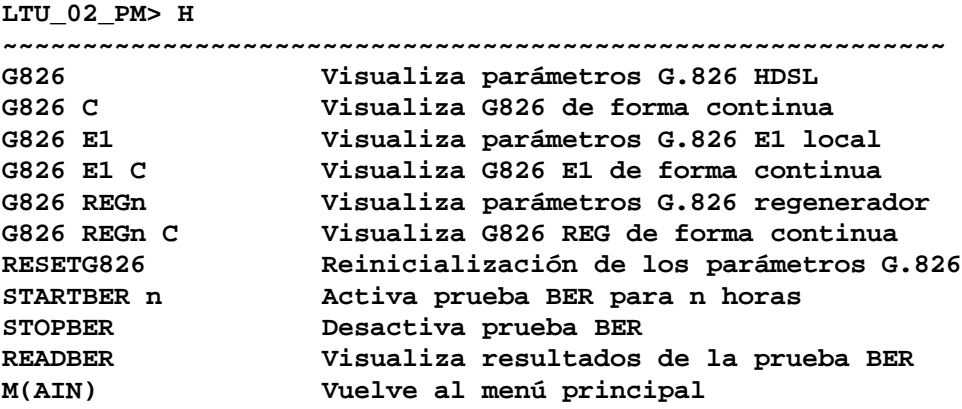

Vemos los comandos del menú de análisis de desempeño uno por uno.

Gestión de prestaciones Comando "G826 Comando **G826 C** visualiza los parámetros de G.826 de forma continuamente. Se visualiza en la pantalla lo siguiente:

**LTU\_02\_PM> G826**

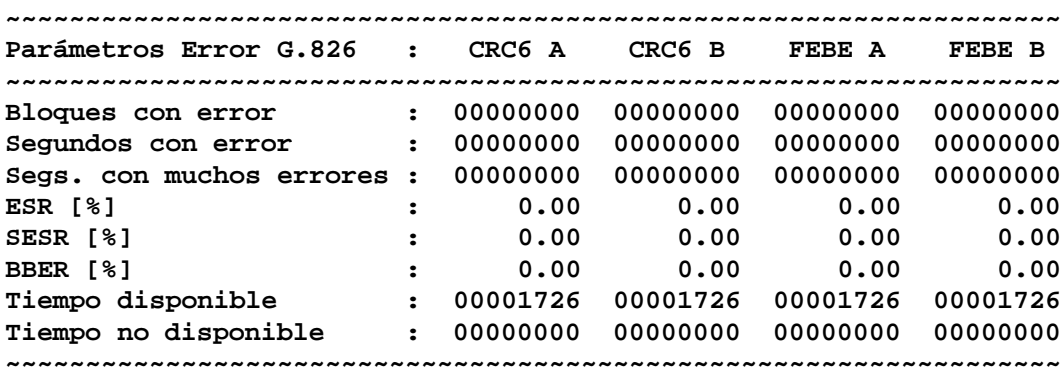

**LTU\_02\_PM>**

Las opciones que aparecen se denotan a continuación:

- *CRC6***:** indica el número de bloques recibidos con error de CRC en el enlace HDSL en la unidad local.
- *FEBE***:** indica el número de bloques recibidos con error en el enlace HDSL en el remoto.
- *Bloques con Error (EB)***:** es un bloque con uno ó más errores de bit.
- *Segundos con Error (ES)***:** segundos con uno ó más bloques con error.
- *Segundos con Muchos Errores (SES)***:** segundos que contienen ≥ 30% de bloques con error.
- *Tasa de Segundos con Errores (ESR)***:** la razón de ES referida al total de segundos de tiempo disponible durante un intervalo de medida fija.
- *Tasa de Segundos con Muchos Errores (SESR)***:** la razón de SES referida al total de segundos de tiempo disponible durante un intervalo de medida fija.
- *Tasa de Bloques de Error en Fondo (BBER)***:** la razón de bloques de error referida al total de bloques durante un intervalo fijo de medida, excluyendo todos los bloques durante SES y tiempo no disponible.
- *Tiempo no disponible***:** cuando hay 10 segundos consecutivos de segundos con muchos errores, se considera estos 10 segundos como "tiempo no disponible".

Gestión de prestaciones Comando "G826 E1" Se visualiza en la pantalla lo siguiente:

```
LTU_02_PM> G826 E1
~~~~~~~~~~~~~~~~~~~~~~~~~~~~~~~~~~~~~~~~~~~~~~~~~~~~~~~~~~~~
Parámetros Error G.826 : FAS
~~~~~~~~~~~~~~~~~~~~~~~~~~~~~~~~~~~~~~~~~~~~~~~~~~~~~~~~~~~~
Bloques con error : 00000000
Segundos con error : 00000000
Segs. con muchos errores : 00000000
ESR [%] : 0.00
SESR [%] : 0.00
BBER [%] : 0.00<br>Tiempo disponible : 00000000
Tiempo disponible
Tiempo no disponible : 00001740
~~~~~~~~~~~~~~~~~~~~~~~~~~~~~~~~~~~~~~~~~~~~~~~~~~~~~~~~~~~~
```
Comando **G826 E1 C** visualiza los parámetros de G.826 de forma contínua.

• **FAS**: indica el número de errores detectadas en la múltitrama (CRC4 apagado). Con la opción CRC4 activada aparecerá la siguiente información en la pantalla:

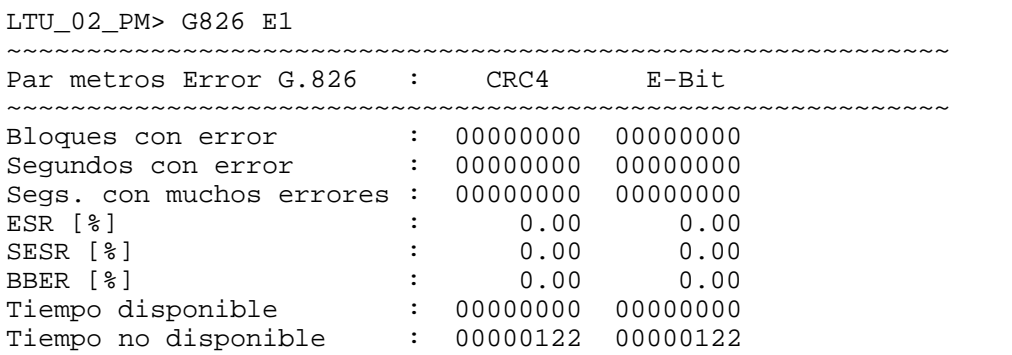

- **CRC4:** indica el número de tramas con error de CRC en el enlace E1 en el local.
- **E-bit:** bit que indica errores de CRC-4 en las submultitramas recibidas en el enlace E1.

Gestión de prestaciones Comando "G826 REGn" Se visualiza en la pantalla lo siguiente:

**LTU\_02\_PM> G826 REG1**

| Parámetros Error G.826     |                      | RRBE1 A  | RRBE1<br>в | RCBE1 A  | RCBE1 B  |
|----------------------------|----------------------|----------|------------|----------|----------|
|                            |                      |          |            |          |          |
| Bloques con error          |                      | 00000000 | 00000000   | 00000000 | 00000000 |
| Segundos con error         | $\ddot{\phantom{a}}$ | 00000000 | 00000000   | 00000000 | 00000000 |
| Segs. con muchos errores : |                      | 00000000 | 00000000   | 00000000 | 00000000 |
| ESR [%]                    | $\ddot{\phantom{a}}$ | 0.00     | 0.00       | 0.00     | 0.00     |
| SESR [%]                   | $\ddot{\phantom{a}}$ | 0.00     | 0.00       | 0.00     | 0.00     |
| BBER [%]                   |                      | 0.00     | 0.00       | 0.00     | 0.00     |
| Tiempo disponible          | $\ddot{\phantom{a}}$ | 00001769 | 00001769   | 00001769 | 00001769 |
| Tiempo no disponible       | $\ddot{\phantom{a}}$ | 00000000 | 00000000   | 00000000 | 00000000 |
|                            |                      |          |            |          |          |

Comando **G826 REGn C** visualiza los parámetros de G.826 de forma continua.

- **RRBEn:** errores recibidos por el regenerador del lado LTU (REG-R).
- **RCBEn:** errores recibidos por el regenerador del lado NTU (REG-C).

Gestión de prestaciones Comando "RESETG826" Los contadores de errores en la LTU se actualizan continuamente, aún cuando no haya terminal conectada para supervisar el desempeño. Con este comando se puede inicializar los contadores al valor cero.

• Con este comando se inician los valores de G.826 en cero

**LTU\_02\_PM> RESETG826 45:27:30 parámetros G.826 reinicializados** LTU\_02\_PM>

Gestión de prestaciones Comandos para BER El comando STARTBER *n* inicia el generador de una señal de prueba de 32 bits y un detector de esta señal, para una duración de *n* horas. El detector compara las tramas recibidas con el patrón generado cada segundo y cuenta la cantidad de pruebas efectuadas y las pruebas falladas (errores). Antes de iniciar la prueba de BER se debe establecer un bucle de retorno (bucle analógico, de regenerador o bucle 2 remoto). Para incluir la interfaz de usuario en el equipo remoto, se puede también hacer un bucle cableado (Tx a Rx) en el equipo remoto. Deben respetarse los siguientes puntos:

• Equipo remoto de n x 64 kbit/s debe programarse con una velocidad de datos de 32 x 64 kbit/s (= 2048 kbit/s) y el modo de reloj 'remoto'.

• Equipo remoto Ethernet debe tener una velocidad de  $32 \cdot 64$  kbit/s (= 2048 kbit/s), 'UTP full duplex', 'bridge filter off' y 'enhanced tinygram compression on'.

•No efectuar un RESET o reconfigurar la LTU durante la prueba BER. El comando RESETG826 finaliza la prueba BER y pone los contadores en cero.

La prueba BER parará automáticamente después de *n* horas. También puede terminarse la prueba manualmente con el comando STOPBER.

Gestión de prestaciones Comandos para BER Los resultados de la prueba BER pueden visualizarse mediante el comando READBER.

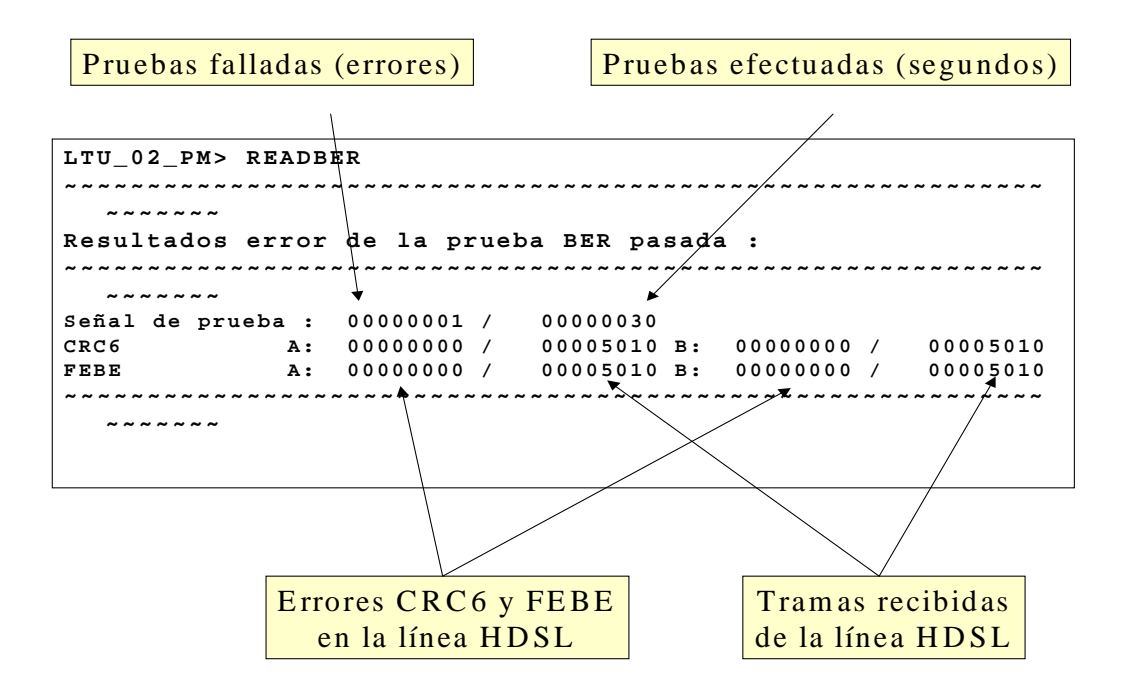

Gestión de prestaciones Comandos para BER Cuando una prueba está en proceso se muestran los resultados actuales. En caso contrario, se muestran los resultados de la última prueba.

LTU\_02\_PM> STARTBER 2 46:07:80 Prueba BER activada para 02 horas LTU\_02\_PM> STOPBER 46:37:30 Prueba BER desactivada LTU\_02\_PM> READBER ~~~~~~~~~~~~~~~~~~~~~~~~~~~~~~~~~~~~~~~~~~~~~~~~~~~~~~~~~~~~~~~~~~ Resultados error de la prueba BER pasada : ~~~~~~~~~~~~~~~~~~~~~~~~~~~~~~~~~~~~~~~~~~~~~~~~~~~~~~~~~~~~~~~~~~ Señal de prueba : 00000001 / 00000030 CRC6 A: 00000000 / 00005010 B: 00000000 / 00005010 FEBE A: 00000000 / 00005010 B: 00000000 / 00005010

En el ejemplo, la última prueba finalizó después de 30 segundos. Cada segundo, los datos recibidos fueron revisados y comparados con la señal de prueba. Uno de estos 30 pruebas falló.

Durante la prueba se recibieron 30 x 167 = 5010 tramas HDSL sobre ambos pares, pero no se detectó ningún error CRC6 ni FEBE.

#### **2.15 Gestión de fallos y mantenimiento**

La tecla "H" (ayuda) Despliegue de los posibles comandos en el menú de fallos y mantenimiento FMM. Comandos en el menú de fallas y mantenimiento:

LTU\_02\_FMM> H

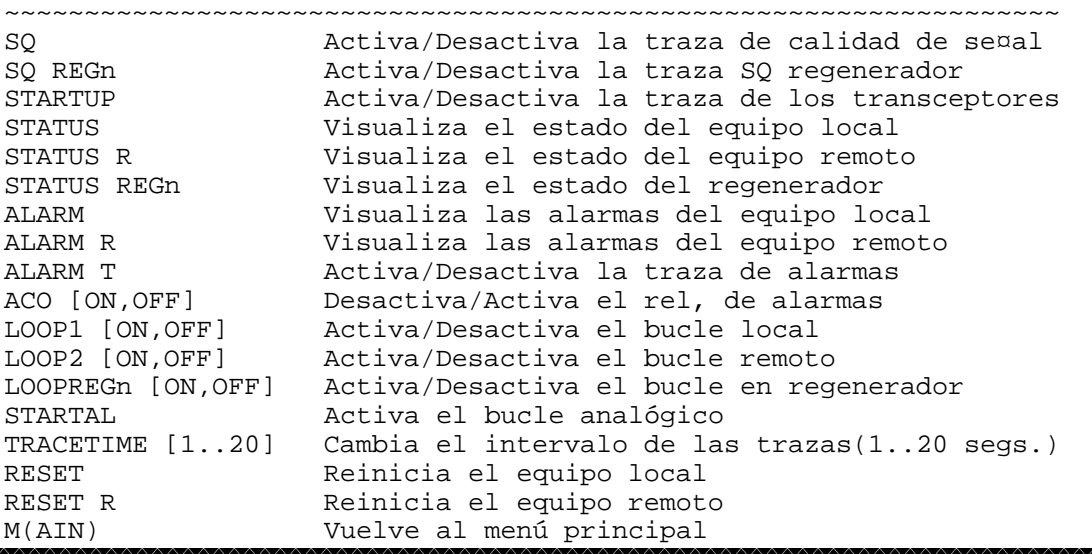

Gestión de fallos y mantenimiento Comandos "SQ" y "SQ REGn" El comando **SQ** permite al usuario activar o desactivar el trazado del seguimiento de este parámetro de calidad.

```
LTU_02_FMM> SQ
47:32:00 Traza de calidad de señal activada
47:32:00 HDSL margen ruido: local A:+19.5 B:+19.5 / remoto A:+19.5
   B:+19.0 dB
47:33:00 HDSL margen ruido: local A:+19.5 B:+19.5 / remoto A:+19.0
   B:+19.5 dB
47:34:00 HDSL margen ruido: local A:+19.5 B:+19.5 / remoto A:+19.0
   B:+19.5 dB
LTU_02_FMM> SQ
47:37:50 Traza de calidad de señal desactivada
```
Si la unidad está configurada como maestra se presenta la información de la Calidad de Señal tanto del local como del remoto. Configurada como esclava, solo se presenta la información del lado local. La unidad maestra consulta periódicamente los datos de calidad de la estación remota por medio del canal secundario (EOC). Si no es posible obtener ningún dato válido de calidad desde la estación esclava, se presentará "-.-".

El comando **SQ REGn** permite al usuario activar o desactivar el trazado de la calidad de señal. Sólo es disponible desde la LTU-R.

 LTU\_02\_FMM> SQ REG1 47:53:60 Traza de calidad de señal regenerador (1) activada 47:53:60 REG1 margen ruido: REG-R A:+19.5 B:+19.5 / REG-C A:+19.0 B:+19.0 dB **REG-R A** es el par A de la línea HDSL del lado de la LTU (central). **REG-R B es el par B de la línea HDSL del lado de la LTU (central). REG-C A es el par A de la línea HDSL del lado de la NTU (usuario). REG-C B es el par B de la línea HDSL del lado de la NTU (usuario).**

Gestión de fallos y mantenimiento Comando "STARTUP" Para activar/desactivar el trazado de transiciones de inicialización.

> **LTU\_01\_FMM> STARTUP 00:03:60 Monitoreo de tranceptor HDSL enc 00:03:60 A - INACTIVE : transmit SILENT 00:03:60 B - INACTIVE : transmit SILENT 00:03:80 A - ACTIVATE\_1 : transmit S0 00:03:80 B - ACTIVATE\_1 : transmit S0 00:05:80 A - ACTIVATE\_2 : signal detected 00:05:80 B - ACTIVATE\_2 : signal detected** y más ...

El comando STARTUP permite al usuario activar o desactivar el trazado de las transiciones dentro del diagrama de estados de activación de la LTU y NTU.

LTU\_01\_FMM> STARTUP 00:03:60 Monitoreo de tranceptor HDSL enc 00:03:60 A - INACTIVE : transmit SILENT 00:03:60 B - INACTIVE : transmit SILENT  $00:03:80$  A - ACTIVATE<sub>1</sub> : transmit S0<br> $00:03:80$  B - ACTIVATE<sub>1</sub> : transmit S0 00:03:80 B - ACTIVATE\_1 : transmit S0<br>00:05:80 A - ACTIVATE\_2 : signal detected  $00:05:80$  A - ACTIVATE\_2 00:05:80 B - ACTIVATE\_2 : signal detected<br>00:15:90 A - ACTIVATE\_3 : transmit S1  $00:15:90$  A - ACTIVATE\_3 : transmit S1<br> $00:15:90$  B - ACTIVATE\_3 : transmit S1  $00:15:90$  B - ACTIVATE 3

```
00:20:00 A - ACTIVATE_4 : transmit S1
00:20:00 B - ACTIVATE_4 : transmit S1
00:24:10 A - ACTIVATE 5 : final transceiver mode
00:24:10 B - ACTIVATE 5 : final transceiver mode
00:24:30 A - ACTIVE_RX : receive ready
00:24:30 B - ACTIVE_RX : receive ready
00:24:50 A - ACTIVE_TX_RX : transmit/receive 2B1Q data
00:24:50 B - ACTIVE TX RX : transmit/receive 2B1Q data
LTU_01_FMM>
```
Gestión de fallos y mantenimiento Comando "STATUS" Existen las siguientes opciones:

- **STATUS** 
	- visualiza el estado local
- STATUS R
	- visualiza el estado remoto
- STATUS REGn
	- visualiza el estado del regenerador n

Se visualizara la siguiente información:

```
LTU_02_FMM> STATUS
~~~~~~~~~~~~~~~~~~~~~~~~~~~~~~~~~~~~~~~~~~~~~~~~~~~~~~~~~~~~~~~~~~
Estado del Sistema Local
~~~~~~~~~~~~~~~~~~~~~~~~~~~~~~~~~~~~~~~~~~~~~~~~~~~~~~~~~~~~~~~~~~
SYNC-A: 02 PID-A: 01 LOSD-A: 00 HRP-A: 01 RPF-A: 01 RPS-A: 03
SYNC-B: 02 PID-B: 02 LOSD-B: 00 HRP-B: 01 RPF-B: 01 RPS-B: 03
MAIN : A
~~~~~~~~~~~~~~~~~~~~~~~~~~~~~~~~~~~~~~~~~~~~~~~~~~~~~~~~~~~~~~~~~~
LTU_02_FMM> STATUS R
48:50:60 Leyendo estado de la estación remota
~~~~~~~~~~~~~~~~~~~~~~~~~~~~~~~~~~~~~~~~~~~~~~~~~~~~~~~~~~~~~~~~~~
Estado del Sistema Remoto V3.0
~~~~~~~~~~~~~~~~~~~~~~~~~~~~~~~~~~~~~~~~~~~~~~~~~~~~~~~~~~~~~~~~~~
SYNC-A: 02 PID-A: 02 LOSD-A: 00 HRP-A: 01 MAIN: A
SYNC-B: 02 PID-B: 01 LOSD-B: 00 HRP-B: 01
~~~~~~~~~~~~~~~~~~~~~~~~~~~~~~~~~~~~~~~~~~~~~~~~~~~~~~~~~~~~~~~~~~
```
LTU\_02\_FMM>

Se tiene también la siguiente información:

- SYNC-A y SYNC-B
	- el estado de sincronización en los transceptores A y B: "02"= en sincronía • PID-A y PID-B
		- el número del par de hilos que correspondan a los transceptores A y B.
- MAIN
	- $-$  canal principal (A  $6$  B)
- **SYNC-A** 00 Estado "fuera de sincronismo"
	- 01 Estado 0
	- 02 Estado "sincronismo" (enlace funcionando)
	- 03 Estado 1
	- 04 Estado 2
	- 05 Estado 3
	- 06 Estado 4
	- 07 Estado 5

**PID-A** 01 Identificación del Par del bucle A (Par nº 1)

02 Identificación del Par del bucle A (Par nº 2)

En el maestro, PID-A es siempre =01 y PID-B=02. Si en el esclavo PID-A es 02 y PID-B es 01, entonces el Par A y el Par B entre las unidades HDSL están cruzados.

**MAIN.-**El canal (transceptor) que controla la recuperación del reloj E1 y el protocolo EOC (canal de servicio HDSL).

- LOSD-A y LOSD-B
	- presencia (01) de señal en la interfaz de usuario
	- ausencia (00) de señal en la interfaz de usuario
- HRP-A y HRP-B
	- Presencia (01) de regenerador HDSL.
	- Ausencia (00) de regenerador HDSL
- **LOSD-A** 00 No hay señal en la interfaz de usuario de la unidad remota 01 Señal en la interfaz de usuario de la unidad remota correcta
- **HRP-A** 00 No se detecta regenerador en la línea HDSL.
	- 01 Regenerador presente en la línea HDSL.
- RPF-A y RPF-B estado de la alimentación remota:
	- '00'= desactivada
	- $'01'$  = activada
- RPS-A y RPS-B estado de la alimentación de la NTU
	- '02'= alimentación secundaria desconectada
	- '03'= alimentación correcta
- **RPF-A** 00 Tele-alimentación en el bucle A desactivada
	- 01 Tele-alimentación en el bucle A activada

Si el LTU está configurado con tele-alimentación y RPF está a 00, significa que se ha superado la corriente límite y se ha desconectado la telealimentación

# **RPS-A** 00 Pérdida de alimentación en la NTU

- $01 -$
- 02 Alimentación secundaria de la NTU desconectada
- 03 Alimentación principal de la NTU activa.

Gestión de fallos y mantenimiento Comando "STATUS REGn" LTU\_02\_FMM> STATUS REG1 49:00:80 Leyendo estado del regenerador (1)

~~~~~~~~~~~~~~~~~~~~~~~~~~~~~~~~~~~~~~~~~~~~~~~~~~~~~~~~~~~~~~~~~~ Estado Regenerador (1)  $VI.1$ ~~~~~~~~~~~~~~~~~~~~~~~~~~~~~~~~~~~~~~~~~~~~~~~~~~~~~~~~~~~~~~~~~~ SYNC-RA: 02 SYNC-CA: 02 STARTUP-CA: 05 SQ-RA:+19.0 SQ-CA:+19.5 SYNC-RB: 02 SYNC-CB: 02 STARTUP-CB: 05 SQ-RB:+19.0 SQ-CB:+19.5 ~~~~~~~~~~~~~~~~~~~~~~~~~~~~~~~~~~~~~~~~~~~~~~~~~~~~~~~~~~~~~~~~~~ Se utiliza la letra **R** para indicar el transceptor del lado de la **LTU**. Se utiliza la letra **C** para indicar el transceptor del lado de la **NTU**. La letra **A** indica el transceptor-A y la letra B el transceptor-B.

**STARTUP-CA** Estado de inicialización del regenerador, lado NTU.

- 01 Estado Inactivo-C (acción)
- 02 Estado Inactivo-C (condición)
- 03 Estado Activando-C (acción 1)
- 04 Estado Activando-C (acción 2)
- 05 Estado Activo-C (transmisión y recepción)
- 06 Estado Desactivación-C Pendiente (acción)
- 15 Estado Desactivado-C (acción)

#### **2.16 ALARMAS .**

Estado de alarmas locales.

- ALARM R estado de alarmas remotas.
- ALARM T activa/desactiva trazado de alarmas.
	- Alarma: off es ausencia de alarma.
	- Alarma: on es presencia de alarma.

El comandos **ALARM** y **ALARM R** muestran el estado actual de las alarmas.

```
LTU_02_FMM> ALARM
~~~~~~~~~~~~~~~~~~~~~~~~~~~~~~~~~~~~~~~~~~~~~~~~~~~~~~~~~~~~~~~~~~
Estado alarmas locales
~~~~~~~~~~~~~~~~~~~~~~~~~~~~~~~~~~~~~~~~~~~~~~~~~~~~~~~~~~~~~~~~~~
LOS-S: on LOS/LFA-A: off BER-H: off LOOP1: off CLDET-A: off
LFA-S: off LOS/LFA-B: off BER-L: off LOOP2: off CLDET-B: off
AIS-S: off EXT-LOC : off AIS-R: on ACO : off
                                       BER-S: off ALB : off
~~~~~~~~~~~~~~~~~~~~~~~~~~~~~~~~~~~~~~~~~~~~~~~~~~~~~~~~~~~~~~~~~~
Estado alarmas del regenerador
~~~~~~~~~~~~~~~~~~~~~~~~~~~~~~~~~~~~~~~~~~~~~~~~~~~~~~~~~~~~~~~~~~
REG1-A: off REG1-B: off LOOPREG1: off
~~~~~~~~~~~~~~~~~~~~~~~~~~~~~~~~~~~~~~~~~~~~~~~~~~~~~~~~~~~~~~~~~~
LTU_02_FMM> ALARM R
~~~~~~~~~~~~~~~~~~~~~~~~~~~~~~~~~~~~~~~~~~~~~~~~~~~~~~~~~~~~~~~~~~
Estado alarmas de la estación remota
~~~~~~~~~~~~~~~~~~~~~~~~~~~~~~~~~~~~~~~~~~~~~~~~~~~~~~~~~~~~~~~~~~
LOS-S: on LOS/LFA-A: off BER-H: off LOOP1: off
LFA-S: off LOS/LFA-B: off BER-L: off LOOP2: off
                                       ACO : off
BER-S: off
~~~~~~~~~~~~~~~~~~~~~~~~~~~~~~~~~~~~~~~~~~~~~~~~~~~~~~~~~~~~~~~~~~
Estado alarmas del regenerador
~~~~~~~~~~~~~~~~~~~~~~~~~~~~~~~~~~~~~~~~~~~~~~~~~~~~~~~~~~~~~~~~~~
```
REG1-A: off REG1-B: off

```
LTU_02_FMM> ALARM T
50:06:40 Traza de alarmas activada
50:06:40 AIS-R alarma on
50:06:40 LOS-S alarma on
50:06:40 remoto AIS-R alarma on
50:06:40 remoto LOS-S alarma on
LTU_02_FMM> ALARM T
50:19:20 Traza de alarmas desactivada
```
- Comando "STATUS REGn" *(continuación)* **LOS** es la abreviatura internacional para señalar pérdida de señal (Loss Of Signal).
- **LFA** es la abreviatura internacional para señalar pérdida de alineación de trama (Loss Of Frame Alignment).
- **AIS** es la abreviatura internacional para la señal de indicación de alarma, que consiste de un tren de bits en "uno" (Alarm Indication Signal).
- **BER** es la abreviatura internacional para señalar la relación de errores (Bit Error Rate).
- **BER-S: on** cuando:
	- ◆ Con CRC4 habilitado indica más de 805 errores CRC4 por segundo.
	- ♦ Sin CRC4 habilitado indica más de 28 errores de FAS por segundo (errores en la palabra de alineación de trama).
- **LOS/LFA-A: on**. Pérdida de señal/trama HDSL (par A interrumpida o en corto).
- **LOS/LFA-B: on**. Pérdida de señal/trama HDSL (par B interrumpida o en corto).
- **EXT-LOC: on**. Reloj externo configurado pero no detectado.
- **BER-H: on**. Más de 30% de las tramas HDSL con error(es).
- **BER-L: on**. Más de 15% de las tramas HDSL con error(es).
- **AIS-R: on**. Bit de indicación de alarma recibido desde la estación remota. Una estación envía el bit AIS-R hacia la estación remoto cuando detecta:

LOS-S,

AIS-S (con la opción AISDET activada),

LFA-S (en modo entramado) o

BER-S (en modo entramado).

**LOOP1: on**. Está activado el bucle de prueba 1 (local).

**LOOP2: on**. Está activado el bucle de prueba 2 (remoto).

La palabra inglés LOOP significa "bucle" o "retorno".

**LOOPREG: on**. Está activado el bucle de prueba en el regenerador.

**ACO: on**. Los contactos de alarma en la PCU-A están desactivados.

**ALB: on**. Está activado el bucle analógico de prueba.

**CLDET-A**. La LTU-R detectó una corriente arriba del límite de 50 mA en el par A de la línea HDSL.

**REGn-B** Indicación de alarma recibida del regenerador n en el par B.

**CLDET-B**. La LTU-R detectó una corriente arriba del límite de 50 mA en el par B de la línea HDSL.

Cuando se alimenta un regenerador y/o una NTU desde la LTU-R (a través de los pares de la línea HDSL), la LTU supervisa la corriente en cada par. Cuando la corriente sobrepasa los 50 mA, se desconecta la alimentación remota de la LTU por razones de seguridad.

**REGn-A** Indicación de alarma recibida del regenerador n en el par A.

Otros comandos El comando ACO habilita o inhibe el relé de alarmas. Con ACO ON todas las alarmas se inhiben y el relé de alarmas permanece inactivo.

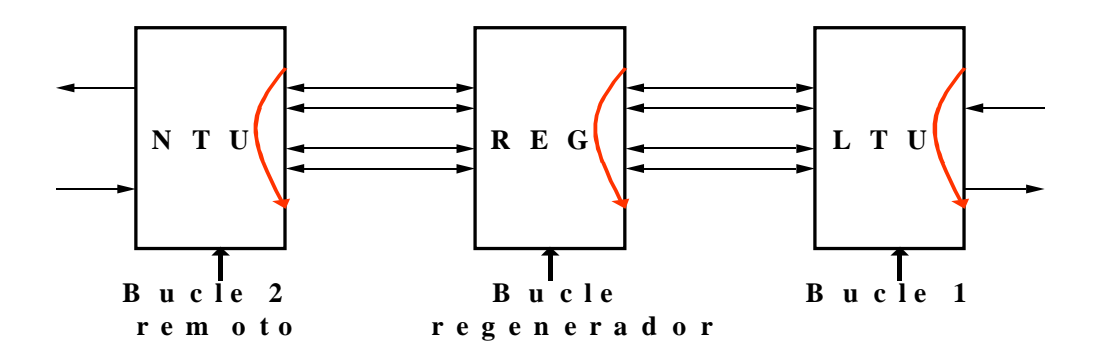

El LED de alarma local muestra una alarma no-urgente.

LTU\_02\_FMM> ACO ON

50:48:00 relé de alarma desactivado

LTU\_02\_FMM> ACO OFF

50:53:90 rele de alarma activado

El comando **LOOP1** activa el bucle 1 local.

LTU\_02\_FMM> LOOP1 ON

51:16:70 Bucle 1 activado

LTU\_02\_FMM> LOOP1 OFF

51:27:50 Bucle 1 desactivado

El comando **LOOP2** activa el bucle 2 remoto. El bucle remoto sólo está disponible desde el maestro.

LTU\_02\_FMM> LOOP2 ON

51:38:40 Bucle 2 activado en la estación remota

LTU\_02\_FMM> LOOP2 OFF

51:51:30 Bucle 2 desactivado en la estación remota

El comando **LOOPREGn** activa el bucle de regenerador n (desde la LTU-R).

LTU\_02\_FMM> LOOPREG1 ON

51:59:10 bucle regenerador (1) activado

LTU\_02\_FMM> LOOPREG1 OFF

52:09:40 bucle regenerador (1) desactivado

El comando **STARTAL** comienza el bucle analógico.

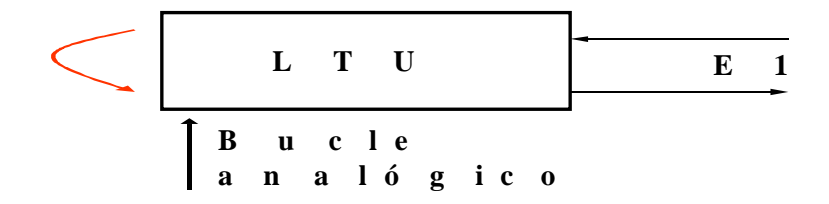

LTU\_02\_FMM> STARTAL 53:22:10 bucle analogico inicializado

La unidad debe estar configurada como maestro para poder activar el bucle analógico. Antes de comenzar el bucle analógico se debe desconectar la línea HDSL. Si el bucle analógico comienza mientras está establecido el enlace con la estación remota, la señal de la estación remota interferirá con la señal de bucle.

Para volver al modo normal de operación, hay que inicializar de nuevo el sistema mediante un comando RESET o bien encendiendo de nuevo el equipo.

El comando **TRACETIME** permite al usuario cambiar el periodo de interrogación de las variables (en un rango de 1 a 20 segundos).

LTU\_02\_FMM> TRACETIME 10

52:50:90 tiempo de traza cambiada a 10 seg

LTU\_02\_FMM> TRACETIME 1

53:00:20 tiempo de traza cambiada a 01 seg

El comando **RESET** realiza una reinicialización del sistema local.

LTU\_02\_FMM> RESET

53:29:00 reinicialización del sistema

El comando **RESET R** : reinicializa la estación remota desde el maestro.

Gestión de configuración La gestión de configuración es la siguiente:

## **2 Mbit/s**

 **Tramas : CCITT G.704 CRC4 : Off Inserci¢n E-Bit : -- Generaci¢n AIS : On Detecci¢n AIS : On Reloj Externo : Deshabilitado** Los comandos asociados se muestran a continuación:

- Comando **G704:** Cambia la configuración al modo entramado (ON) o al modo transparente (OFF).
- Comando **CRC4:** Activa (ON) o desactiva (OFF) la generación y detección de CRC4.
- Comando **EBIT:** Activa (ON) o desactiva (OFF) la opción de inserción del bit E.
- Comando **AISGEN:**Activa (ON) o desactiva (OFF) la opción de generación de AIS.
- Comando **AISDET:**Activa (ON) o desactiva (OFF) la opción de detección de AIS.
- Comando **EXTCLK:**Cambia el modo de reloj externo (ON = con reloj externo, OFF = sin reloj externo).

**HDSL Maestro/Esclavo : Maestro Autoinicio : Habilitado Modo d.operaci¢n: Normal Canal A : On Canal B : On Aliment. remota : On**

• **Comando MASTER:**Cambia al modo esclavo o al modo maestro en el enlace HDSL (no para LTU-R).

> MASTER ON para el maestro MASTER OFF para el esclavo

- **Comando RESTART**:Activa (ON) o desactiva (OFF) el restablecimiento automático del enlace HDSL.
- **Comando POWER:** Activa (ON) o desactiva (OFF) la fuente de la alimentación remota.
- **Comando MODE N**:Modo de operación normal. Los transceptores A y B están sincronizados entre sí.
- **Comando MODE F**:Modo de operación fraccional. El transceptor B está apagado. Solo se transmita por el par A.
- **Comando MODE P** Modo de operación parcial. Al fallar uno de los pares HDSL, la comunicación continua parcialmente.
- **Comando MODE H** Modo de operación "hot stand-by". Transmisión de hasta 16 canales de 64 kbit/s sobre ambos pares (protección).

El comando **DEFAULT** carga una configuración por defecto (no afecta la opción "maestro/esclavo").

**DEFAULT 0** carga una configuración sin entramado (G.703 transparente). **DEFAULT 1** carga una configuración con entramado (G.704). **DEFAULT 2** carga una configuración sin entramado (para pruebas de fábrica).

El comando **REMOTE** permita el acceso a la configuración del remoto.

Tecleando < H > el monitor muestra los comandos disponibles en el remoto.

LTU\_02\_CM> REMOTE 09:29:10 configuraci¢n remota activada LTU\_02\_CM\_REMOTE> H ~~~~~~~~~~~~~~~~~~~~~~~~~~~~~~~~~~~~~~~~~~~~~~~~~~~~~~~~~~~~ CONFIG Visualiza configuración remota G704 [ON,OFF] Selecciona modo trama / modo transparente CRC4 [ON,OFF] Selecciona modo CRC4 on/off EBIT [ON,OFF] Selecciona inserción automática E-Bit on/off AISGEN [ON,OFF] Selecciona generación AIS on/off AISDET [ON,OFF] Selecciona detección AIS on/off LOCAL Retorna a menú principal M(AIN) Vuelve al menú principal ~~~~~~~~~~~~~~~~~~~~~~~~~~~~~~~~~~~~~~~~~~~~~~~~~~~~~~~~~~~~~

### **2.19 Conectores**

Conectores de la LTU El conector de línea HDSL se encuentra aislado del resto de los conectores ya que proporciona la alimentación remota.

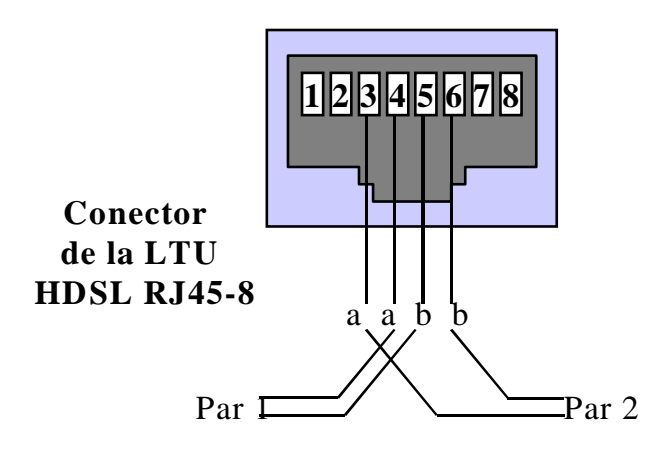

Fig. 2.21. Conector RJ45-8.

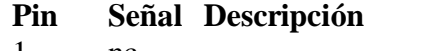

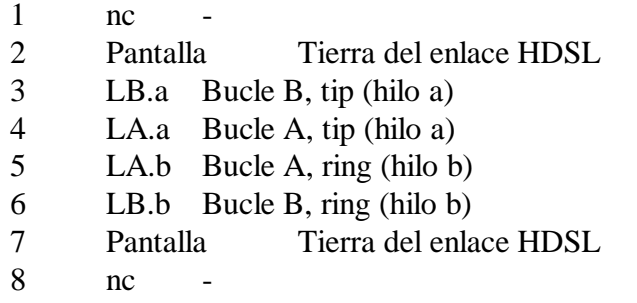

**C on ector E 1 120** Ω **su b -D 9 m ach o C o n ecto res E 1 7 5** Ω **B N C hem bra**

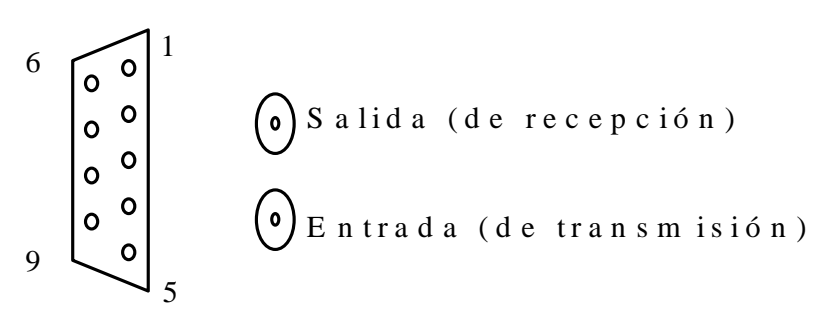

Fig. 2.22. Conector E1 a 120 Ω.

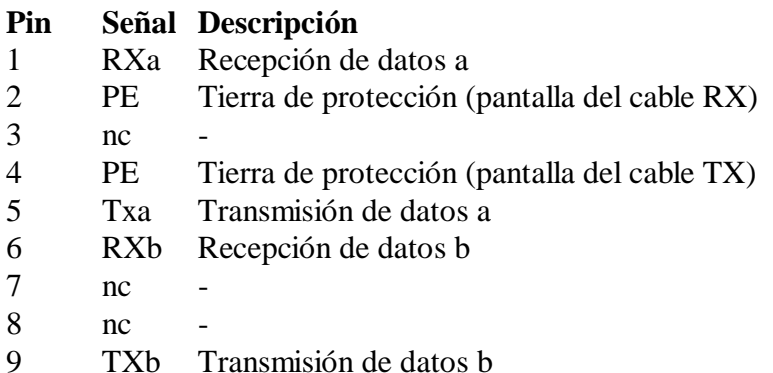

# **2.18 La NTU-E1 en un enlace HDSL**

 $\begin{array}{c|c|c|c|c} 2 & \text{parse} & \text{else} \\ \hline & \text{R} & \text{R} & \text{G} \end{array}$ (do ble) y alarm as NTU LTU E 1 usu ario E 1 G E D G BDTD BLT PABX D ato s o v íd eo

La NTU es una unidad de sobremesa para instalarse en el sitio del usuario.

Fig.2.23. La NTU-E1 en el enlace HDSL.

La alimentación de la NTU-L/R es local (-48VDC o 115VAC del usuario) o remota (vía los dos pares de la línea HDSL).

La NTU-L/R-E1 tiene una interfaz E1 (G.703) de 2,048 kbit/s con conectores BNC de 75 Ohm hacia el equipo del usuario.

La alimentación local es de –48VDC y se conecta mediante un conector (tipo MOLEX) atrás en la unidad. Un adaptador de 115VAC a –48VDC permite la alimentación local con 115VAC.

La NTU que tratamos en este curso es la NTU-L/R-E1 75.

Otros NTU disponibles en la familia WATSON II son: •NTU-L/R con interfaz V.35 •otras NTU con interfaces V.35, V.36 o X.21, PARA (RDSI a 2 Mbit/s) y Ethernet

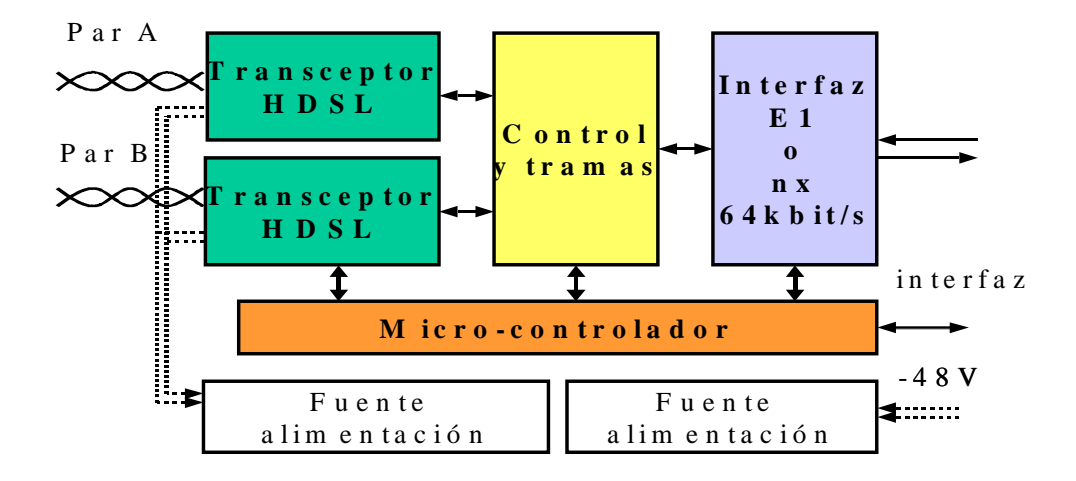

Este diagrama a bloques muestra las partes funcionales de la NTU-E1.

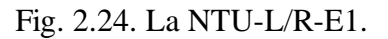

Una interfaz E1 para las señales del equipo del usuario puede recuperar la frecuencia de reloj, puede detectar la trama y generar/detectar CRC4 para evaluar la calidad de la señal que recibe del equipo del usuario.

Esta interfaz E1 puede también detectar y entregar señal AIS (señal de indicación de alarmas que consiste de "todos unos").

El bloque central es llamado "Framer" y controla las ranuras de tiempo como son insertadas en la trama de la señal HDSL. También detecta y genera los bits de mantenimiento en la trama HDSL y controla la detección de errores mediante el método CRC6.

En el lado de la línea HDSL se encuentran los transceptores (transmisor/receptor) de HDSL.

La fuente de alimentación local recibe un voltaje de 48VDC localmente y con esto suministra los voltajes internos de la unidad.

La fuente de alimentación remota recibe un voltaje desde la línea HDSL y con esto suministra los voltajes internos de la unidad.

Al recibir voltaje local, la fuente de alimentación remota se desactiva.

Todos estos bloques funcionales son controlados por un micro-controlador.

# **2.19 Vista de la NTU-L/R**

En frente de la NTU se encuentran dos indicadores LED que pueden emitir luz de color rojo, ámbar o verde. El indicador LED de local indica el estado de la propia NTU, mientras el segundo puede indicar el estado de la unidad remota. Normalmente, la NTU es esclavo y el LED remoto está apagado.

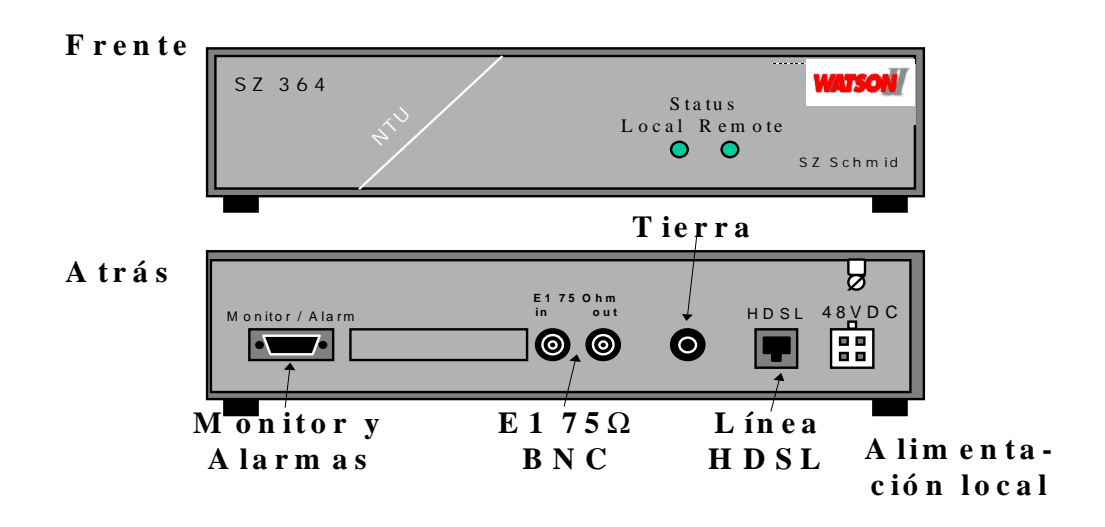

Fig.2.25. Vista de la NTU-L/R..

Las conexiones en la parte de atrás de la NTU-E1 son:

•Un conector para la alimentación local. Aquí se puede conectar el adaptador de 115VAC a 48VDC ó 48VDC directo desde un rectificador. Cuando se tele-alimenta a la NTU, no se utiliza este conector.

•Un conector de la línea HDSL. Aquí se conectan los dos pares de la línea que vienen de la central. En caso de tele-alimentar la NTU, estos dos pares llevan, aparte de las señales HDSL, también el voltaje de alimentación.

•Dos conectores BNC-hembra para la interfaz E1 de 2Mbit/s hacia el usuario. El conector marcado como "Out" es la salida (recepción) y el marcado como "In" es la entrada (transmisión).

•El conector de monitor y alarmas contiene las conexiones para una terminal de computadora y contactos de alarma. No se utiliza este conector para las instalaciones de TELMEX.

•Una conexión para banana y de tornillo para la tierra de protección de la línea HDSL.

## **2.20 Opciones de configuración**

Para realizar una conexión HDSL, una unidad debe estar configurada como maestro y la otra como esclavo, puesto que el procedimiento de establecimiento del enlace lo realiza el maestro. Si ambos sistemas están configurados como maestros ó como esclavos la conexión no llegará a realizarse.

La unidad configurada como esclava sólo posee derechos locales, es decir, no puede acceder ni modificar la configuración del maestro ni sus datos. Se puede acceder a la configuración de la unidad esclava o a sus datos, por medio de la interfaz Monitor de forma local o de forma remota desde la maestra o desde la interfaz TMN de la unidad configurada como maestra.

La unidad maestra tiene acceso local y acceso a la unidad esclava. La opción de "maestro / esclavo" de la unidad configurada como esclava, no puede ser modificada por la unidad configurada como maestra por razones de seguridad.

Con tráfico real, la opción de reinicialización automática debe estar habilitada.

La NTU-L/R puede ser tele-alimentada solamente cuando opera en modo NORMAL.

Estructura de trama E1 Estas opciones de configuración se refieren sólo a la interfaz E1 y no afectan al modo de operación del enlace HDSL.

En el *Modo Transparente*, los datos de la interfaz E1 se transmiten sin alteración, mientras que en el *Modo Entramado* (G.704) las palabras de alineamiento de trama y multitrama y los bits CRC4 son regeneradas.

Activada la *Generación/detección de CRC4*, el CRC4 es regenerado. Con la *Inserción del bit E* habilitada, la detección de los errores CRC4 causarán la inserción de bits E. Si está inhibida, todos los Bits E estarán a "1".

Si se habilita la **Generación de AIS**, se generará una secuencia de AIS (todos los bits a "1") en el enlace E1 cuando:

- No se haya establecido el enlace HDSL con la estación remota.
- La estación remota está enviando la indicación de AIS-R.

Si la **detección de AIS** está habilitada, la recepción de AIS en cualquiera de las interfaces E1, causará las siguientes acciones:

- Se activará la alarma No-Urgente.
- Se enviará la indicación de AIS-R a la estación remota

### **2.21 Menú principal**

Opciones Se tienen las siguientes opciones dentro del menú principal:

- **Gestión de prestaciones (PM).-**Mediciones de la calidad del enlace HDSL según G.826.
- **Gestión de fallas y mantenimiento (FMM).-**Estado y alarmas del enlace HDSL, bucles de prueba, calidad de los pares de cobre.
- **Gestión de configuración (CM).-**Opciones de configuración de las unidades.
- **Gestión de seguridad (SM).-**No está disponible para este equipo.

Gestión de prestaciones Idéntico al menú correspondiente en la LTU, del excepto:

- No puede muestra parámetros G.826 regenerador
- No cuenta con generación/detección de patrón para medir BER.

La tecla <H> sirve para mostrar los posibles comandos. Como se muestra a continuación.

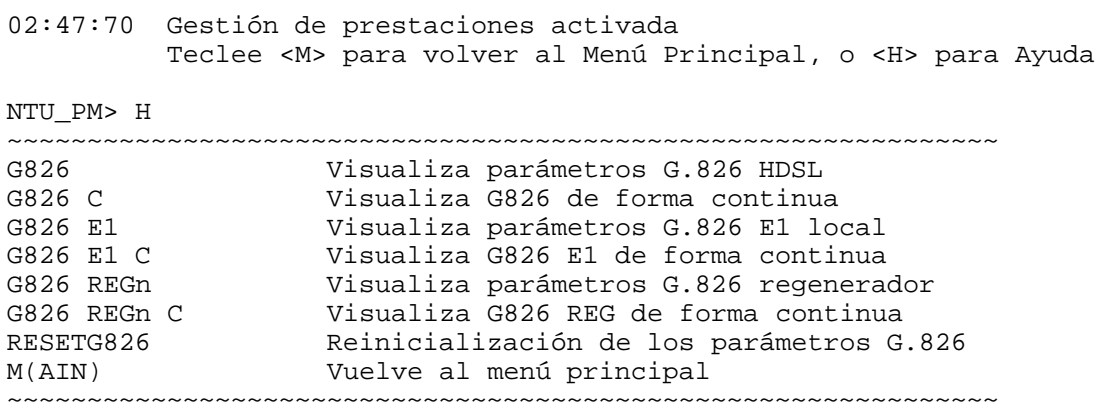

Cuando la NTU es esclava, no permita los comandos **G826 REGn** ni **G826 REGn C**.

Gestión de fallos y mantenimiento Idéntico al menú correspondiente en la LTU, pero:

- el esclavo no muestra la SQ del maestro
- el esclavo no tiene acceso al estado ni alarmas del maestro o del regenerador
- el esclavo sólo puede activar el bucle 1 local

La tecla <H> sirve para mostrar los posibles comandos

```
NTU_FMM> H
~~~~~~~~~~~~~~~~~~~~~~~~~~~~~~~~~~~~~~~~~~~~~~~~~~~~~~~~~~~~~~
SQ Activa/Desactiva la traza de calidad de señal
                 Activa/Desactiva la traza de los transceptores
STATUS Visualiza el estado del equipo local
                 Visualiza las alarmas del equipo local
ALARM T Activa/Desactiva la traza de alarmas
ACO [ON,OFF] Desactiva/Activa el relé de alarmas
LOOP1 [ON,OFF] Activa/Desactiva el bucle local
TRACETIME [1..20] Cambia el intervalo de las trazas(1..20 segs.)
RESET Reinicia el equipo local
M(AIN) Vuelve al menú principal
~~~~~~~~~~~~~~~~~~~~~~~~~~~~~~~~~~~~~~~~~~~~~~~~~~~~~~~~~~~~~~
NTU_FMM> STATUS
~~~~~~~~~~~~~~~~~~~~~~~~~~~~~~~~~~~~~~~~~~~~~~~~~~~~~~~~~~~~~~
Estado del Sistema Local
~~~~~~~~~~~~~~~~~~~~~~~~~~~~~~~~~~~~~~~~~~~~~~~~~~~~~~~~~~~~~~
SYNC-A: 02 PID-A: 01 LOSD-A: 00 HRP-A: 00 MAIN: A
SYNC-B: 02 PID-B: 02 LOSD-B: 00 HRP-B: 00
~~~~~~~~~~~~~~~~~~~~~~~~~~~~~~~~~~~~~~~~~~~~~~~~~~~~~~~~~~~~~~
NTU_FMM> ALARM
~~~~~~~~~~~~~~~~~~~~~~~~~~~~~~~~~~~~~~~~~~~~~~~~~~~~~~~~~~~~~~
Estado alarmas locales
~~~~~~~~~~~~~~~~~~~~~~~~~~~~~~~~~~~~~~~~~~~~~~~~~~~~~~~~~~~~~~
LOS-S: on LOS/LFA-A: off BER-H: off LOOP1: off
LFA-S: off LOS/LFA-B: off BER-L: off LOOP2: off
                         AIS-R: on ACO : off
BER-S: off
```
Gestión de configuración Idéntico al menú correspondiente en la LTU, excepto:

- el esclavo no cuenta con el acceso remoto
- no puede encender o apagar su fuente remota
- el modo de operación es cargado desde la LTU (normal, fraccional, parcial, hot stand-by)

La tecla <H> sirve para mostrar los posibles comandos

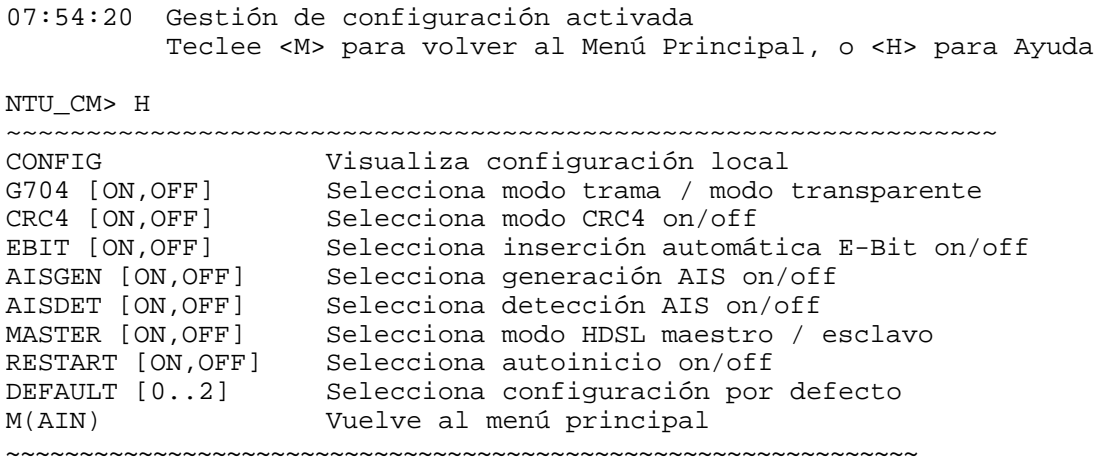

# **2.22 Conectores de la NTU**

El conector de línea HDSL se encuentra aislado del resto de los conectores ya que puede tener la alimentación remota.

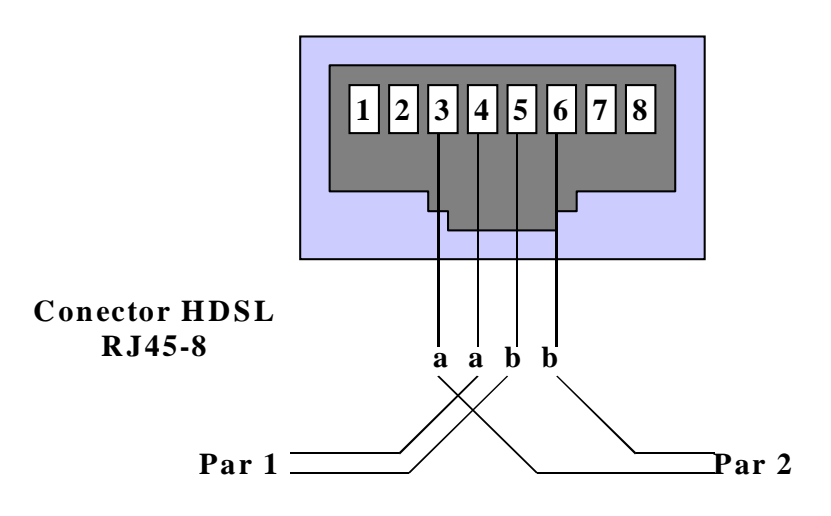

Fig. 2.26. Conector RJ45-8.

## **Pin Señal Descripción**

- $1$  nc
- 2 Pantalla Tierra del enlace HDSL
- 3 LB.a Bucle B, tip (hilo a)
- 4 LA.a Bucle A, tip (hilo a)
- 5 LA.b Bucle A, ring (hilo b)
- 6 LB.b Bucle B, ring (hilo b)
- 7 Pantalla Tierra del enlace HDSL
- 8 nc -

### **2.23 Conector monitor.**

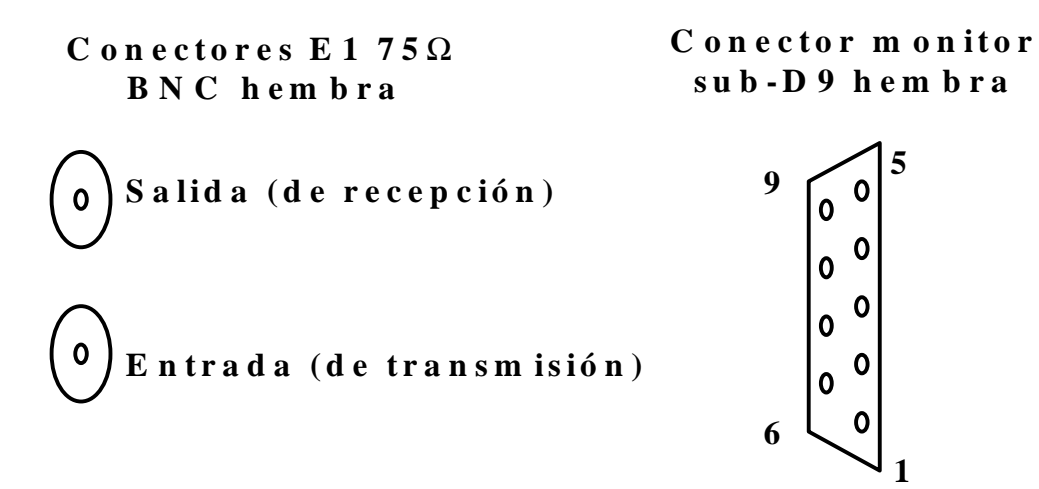

Fig. 2.27. Conectores del monitor.

# **Pin Señal Descripción**

- $1$  nc
- 2 TXD RS232 Transmisión de datos
- 3 RXD RS232 Recepción de datos
- 4 ALACOM Contacto común del relé de alarmas
- 5 SGND RS232 Señal de tierra
- 6 DA\_NC Alarma-Urgente, normalmente cerrado
- 7 DA\_NO Alarma-Urgente, normalmente abierto
- 8 ND\_NC Alarma- No Urgente, normalmente cerrado
- 9 ND\_NO Alarma-No Urgente, normalmente.

# **2.24 Conector de alimentación.**

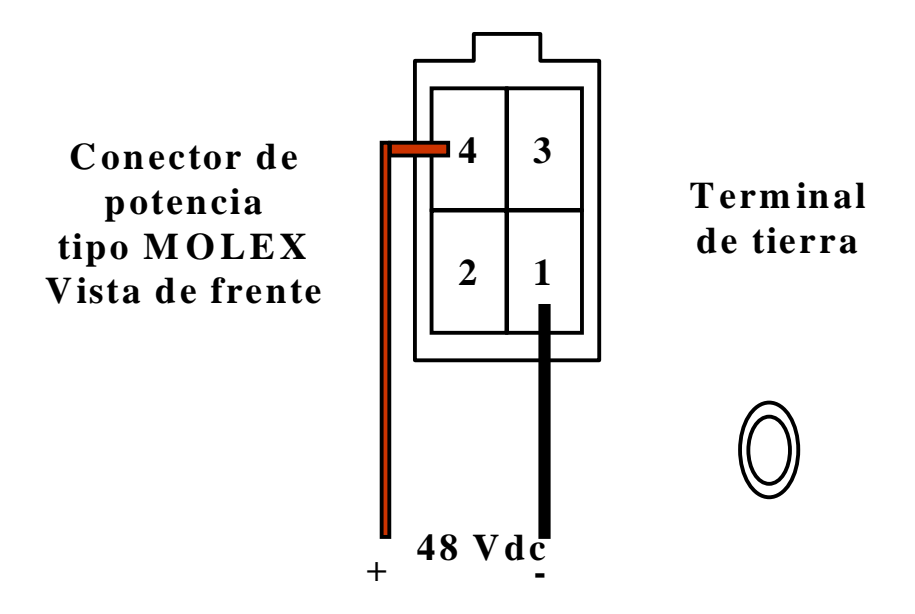

Fig. 2.28. Conector de alimentación.

## **Posición Señal Descripción**

- 1 -LP\_N Terminal de alimentación negativa
- $2$  nc
- $3$  nc
- 4 +LP Terminal de alimentación positiva

La terminal de tierra está implementada por solicitud de TELMEX y sirve para drenar corrientes por sobrevoltaje en la línea HDSL a tierra.

### **3.1 Puesta en servicio del enlace**

HDSL es una tecnología que se utiliza actualmente para transmitir un E1 (2.048 Mbps) a través de pares trenzados de las líneas de cobre instaladas.

Con este equipo se proporcionaran los servicios convencionales a 2.048 Mbps que se ofrecen a los clientes de Teléfonos de México. Siendo esta tecnología una alternativa más que se tiene.

Los equipos HDSL tienen una gran variedad de unidades, las cuales se pueden utilizar dependiendo de la necesidad de la aplicación o servicio que se quiera proporcionar al cliente.

Cada equipo HDSL utiliza dos pares trenzados (4 hilos de cobre) para la transmisión de 2.048 Mbps.

Para la instalación de un sistema HDSL se contará con equipo tanto en las salas de transmisión así como en el cliente.

Un enlace puede estar constituido por una unidad de terminación de línea (LTU), instalada en la sala de transmisión y una unidad de terminación de red (NTU) instalada en el cliente. Como se muestra en la figura 3.1

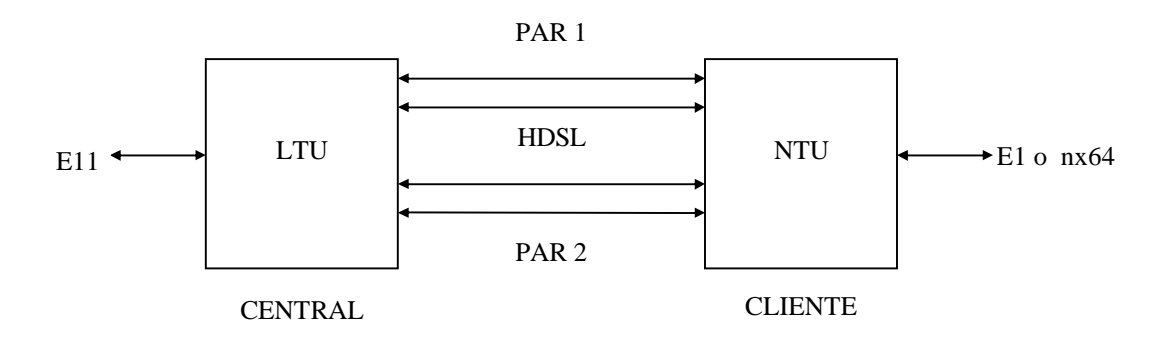

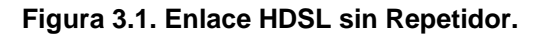

Con este equipo se puede llegar al cliente hasta determinada distancia, esto dependerá del estado de la línea (par trenzado), la cual presenta atenuación, ruido, etc.

El fabricante proporciona las características del equipo, en donde incluye la relación señal a ruido y atenuación máxima que es permisible para la transmisión en la línea.

Es posible tener más alcance adicionando un repetidor entre la unidad LTU y la unidad NTU, como se muestra en la figura 3.2

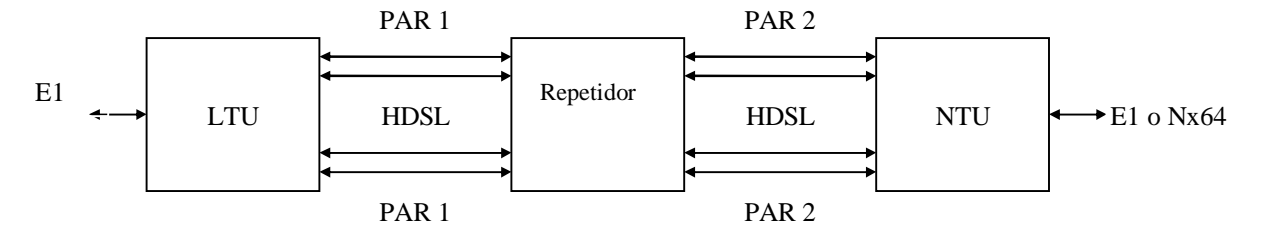

Figura 3.2 Enlace HDSL utilizando repetidor

Con el repetidor se pueden alcanzar distancias mayores, para llegar al cliente. El repetidor se instalara en un punto intermedio entre la sala de PCM ó RDA y el cliente.

A continuación se describirán las aplicaciones donde se utilizarán estos tipos de arquitecturas.

# **3.2 Instalación y recepción de equipos HDSL.**

Los equipos HDSL se instalarán con o sin repetidor dependiendo de la atenuación de las líneas.

### INSTALACION DE EQUIPO HDSL SIN REPETIDOR.

Cuando la línea tenga una atenuación menor o igual a 27 dB, la NTU se instalará directamente a la LTU, independientemente de la distancia. En este caso la LTU siempre telealimentará a la NTU.

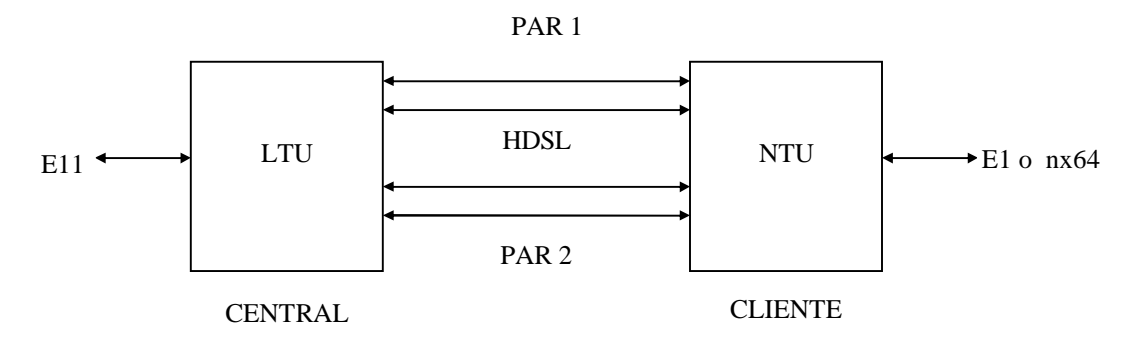

**Figura 3.3. Enlace HDSL sin Repetidor.**

Si las líneas tienen una relación señal a ruido menor de 6 dB, no se deberá instalar el enlace HDSL.

INSTALACION DE EQUIPO HDSL CON REPETIDOR.

Cuando la línea tenga una atenuación mayor de 27 dB, se deberá instalar un repetidor entre la NTU y la LTU, en el lugar más adecuado, de manera que la atenuación se distribuya igualitariamente entre el segmento 1 y el 2.

En este caso la LTU siempre telealimentará al Repetidor y la LTU se alimentará localmente a 120 Vca o -48 vcd.

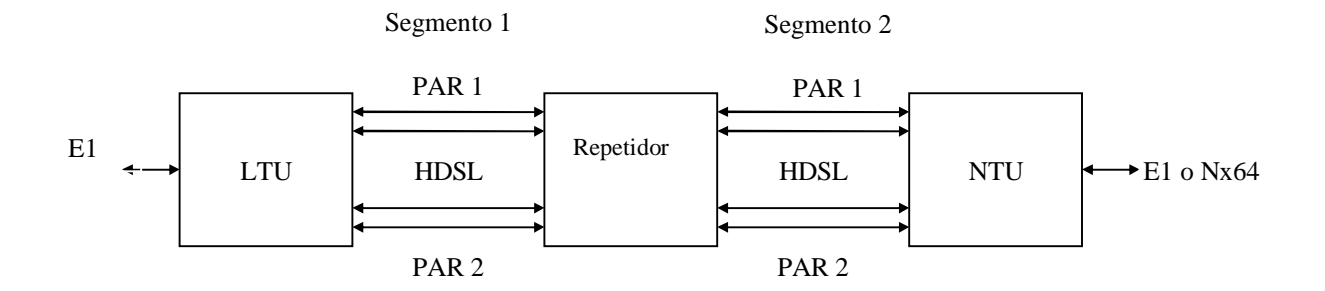

Figura 3.4. Enlace HDSL Utilizando Repetidor.

RECEPCION DE EQUIPOS HDSL.

Los equipos HDSL se recibirán en la parte central incluyendo la NTU y el Repetidor, de acuerdo al Protocolo de Pruebas para la Recepción de equipos HDSL del proveedor.

Posteriormente la NTU y el Repetidor serán enviados a la gerencia encargada de su instalación en la planta externa y en el lugar del cliente.

. APLICACIONES.

PBX con troncal digital E1 G.703 Servicio 10+n, desde 10 hasta 30 troncales por E1**.**

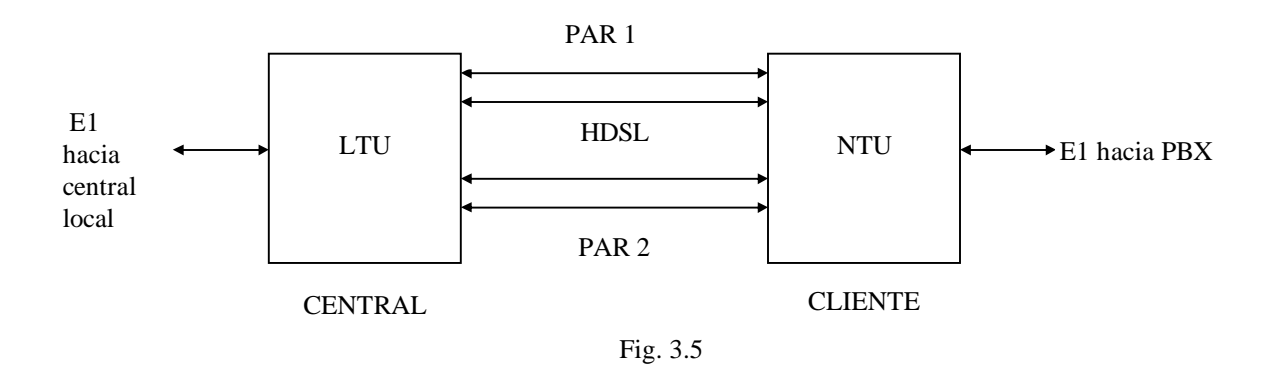

Ruteador o Computadora con interfaz digital E1 G.703 Servicio Nx64.

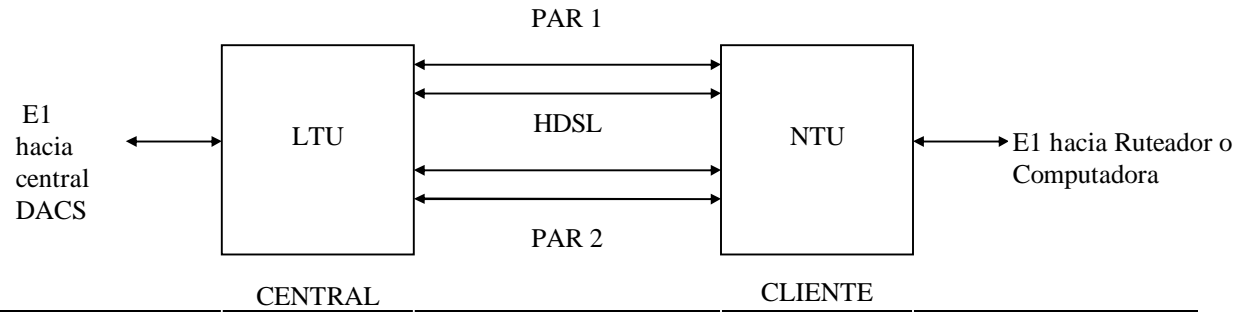

Fig. 3.6

Ruteador o Computadora con interfaz V.35 Servicio Nx64.

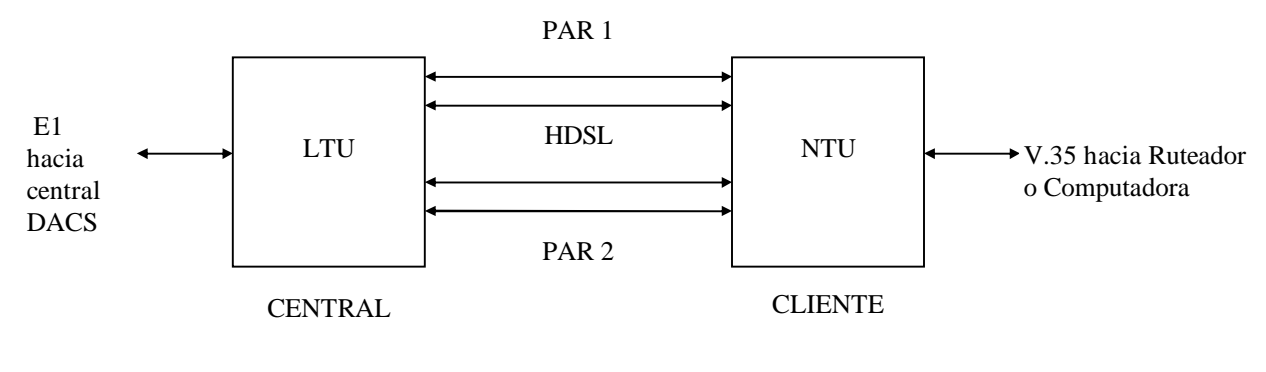

Fig. 3.7

PBX con troncal digital, Ruteador o Computadora con interfaz digital E1 G.703 Servicio E1 punto a punto.

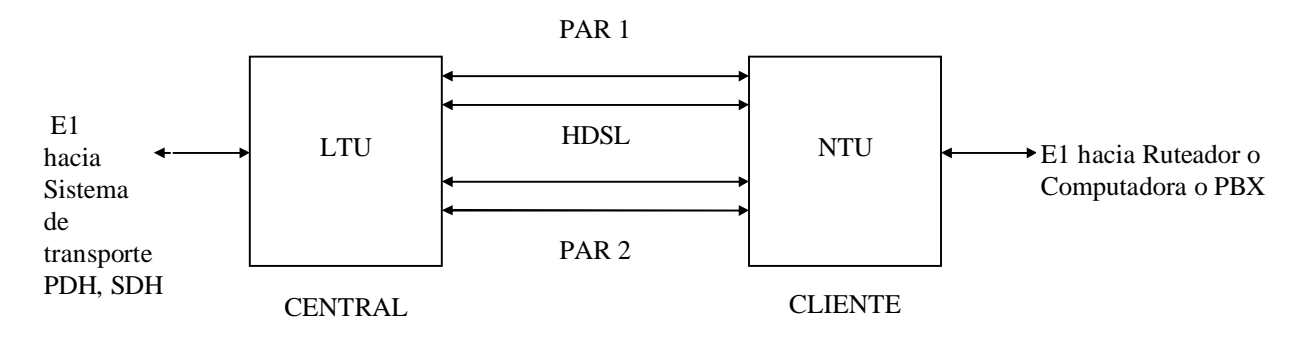

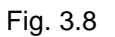

## **3.3 Objetivo y campo de aplicación.**

Debido a la importancia de prestar los servicios requeridos por los clientes con la más alta calidad y confiabilidad, se han desarrollado programas de digitalización y modernización de la red de acceso.

Con el fin de cubrir los servicios de los clientes con capacidades menores ó iguales a 2 Mbps desde la central ó edificio de TELMEX hasta el local del usuario, se ha contemplado la utilización de la técnica HDSL (High bit rate Digital Suscriber Line) para transmitir digitalmente utilizando los pares de cobre de la Red de abonado existentes.

En este documento se presentan las características mínimas necesarias que deben cumplir los equipos HDSL para así cumplir con las expectativas de calidad y confiabilidad requeridas por TELMEX.

El objetivo del presente documento es establecer los requerimientos técnicos mínimos que deben cumplir los equipos que proporcionan E1 y E1 fraccionados con tecnología HDSL (High bit rate Digital Subscriber Line) que vayan a introducirse en la Planta Telefónica de TELMEX.

Este documento se aplica en la evaluación técnica de los equipos de los diferentes proveedores para determinar su cumplimiento a los requerimientos solicitados.

#### **3.4 Requisitos funcionales.**

El equipo debe tener posibilidad de manejar transparentemente el transporte de diferentes servicios a través de un E1 (E1, E1 fraccional o bien Nx64).

El equipo debe tener puertos V.35, G.703/704 y/o puertos de datos nx64 Kbps. Opcionalmente, el equipo deberá contar con puertos V.36 y X.21.

El equipo debe ser capaz de administrarse a través de agentes TMN.

• El equipo no debe sufrir ninguna afectación en el tráfico cursado cuando se remueva alguna unidad redundante del sistema.

- El equipo debe contar con contactos para muñequeras de descargas electrostáticas.
- El equipo debe estar diseñado, de tal forma, que cuando falle algún transceptor no afecte el funcionamiento de los demás transceptores.

- Si existe alimentación remota hacia la unidad de usuario ó regenerador, ésta se debe inhibir, en el caso de falla de la línea.
- El equipo debe tener redundancia en alimentación con cableado independiente para cada unidad.

El equipo debe ser capaz de tomar la sincronía con prioridad programable, a partir de las siguientes fuentes

- Sincronización de una señal externa de 2 MHz y 2 Mbps.
- Sincronización de las señales de entrada (tributaria y línea).
- Sincronización interna (propia) a 2048 KHz + 50 ppm.

#### **3.5 Operación y mantenimiento.**

 El equipo debe permitir realizar bucles remotos y locales, automáticos y manuales, de acuerdo al siguiente arreglo:

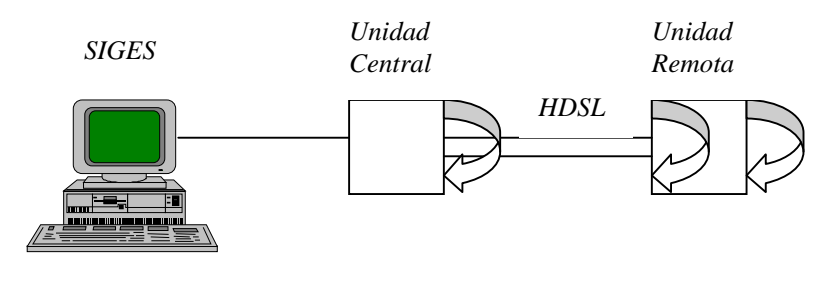

Fig. 3.9

 Tanto en el lado usuario como en el lado central deben existir indicaciones luminosas de alarmas en bastidor, en repisa y en unidad.

Las lámparas o LED's deben indicar los siguientes estados:

- Alarma mayor.
- Alarma menor.
- Indicación de funcionamiento normal.

 Las alarmas deberán ser programables para que indiquen, según se requiera, los siguientes eventos:

- Señal de indicación de alarma (AIS).
- Señal de alineamiento de trama (FAS).
- Pérdida de señal entrante (LOS).
- Señal de alineamiento de multitrama (MFAS).
- Alarma Remota.
- Falla de alimentación.
- Pérdida de sincronía.
- Tasa de error excedida (los umbrales deben ser programables).
- Falla en interfaz de línea.

 El equipo en el lado central y de usuario debe contar con al menos un contacto seco, para la utilización de una alarma de entrada.

El equipo debe tener la posibilidad de manejar un canal de servicio de voz por repisa para propósitos de mantenimiento.

El equipo debe ser transparente para cualquier señal digital del tipo siguiente:

- 2 Mbps con trama estructurada.
- 2 Mbps con trama no estructurada.
- Trama parcialmente llena (E1 fraccional), en N x 64 donde N puede ser de 1 a 32.

 Con la finalidad de alcanzar mayores distancias, el sistema debe tener la posibilidad de operar con repetidores, los cuales deben poder ser alimentados local y remotamente.

La transmisión de la capacidad total de canales en HDSL debe poderse realizar a través de 1, 2 y/o 3 pares de cobre.

El sistema debe poder trabajar con equipamiento parcial dependiendo de la cantidad de canales que se desean transmitir, para así poder utilizar solamente 1, 2 ó 3 pares de cobre.

- El sistema debe tener la posibilidad de identificar la correspondencia de pares entre el equipo de usuario y el equipo central.
- El equipo debe poder operar en las configuraciones punto-punto y punto-miltipunto.

### **3.6 Requisitos técnicos.**

El equipo debe contar con al menos una interfaz tributaria eléctrica con las siguientes características:

- 2048 Kbps de acuerdo con la recomendación G.703 de la UIT-T.
- Impedancia: 75 y 120 ohms.

La conexión para la interfaz debe realizarse a través de los siguientes conectores:

- BNC para impedancia de 75 ohms.
- Pin para enrollado con impedancia de 120 ohms.

Requerimientos de interfaz de lado usuario.

El equipo debe contar con las siguientes interfaces:

a) 2048 Kbps de acuerdo con la recomendación G.703 de la UIT-T.

- Impedancia: 75 y 120 ohms.

La conexión para la interfaz debe realizarse a través de los siguientes conectores:

- BNC para impedancia de 75 ohms.
- Pin para enrollado con impedancia de 120 ohms.

 b) Interfaz de acuerdo a la Recomendación V.35 con conector ISO 2593 de 34 pines (M34).

c) De contar el equipo con la opción de V.36, se requerirá que el conector sea del tipo ISO 4902 de 37 pines.

- Cuando se transmita sobre un par de cobre se debe utilizar un transceptor a una velocidad de transmisión de 2320 Kbps.
- Cuando se transmita sobre dos pares de cobre se deben utilizar dos transceptores a una velocidad de transmisión de 1168 Kbps.
- Cuando se transmita sobre tres pares de cobre se deben utilizar tres transceptores a una velocidad de transmisión de 784 Kbps.
- La velocidad de línea para un sistema de un par debe ser de 1160 Kbauds  $\pm$  32 ppm.
- La velocidad de línea para un sistema de dos pares debe ser de 584 Kbauds  $\pm$  32 ppm.
- La velocidad de línea para un sistema de tres pares debe ser de 392 Kbauds  $\pm$  32 ppm.
- El código de línea que debe utilizar el sistema es el 2B1Q.
- El enlace entre el equipo en el lado central y el equipo en el lado usuario sin utilizar repetidores, deberá ser de al menos 27 dB para un par de cobre, 35 dB para un sistema de 2 pares de cobre y 38 dB para un sistema de 3 pares de cobre. La atenuación especificada es a 150 KHz con un BER mejor a 1 X 10<sup>-7</sup> y en un tiempo de 1 X 10 $9$  bits con los parámetros de transmisión restantes en sus valores típicos tal como se definen en la Rec. G.961 de la UIT-T.

#### Alimentación local.

 El equipo deberá poderse alimentar localmente con baterías en el rango de voltaje de -43 a -52 VC.D. y también con energía de C.A. comercial (127 Vca y 60 Hz).

Alimentación remota.

 Opcionalmente, el equipo del lado usuario podrá ser alimentado remotamente desde el equipo del lado central.

El consumo máximo por unidad no debe ser mayor a 15 Watts.

# **3.7 Calidad de la señal***.*

Jitter a 2048 Kbps.

Los límites de tolerancia de Jitter a la entrada para una interfaz tributaria de 2048 Kbps tanto en el equipo en el lado usuario (ELU) y en el equipo en el lado central (ELC) deben estar de acuerdo a los valores indicados en la tabla siguiente

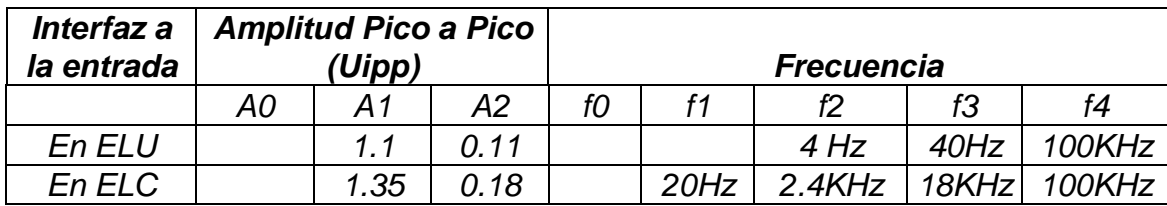

UI= Intervalo unitario.

Jitter de salida intrínseco.

El valor máximo permitido de Jitter a la salida para una interfaz tributaria de 2048 Kbps tanto en el equipo en el lado usuario (ELU) y en el equipo en el lado central (ELC) deben estar de acuerdo a los valores indicados en la tabla siguiente*.*

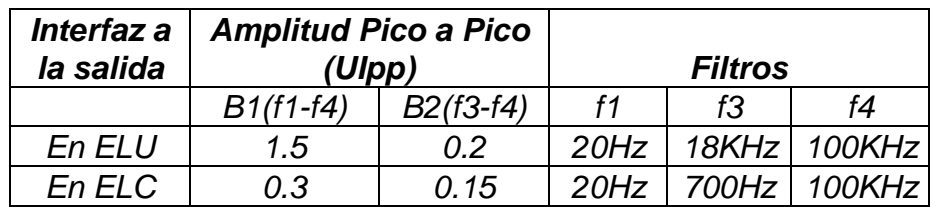

UI= Intervalo unitario.

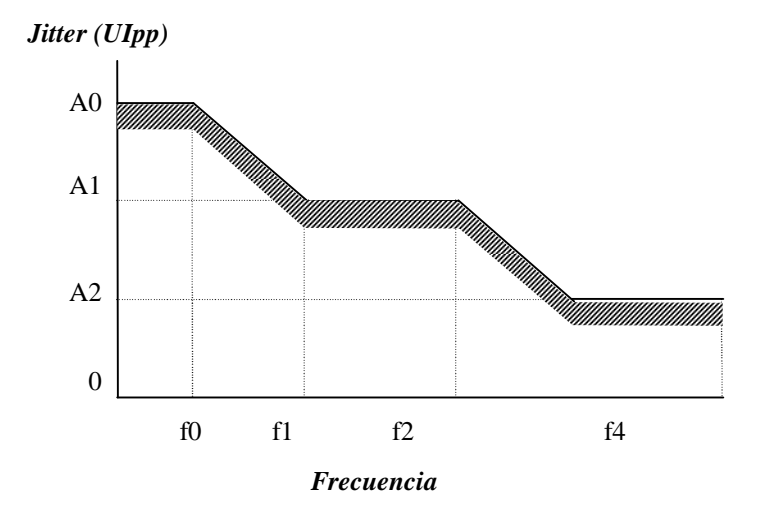

#### **Tolerancia de Jitter a la entrada.**

Tolerancia al Jitter de entrada del tranceptor HDSL en el lado usuario (ELU).

El Jitter para frecuencias en el rango de 0.1 Hz a 100 Khz superpuesta en la fuente de reloj, y con la señal recibida en el rango de  $\pm$  32 ppm debe ser el siguiente:

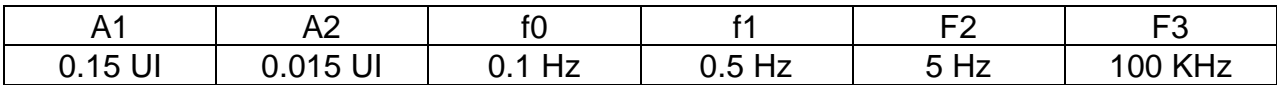

1 UI =  $2.55 \mu$  seg. para sistemas de 392 Kbaud

1 UI = 1.71  $\mu$  seg. para sistemas de 548 Kbaud 1 UI =  $0.862 \mu$  seg. para sistemas de 1160 Kbaud

Limitación al Jitter de Salida en el tranceptor HDSL en el lado usuario (ELU).

El Jitter de la señal transmitida 2B1Q de la ELU hacia la ELC en ausencia del Jitter de entrada deberá ser menor que A2 cuando se mida con un filtro pasa banda con una caída de 20 dB/década y con una frecuencia de corte en f2 y f3 de a cuerdo a los valores mostrados en la tabla anterior. Los valores deberán estar de acuerdo a la figura

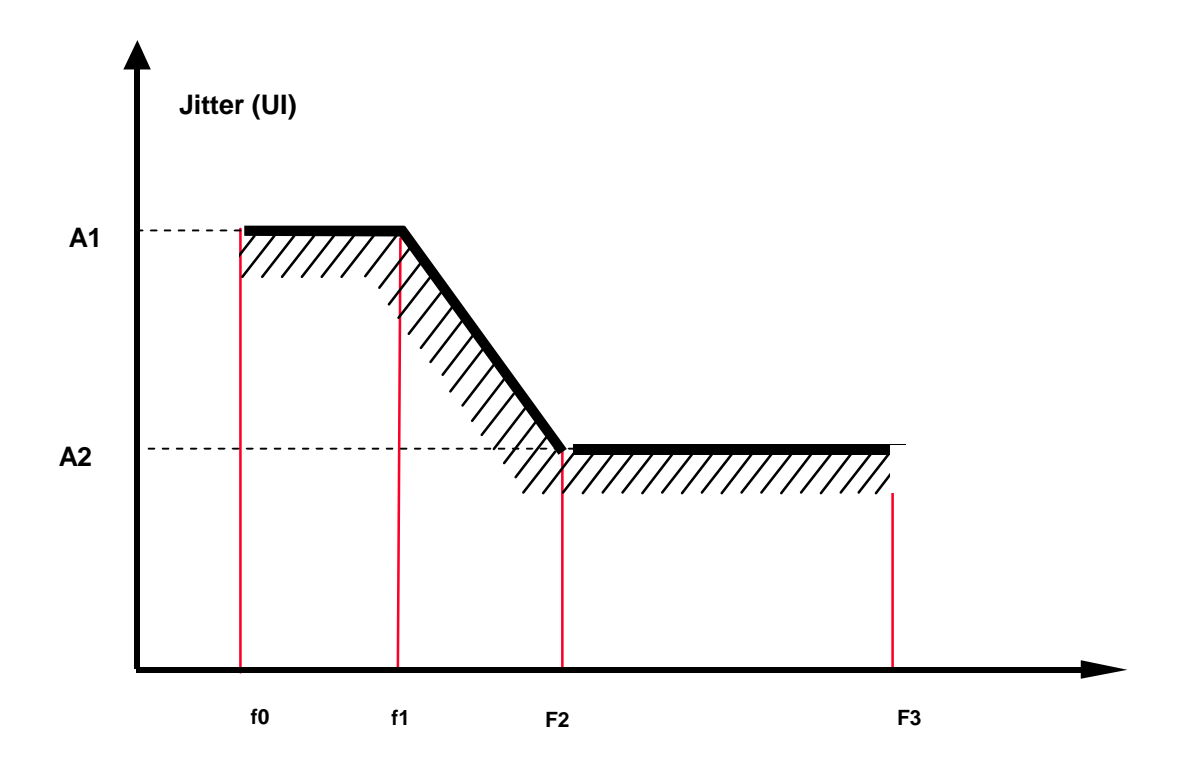

 **Rango de Jitter permisible.**

IMPEDANCIA DE TRANSMISIÓN/RECEPCION Y PERDIDA DE RETORNO.

La impedancia del transceptor HDSL deberá ser de 135 Ω.

La perdida de retorno mínima con respecto a 135 Ω. En el rango de frecuencia de 1 KHz a 1 MHz deberá ser:

- 16 dB de 40 a 196 KHz para sistemas de 392 Kbaud.
- 16 dB de 40 a 292 KHz para sistemas de 584 Kbaud.
- 16 dB de 80 a 485 KHz para sistemas de 1160 Kbaud.

La referencia de reloj deberá ser:

- Para un par 2320 KHz  $\pm$  32 ppm.
- Para dos pares 1168 KHz  $\pm$  32 ppm.
- Para tres pares 784 KHz  $\pm$  32 ppm.

#### **3.8 Requisitos del sistema de gestión.**

El equipo debe contar cuando menos con dos tipos de gestión: una gestión local y una gestión centralizada. El sistema de gestión local debe permitir al operador el control del equipo al que está conectado para su operación, mantenimiento, pruebas y puesta en servicio. El sistema de gestión centralizado, debe permitir realizar al operador el control total de un conjunto de equipos.

El equipo debe tener la funcionalidad de operar simultáneamente con dos tipos de terminales para la administración, categorizadas de la siguiente forma:

- *a)* Una terminal portátil para realizar las funciones de gestión de al menos un ER Elemento de Red de manera frontal.
- *b)* Una estación de trabajo que pueda conectarse a través de una red de datos a cualquier ER y pueda realizar las funciones de gestión en forma local y remota.

El SIGES (Sistema de Gestión) debe generar reportes de alarmas con formatos preestablecidos y postprocesar la información.

La base de datos del SIGES debe ser capaz de exportarse a un sistema de cómputo para su postproceso.

El SIGES debe contar con la función de mensajes de advertencia, visuales y auditivos, cuando los comandos afecten la operación o configuración de cualquier parte del sistema.

Los sistemas de gestión deben estar desarrollados bajo los estándares recomendados por la UIT-T en lo que se ha denominado Red Gestión de Telecomunicaciones (TMN
por sus siglas en inglés). El sistema de gestión centralizado debe estar al menos a nivel de gestor de elementos de red, de acuerdo con los mismos estándares de la UIT-T.

En caso de que Telmex decida establecer acuerdo comercial con el proveedor de equipos y sistema de gestión, se requerirá que el proveedor proporcione toda la información (protocolos, modelos de información, etc.), y apoyo necesario para que Telmex pueda manejar los sistemas de gestión propietarios desde un sistema de gestión superior.

Plataforma de cómputo (hardware) del sistema de gestión local.

Es deseable que el sistema de gestión local pueda operarse bajo las siguientes características:

- Con una PC o "Lap-top" que tengan desde un procesador central 80386.
- Con una memoria con capacidad desde 8 Mbytes.
- Con un disco duro con capacidad de 140 Mbytes.
- Con unidades de discos flexibles de 3.25 pulgadas (capacidad de 1.4 Mbytes).
- Con una unidad "mouse" para ambiente "Windows".
- Con un puerto serial con interfaz V.24/V.28 (RS-232C/D).

Plataforma de cómputo (hardware) del sistema de gestión centralizado.

El sistema de gestión centralizado deberá tener, entre otras, las siguientes características:

- Arquitectura de cómputo basada en un procesador RISC para estación de trabajo (por ejemplo Sun Sparc o equivalente).
- Memoria RAM mayor a 32 Mbytes con posibilidad de expansión.
- Cuando menos una unidad para disco flexible de 3.25 pulgadas y 1.4 Mbytes.
- Disco duro con capacidad mayor a 1 Gbyte.
- Monitor de alta resolución para colores mayor o igual a 21 pulgadas.
- Puertos con interfaces V.24/V.28 (RS-232 C/D) a velocidad de 19.2 kbps o mayor, que pueda ser configurable por el operador.
- Puertos X.21/V.11ó V.35 para Frame Relay, X.25 y/o TCP/IP.
- Puertos para LAN con interfaces tipo Ethernet (IEEE 802.3).

Plataforma de programación (software) del sistema de gestión local.

Es deseable que el sistema de gestión local tenga las siguientes características:

- Sistema operativo MS-DOS versión 96 o más actual, o bien, sistema operativo Windows 95 o más actual.
- Que trabaje por medio de ventanas/menú.
- Que pueda manejar ambiente de colores.
- Que pueda operar con programas comerciales de comunicaciones (por ejemplo PROCOMM, VTERM, etc.).

Plataforma de programación (software) del sistema de gestión centralizado.

El sistema de gestión centralizado deberá tener, entre otras, las siguientes características:

- Sistema operativo UNIX , Windows ó Windows NT, versión de 1996 o más reciente.
- Base de datos tipo relacional.
- Sistema de restauración de archivos.
- Software de seguridad para detección de virus informáticos o de intrusión al sistema.
- Interfaz de usuario gráfica (XWINDOWS o similar).
- Sistema reporteador de alarmas o fallas.
- Que pueda manejar los siguientes protocolos hacia los elementos de red :
	- ü Protocolo para LAN CSMA/CD (capa 2 de OSI) IEEE 802.2.
	- ü HDLC, LAPB o Frame Relay (capa 2 de OSI).
	- ü X.25 ó IP (capa 3 de OSI).
	- ü TCP (capa 4 de OSI y superiores).
- Que pueda manejar el protocolo Q3 hacia un sistema de gestión superior, de acuerdo con recomendaciones ITU-T.

FUNCIONES DEL SISTEMA DE GESTION.

Los sistemas de gestión deben permitir al operador realizar cuando menos las siguientes funciones de gestión :

Gestión de la seguridad.

La gestión de la seguridad debe garantizar:

- Seguridad de acceso.
- Seguridad de los datos.

Las siguientes funciones de seguridad son las que deberá de realizar o contener el sistema de Gestión de Seguridad de los equipos:

El Sistema de Gestión debe permitir los siguientes niveles de administración:

- a) Administrador del sistema.
- b) Operador.
- c) Técnico de mantenimiento.
- d) Consultante de información.

El Sistema de Gestión debe permitir los siguientes niveles de seguridad en el acceso:

- a) Cambios de password.
- b) Vencimiento temporal de password.
- c) Bloqueo de acceso por no utilización.
- d) Seguridad de acceso remoto.
- e) Prioridad de acceso local y remoto.

El sistema de gestión debe permitir probar o auditar la integridad de los datos además de poder reportar acciones de auditoría como:

- a) Comprobación de los datos.
- b) Aspectos administrativos de la auditoría.
- c) Establecer procedimientos de alarmas de seguridad.

Acceso a la información.

- a) Permitir el acceso a archivos de respaldo para restaurar información en caso de violación del sistema.
- b) Recibir y facilitar reportes de resultados de actividades de comprobación.
- c) Registrar accesos no autorizados al equipo, ya sean locales o centralizados.

Gestión de la configuración.

Es deseable que el sistema pueda desarrollar sus funciones dentro del marco de las siguientes categorías:

- Aprovisionamiento.
- Configuración del equipo.
- Funciones administrativas del equipo.
- Telecargo de nuevas versiones de software.
- Gestión del estado y control del equipo.
- Funciones genéricas de estado y control del equipo.
- Sistema de manejo de mensajes del estado de la red.
- Instalación del equipo.
- Gestión de la contabilidad.

Gestión del desempeño.

- Monitoreo del desempeño.
- Control de gestión del desempeño.
- Análisis del desempeño*.*

Administración de fallas (mantenimiento).

- Monitoreo de alarmas.
- Corrección de fallas.
- Pruebas.
- Bucles.

Pruebas metálicas**.**

Desde el equipo de gestión se deberá poder realizar pruebas para las líneas telefónicas conectadas en las interfaces de usuario de la UR de la línea (Resistencia, capacidad, etc.) y bucles, para verificar la integridad de las líneas.

#### **3.9 Requisitos mecánicos.**

Los equipos deben presentarse en repisas que tengan el estándar ETSI con menos de 500 mm (ancho entre bordes internos del bastidor) y 300 mm de profundidad máxima para montaje espalda con espalda. Las repisas deberán poder montarse en bastidores con el mismo estándar ETSI de 19" (ETS 300 119-2/3). La instalación en repisas debe permitir el crecimiento modular de los circuitos.

Los bastidores deben contar con herrajes de sujeción de tipo normal y antisismico. El equipo debe indicar, mediante rótulos ó etiquetas, el ó los lugares donde se presente peligro para los operadores.

Conexiones de las interfaces digitales.

Para la instalación en repisa, el acceso a las conexiones de las interfaces debe ser por la parte frontal, o bien, en un panel frontal de conexiones para la repisa. La instalación del cableado no deberá exceder los límites físicos de profundidad del bastidor (no deberán quedar cables que sobresalgan del bastidor).

En general no deberá existir ninguna condición que impida la libre inserción/extracción de las tarjetas dentro de su repisa.

Conexiones de las interfaces de gestión.

La conexión del sistema de gestión deberá ser con un conector DB-9 o bien por medio de un conector tipo RJ, tanto para la gestión local como para la centralizada. La instalación en repisas debe permitir el crecimiento modular de los circuitos.

#### **3.10 Temperatura de operación.**

Los equipos deben poder operar sin problemas en ambientes con temperaturas de

 $-10$  a  $+55$ ° C, como mínimo.

HIGROMETRIA.

Los equipos deben poder operar sin problemas en ambientes con humedad relativa hasta de 95% sin condensación.

COMPATIBILIDAD ELECTROMAGNETICA (EMC).

El proveedor debe comprobar que el equipo cumple con algunos estándares para compatibilidad electromagnética (EMC), tales como ETS 300 386-2-2, ETS 300 386-1.

SEGURIDAD.

El equipo deberá cumplir con los estándares ITU-T K.12 y ETS 300 047.

PROTECCION CONTRA SOBRETENSIONES.

El equipo deberá cumplir con los estándares ITU-T K.17, K.20 y K.21.

#### **CONCLUSIONES.**

Como es de conocimiento de todos los operadores de cable, la convergencia en servicios de telecomunicaciones es una realidad que se instala cada día con mayor fuerza en los diferentes mercados.

Anteriormente a quienes prestaban los servicios de telefonía, se les decía " las telefónicas ", los que prestaban el servicio de TV Cable " los cableros ", etc., refiriéndose a operadores que brindaban a sus usuarios servicios de naturaleza diferente y que en la mayoría de los casos ambos operadores llegaban con su servicio especializado, cada cual con su red al usuario final. Este concepto ha comenzado a cambiar a partir de los avances tecnológicos que se han ido presentando en todo lo referente a las Tecnologías de Acceso y no hace falta ir muy lejos para advertir como las empresas de países vecinos ya son capaces de brindar más de un servicio a la vez por su propia red de telecomunicaciones.

Esta tesis no pretende abrir un debate entre las diferentes Tecnologías de Acceso, sus ventajas y desventajas, porque indudablemente sería un debate muy extenso en el cual, para enriquecerlo, deberíamos convocar a un especialista en cada una de ellas para que pueda legítimamente exponer en la tecnología que domina. Lo que sí aspiramos es transmitir los datos de la actualidad, las capacidades de las diferentes Tecnologías de Acceso y como pueden las mismas en el día de mañana constituirse en un competidor directo al negocio de la TV Cable que hoy operan.

Estas Redes de Telecomunicaciones, como definimos, tienen diferentes métodos de ser gestionadas, pero en lo que refiere a las Tecnologías de Acceso al usuario podemos englobarlas en dos grandes áreas:

- Las líneas telefónicas no permitían velocidades elevadas.
- Las alternativas (fibra óptica, T1...) son costosas.
- Las compañías telefónicas no podían competir con la tecnología de cable.
- RDSI no era una solución competitiva.
- La apertura del mercado de comunicaciones desarrolló la posibilidad de competir a las compañías telefónicas
- Las compañías telefónicas desarrollan xDSL para poder transmitir sobre el cable existente.

La tecnología de acceso por xDSL llamada ADSL, que es un método de acceso asimétrico donde la velocidad del usuario al operador ( up stream ) es menor que la velocidad del operador al usuario ( down stream ). Es una tecnología que utiliza el par de cobre telefónico, usado anteriormente para servicios de voz, que permite en forma conjunta llevar al usuario datos y dejar la línea telefónica de voz disponible para ser usada al mismo momento.

- Digital Subscriber Line. Técnica moderna de procesamiento digital que utiliza la misma infraestructura que las redes telefónicas.
- Proporciona acceso de alta velocidad para redes LAN e Internet, solucionando el problema de embotellamiento de banda, conexiones lentas y todo tipo de problemas comunes en las redes.
- Existen diferentes estándares, dependiendo de la velocidad y de sus prestaciones.
- Utiliza conexiones DEDICADAS. No se comparte el ancho de banda con el resto de usuarios.
- Crea lazos digitales remotos de alta velocidad en distancias de hasta 5.400 m.
- No realiza conversiones de analógico a digital, para ello utiliza un módem especial y mejora por esta razón espectacularmente sus prestaciones.

Utiliza algoritmos de codificación de línea avanzados para dividir efectivamente el espectro entre voz y datos en alambres telefónicos de cobre. El resultado final es que los proveedores de servicio pueden proporcionar velocidades de datos de múltiples megabits mientras dejan intactos los servicios de voz; todo en una sola línea

- Utiliza algoritmos de codificación de línea avanzados para dividir efectivamente el espectro entre voz y datos en alambres telefónicos de cobre
- El resultado final es que los proveedores de servicio pueden proporcionar velocidades de datos de múltiples mega bits mientras dejan intactos los servicios de voz; todo en una sola línea
- La transmisión del alambre de cobre. Se transmite en un rango de frecuencias que va de 300 Hz a 3.400 Hz.
- La xDSL consigue aumentar la capacidad de transmisión, en comparación con la tecnología convencional, utilizando distintos rangos de frecuencia. Opera en un rango de frecuencias que oscila entre 24 Khz. (24.576 Hz) y 1.104 KHZ (1.130.496 Hz)

#### **Funcionamiento: Ventajas**

- Acomoda simultáneamente voz y datos.
- Facilita las actividades simultáneas por una sola línea física de acceso.
- Aprovecha la infraestructura actual de telecomunicaciones Los servicios del futuro tienen un potencial aún más fuerte para instalarse y desarrollarse.
- Conectividad a tiempo completo.
- Alta velocidad.
- No existe la necesidad de incrementar la infraestructura.
- No hay riesgo de colapso (aunque se diga, a veces, lo contrario).

#### **Funcionamiento: Inconvenientes**

- Existen limitaciones "serias" en la longitud del cable.
- No todas las líneas pueden ofrecer este servicio (por ejemplo las que se encuentren en muy mal estado o a mucha distancia de la central).
- En el caso del "ADSL lite" la (mala) calidad del cableado en el domicilio del usuario puede afectar negativamente el funcionamiento del sistema.
- Los módems ADSL son caros.
- Donde se comercializa el servicio el coste mensual es demasiado elevado para un usuario normal.
- Posibilidad de aparecer monopolios.
- Internet "simulado", se evitan ciertos servicios para no bajar la calidad.

A continuación se muestran las diferentes familias de esta tecnología y un pequeño cuadro comparativo entre ellas

- ADSL: Asymmetric Digital Subscriber Line.
- VDSL: Very High-bit-rate Digital Subscriber Line.
- HDSL: High-bit-rate digital Subscriber Line.
- SDSL: Symmetric Digital subscriber Line.
- R-ADSL: Rate Adaptative Digital Subscriber Line.
- ISDL: ISDN Digital Subscriber Line.

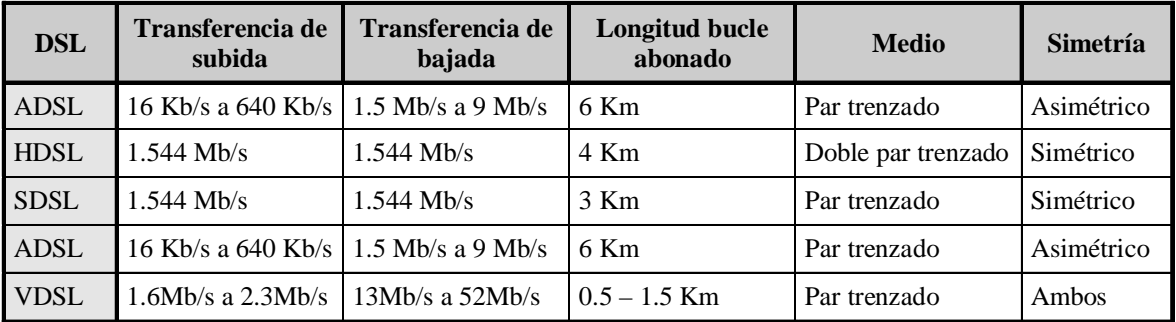

- Tecnología de banda ancha, permite su empleo tanto en WAN's como en LAN's.
- Utiliza siempre el mismo número de bytes : 53 bytes **(celdas)**
- Posibilidad de los dispositivos de encaminamiento y control de tráfico para realizar previsiones acerca de éste y tomar decisiones.
- 2 tipos de rutas:
	- Trayectos o caminos virtuales (VP Virtual Paths)
	- Canales virtuales (VC Virtual Channels)
- La red ADSL establece que cada usuario del servicio tendrá un Virtual Channel dentro de un VP

Características técnicas

- Trabaja sobre el par de cobre.
- Margen de frecuencias desde los 24 KHz hasta los 1.104 KHz.
- Emplea varias portadoras moduladas en QAM.
- Subportadoras separadas 4,3125 KHz, ancho de banda de 4 KHz.
- El reparto del flujo de datos entre subportadoras se hace en función de la estimación de la relación Señal/Ruido.
- La modulación se traduce en una IFFT (transformada rápida de Fourier inversa) en el modulador, y en una FFT (transformada rápida de Fourier) en el demodulador.
- Hasta una distancia de 2,6 Km. de la central, en presencia de ruido (caso peor), se obtiene un caudal de 2 Mbps en sentido descendente y 0,9 Mbps en sentido ascendente.

Para HDSL

- Se puede usar como una T1 con 24 B y sus canales OAM asociados.
- Se usa sobre todo para RDSI.

Para VDSL

- Servicios de alta velocidad en redes FTTN (Fiber To The Neighborhood)
- Altas tasas de transferencia (13 Mb/s 52 Mb/s).
- Distancias cortas (300 1300 m).
- Puede ser asimétrica.
- No existe un estándar.
- Se le considera la evolución de ADSL.

Comparando con el ADSL

- La diferencia básica es la velocidad. Actualmente, el ADSL "sólo" llega a los 8 Mb/s de bajada y el VDSL puede llegar a los 52 Mb/s de bajada.
- Proporcionalmente, el VDSL tendrá menor cantidad de velocidad de subida que el ADSL. (Menor proporción, pero mayor cantidad)
- Simétrica quiere decir que la velocidad de subida y bajada es igual (por lo tanto es mas cara) y asimétrica, que es más lento subir que bajar.
- A más distancia de la central, menos velocidad se puede alcanzar. Para conseguir el máximo rendimiento, no se puede estar a más de 300 metros de la central.
- Los módems ADSL no sirven

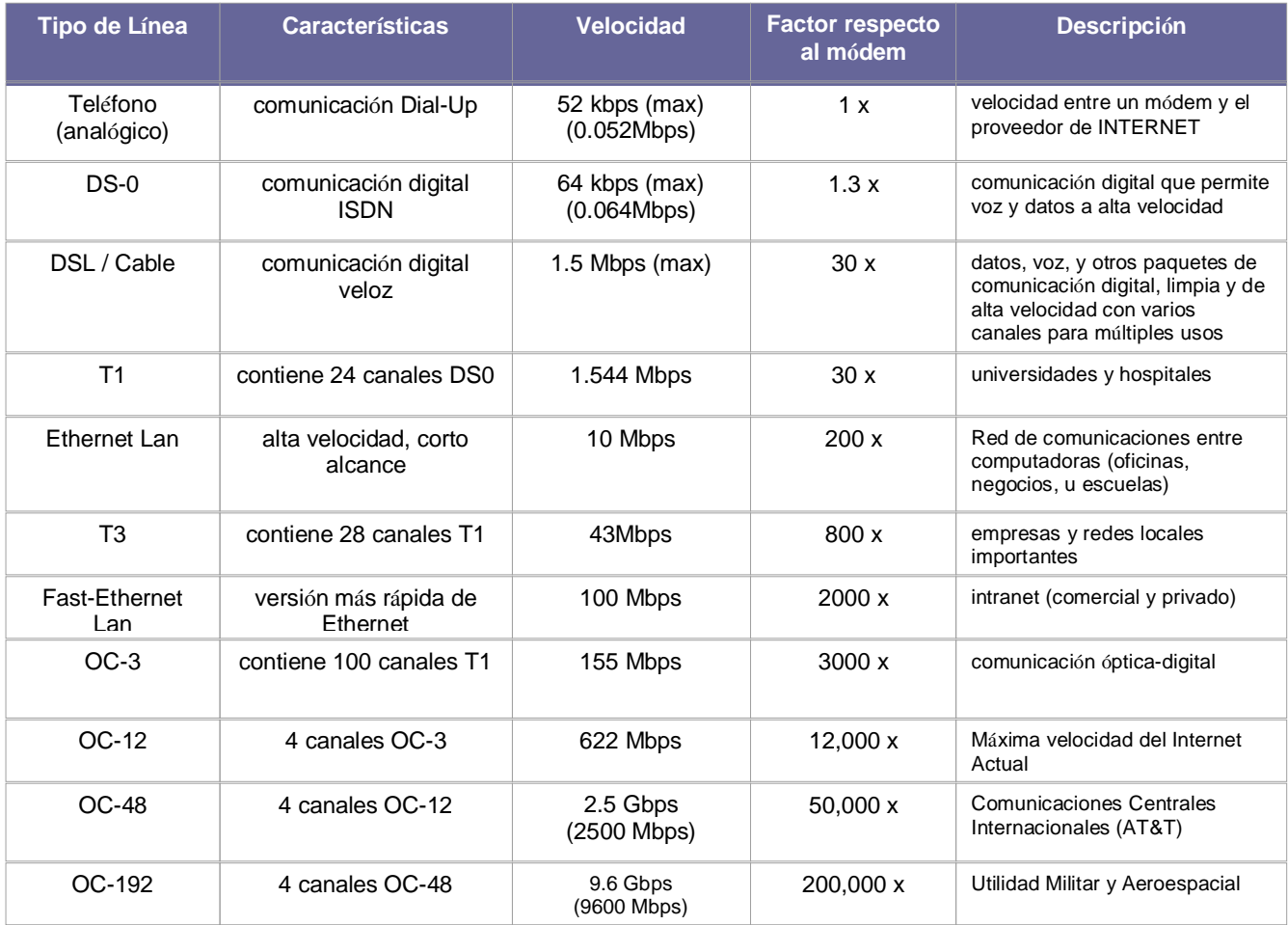

**Tabla comparativa sobre las diferentes tecnologías.**

#### Bibliografía.

#### **Tecnologías ADSL y XDSL.**

Goralski Walter. McGraw-Hill.

#### **Comunicaciones y Redes de Computadoras.**

Stallings William. Prentice Hall.

#### **Convergencia de las Telecomunicaciones.** Shepard Steven.

McGraw Hill.

#### **Manual Equipo HDSL, Familia Watson II.**

PSS. Productos Servicios y Soluciones.

#### **Equipo HDSL Planta Interna.** Inttelmex.

#### **Glosario de términos**

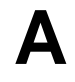

**AI Artificial Intelligence.** Inteligencia Artificial. Parte de la informática que estudia la simulación de la inteligencia.

**Access Provider** Proveedor de Acceso Centro servidor que da acceso lógico a Internet, es decir sirve de pasarela (Gateway) entre el usuario final e Internet.

**ACK Acknowledgment.** Reconocimiento. Señal de respuesta.

**ADSL** Asymmetric Digital Subscriber Line. Línea Digital Asimétrica de Abonado. Sistema asimétrico de transmisión de datos sobre líneas telefónicas convencionales. Existen sistemas en funcionamiento que alcanzan velocidades de 1,5 y 6 Megabits por segundo en un sentido y entre 16 y 576 Kilobits en el otro.

**ANSI American National Standard Institute.** Instituto Nacional Americano de Estándar.

**API Aplication Program Interface.** Interfaz de Aplicación del Programa. Es el conjunto de rutinas del sistema que se pueden usar en un programa para la gestión de entrada/salida, gestión de ficheros etc.

**APPLET** Aplicación escrita en JAVA y compilada. **Archie** Software utilizado para localizar archivos en servidores FTP. A partir de 1994 ha caído en desuso debido a la aparición del WWW, o Web.

**ARPA Advanced Research Projects Agency.** Agencia de Proyectos de Investigación Avanzada.

**ARPANET Advanced Research Projects Agency Network.** Red de la Agencia de Proyectos de Investigación Avanzada. Red militar Norteamericana a través de líneas telefónicas de la que posteriormente derivó Internet.

**ASAP As Soon As Possible.** Tan Pronto Como Sea Posible. Mandato u opción en una red o programa que determina la prioridad de una tarea.

**ASCII. American Standard Code for Information Interchange.** Estándar Americano para Intercambio de Información. La tabla básica de caracteres ASCII esta compuesta por 128 caracteres incluyendo símbolos y caracteres de control. Existe una versión extendida de 256

**ASN Autonomus System Number.** Número de sistema autónomo. Grupo de Routers y redes controlados por una única autoridad administrativa.

**ATM Asyncronous Transmision Mode.** Modo de Transmisión Asíncrona. Sistema de transmisión de datos usado en banda ancha para aprovechar al máximo la capacidad de una línea. Se trata de un sistema de conmutación de paquetes que soporta velocidades de hasta 1,2

Gbps. Implementación normalizada (por ITU) de Cell Relay, técnica de conmutación de paquetes que utiliza celdas de longitud fija.

**AUI** Asociación de usuarios de Internet.

**Avatar** Identidad representada gráficamente que adopta un usuario que se conecta a un CHAT con capacidades gráficas.

### **B**

**Backbone** Estructura de transmisión de datos de una red o conjunto de ellas en Internet. Literalmente: "columna vertebral"

**Bandwith Ancho de Banda.** Capacidad de un medio de transmisión.

**BBS Bulletin Board System.** Tablero de Anuncios Electrónico. Servidor de comunicaciones que proporciona a los usuarios servicios variados como e-mail o transferencia de ficheros. Originalmente funcionaban a través de líneas telefónicas normales, en la actualidad se pueden encontrar también en Internet.

**Ban Prohibir.** Usado normalmente en IRC. Acto de prohibir la entrada de un usuario "NICK" a un canal.

**Baud Baudio.** Unidad de medida. Número de cambios de estado de una señal por segundo.

**BIOS Basic Input Output System.** Sistema Básico de Entrada/Salida. Programa residente normalmente en Eprom que controla la iteraciones básicas entre el hardware y el Software.

**BIT Binary Digit.** Digito Binario. Unidad mínima de información, puede tener dos estados "0" o "1".

**BITNET Because It's Time NETwork.** Porque es tiempo de red. Red internacional de computadoras de instituciones educativas. Esta red está conectada a Internet y algunas de las herramientas más comunes hoy en día, como los servidores de correo Listservs, se originaron en ella. Actualmente está en proceso de desaparición conforme sus miembros se integran a Internet.

**Bookmark Marca.** Anotación normalmente de una dirección WWW o URL que queda archivada para su posterior uso.

**BOOTP Bootstrap Protocol.** Protocolo de Arranque-Asignación. Proporciona a una máquina una dirección IP, Gateway y Netmask. Usado en comunicaciones a través de línea telefónica.

**BOT Automatismo,** programa o script que realiza funciones que de otra manera habría que hacer de forma manual.

**Bounce Rebote.** Devolución de un mensaje de correo electrónico debido a problemas para entregarlo a su destinatario.

**BPDU:** Bridge Protocol Data Unit (ISO/IEC 15802-3)

**BPS Bits per second.** Bits por segundo. Medida de la velocidad de transmisión de datos en la transmisión en serie.

**Bridge.** Puente. Dispositivo que interconecta redes de área local (LAN) en la capa de enlace de datos OSI. Filtra y retransmite tramas según las direcciones a Nivel MAC.

**Browser. Navegador.** Término aplicado normalmente a los programas que permiten acceder al servicio WWW.

**BUS. Vía o canal de Transmisión.** Típicamente un BUS es una conexión eléctrica de uno o más conductores, en el cual todos los dispositivos ligados reciben simultáneamente todo lo que se transmite

# **C**

**Callback** Sistema muy empleado en EE.UU. para llamadas internacionales consistente en ( previo abono) llamar a un Tlf. indicar el número con el que queremos contactar y colgar. Posteriormente se recibe una llamada que nos comunica con el número deseado.

**Carrier** Operador de Telefonía que proporciona conexión a Internet a alto nivel.

Caudal Cantidad de ocupación en un ancho de banda. Ejp. En una línea de 1Mbps. puede haber un caudal de 256Kbps. con lo que los 768Kbps. restantes de el ancho de banda permanecen desocupados.

**CCITT.** International Consultative Committee on Telegraphy and Telephony. Comité Consultivo de Telegrafía y Telefonía. Organización que establece estándares internacionales sobre telecomunicaciones.

**CD. Compact Disc.** Disco Compacto. Disco Optico de 12 cm de diámetro para almacenamiento binario. Su capacidad "formateado" es de 660 Mb. Usado en principio para almacenar audio. Cuando se usa para almacenamiento de datos genéricos es llamado CD-ROM.

**CDA.** Comunications Decency Act. Acta de decencia en las Telecomunicaciones. Proyecto de ley americano que pretendía ejercer una especie de censura sobre Internet. Por el momento ha sido declarado anticonstitucional.

**CERN. Conseil Europeen pour la Recherche Nucleaire**. Consejo Europeo para la Investigación Nuclear. Institución europea que desarrolló, para sus necesidades internas, el primer navegador y el primer servidor WWW. Y por tanto el HTTP. Ha contribuido decisivamente a la difusión de esta tecnología y es uno de los rectores del W3 Consortium

**CERT. Computer Emergency Response Team**. Equipo de Respuesta a Emergencias Informáticas.

**CFI:** Canonical Format Indicator

**CG. Computer Graphics.** Gráficos de Computador.

**CGI Common Gateway Interface.** Interfaz de Acceso Común. Programas usados para hacer llamadas a rutinas o controlar otros programas o bases de datos desde una página Web. También pueden generar directamente HTML.

**CHAT** Charla. Ver IRC.

**CIR Commited Information Rate.** Es el Caudal mínimo de información que garantiza el operador telefónico al cliente (normalmente el proveedor de acceso) el resto del ancho de banda esta pues sujeto al estado de la red y las necesidades del operador telefónico.

**CIX Comercial Internet Exchange.** Intercambio Comercial Internet.

**Codificación del Control Lógico de Control (LLC)** usado del direccionamiento LLC de la trama como un protocolo asociado con el Servicio de la trama de transporte de datos de la MAC.

**Connection Provider** Proveedor de Conexión Entidad que proporciona y gestiona enlace físico a Internet

**COOKIE** Pequeño trozo de datos que entrega el programa servidor de HTTP al navegador WWW para que este lo guarde. Normalmente se trata de información sobre la conexión o los datos requeridos, de esta manera puede saber que hizo el usuario en la ultima visita.

**Cracker** Individuo con amplios conocimientos informáticos que desprotege/piratea programas o produce daños en sistemas o redes.

**CSLIP Compressed Serial Line Protocol.** Protocolo de Línea Serie Comprimido. Es una versión mejorada del SLIP desarrollada por Van Jacobson. Principalmente se trata de en lugar de enviar las cabeceras completas de los paquetes enviar solo las diferencias.

**CSMA Carrier Sense Multiple Access.** Acceso Múltiple por Detección de Portadora. Protocolo de Red para compartir un canal. Antes de transmitir la estación emisora comprueba si el canal esta libre.

**CSMA/CD Carrier Sense Multiple Access / Collition Detection.** Detección de portadora de acceso múltiple / colisión. En este protocolo las estaciones escucha al bus y sólo transmiten cuando el bus está desocupado. Si se produce una colisión el paquete es transmitido tras un intervalo (time-out) aleatorio.

### **D**

**DATAGRAM Datagráma.** Usualmente se refiere a la estructura interna de un paquete de datos.

**DCD Data Carrier Detected.** Detectada Portadora de Datos.

**DCE Data Communication Equipment.** Equipo de Comunicación de Datos

**DDE Dynamic Data Exchange.** Intercambio Dinámico de Datos. Conjunto de especificaciones de Microsoft para el intercambio de datos y control de flujo entre aplicaciones.

**DES Data Encryption Standard.Algoritmo de Encriptacion de Estándar**. Algoritmo desarrollado por IBM, utiliza bloques de datos de 64 bits y una clave de 56 bits. Es utilizado por el gobierno americano.

**Dialup Marcar**. Establecer una conexión de datos a trabes de una línea telefónica.

**DNS Domain Name System.** Sistema de nombres de Dominio. Base de datos distribuida que gestiona la conversión de direcciones de Internet expresadas en lenguaje natural a una dirección numérica IP. Ejemplo: 121.120.10.1

**Domain Dominio.** Sistema de denominación de Hosts en Internet. Los dominios van separados por un punto y jerárquicamente están organizados de derecha a izquierda. ejp: mercadeo.com

**Download Literalmente "Bajar Carga".** Se refiere al acto de transferir un fichero/s desde un servidor a nuestro computador. En español: ' bajarse un programa ".

**Downsizing.** El concepto de "downsizing" en computación, cuya traducción mas lógica podría ser la de "integración hacia micros", es la interconexión de redes de microcomputadoras con mini computadoras y computadoras de orden principal.

**DownStream** Flujo de datos de un computador remoto al nuestro.

**DS-3. Digital Signal 3**. Señal Digital Jerarquía 3 (45 Mbps para un T3).

**DSP Digital Signal Procesor.** Procesador Digital de Señal.

**DSR** Data Set Ready (MODEM).

**DTE Data Terminal Equipment.** Equipo Terminal de Datos. Se refiere por ejemplo al computador conectado a un modem que recibe datos de este.

**DTMF Dual Tone Multifrecuency**. Multi frecuencia de doble tono. Son los tonos que se utilizan en telefonía para marcar un número telefónico.

**DTR Data Transfer Ready**. Preparado para Transmitir Datos (MODEM).

**DUPLEX** Capacidad de un dispositivo para operar de dos maneras. En comunicaciones se refiere normalmente a la capacidad de un dispositivo para recibir/transmitir. Existen dos modalidades HALF-DUPLEX: Cuando puede recibir y transmitir alternativamente y FULL-DUPLEX cuando puede hacer ambas cosas simultáneamente.

**DVB Digital Video Broadcast.** video Digital para Emisión. Formato de video digital que cumple los requisitos para ser considerado Broadcast, es

decir, con calidad para ser emitido en cualquiera de los sistemas de televisión existentes.

**DVD Digital Video Disk.** Nuevo estándar en dispositivos de almacenamiento masivo con formato de CD pero que llega a 14 GB de capacidad.

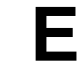

**EBCDIC Extended Bynary Coded Decimal Interchange Code.** Código Extendido de Binario Codificado Decimal. Sistema mejorado de empaquetamiento de números decimales en sistema binario.

**ECC Error Checking and Correction.** Chequeo y Corrección de errores.

**EFF Electronic Frontier Foundation.** Fundación Frontera Electrónica. Organización para la defensa de los derechos en el Cyberespacio.

**EIA Electronics Industry Association.** Organismo responsable de publicar normas RS (Recommended Standars), relacionadas con la comunicación entre computadoras y terminales. (Ej: RS-232)

**E-ISS:** Enhanced Internal Sublayer Service

**E-mail Electronic Mail.** Correo Electrónico. Sistema de mensajería informática similar en muchos aspectos al correo ordinario pero muchísimo más rápido.

**EPROM.** Erasable Programmable Read Only Memory. Memoria borrable programable sólo de lectura.

**Ethernet.** Diseño de red de área local normalizado como IEEE 802.3. Utiliza transmisión a 10 Mbps por un bus Coaxial. Método de acceso es CSMA/CD.

**ETSI European Telecommunication Standars Intitute.** Instituto Europeo de Estándares en Telecomunicaciones.

**E-ZINE Electronic Magazine.** Revista Electrónica. Cualquier revista producida para su difusión por medios informáticos, principalmente por Internet.

# **F**

**FAQ Frecuent Asked Question.** Preguntas Formuladas Frecuentemente. Las "faqs" de un sistema son archivos con las preguntas y respuestas más habituales sobre el mismo.

**FAT File Allocation Table.** Tabla de Localización de Ficheros. Sistema de organización de ficheros en discos duros. Muy usado en PC.

**FCS:** Frame Check Sequence

**FDDI Fiber Digital Device Interface.** Dispositivo Interface de Fibra (óptica) Digital.

**Finger. Literalmente "dedo".** Facilidad que permite averiguar información básica sobre usuarios de Internet o Unix. **FID:** Filter Identifier

#### **FIX. Federal Interagency eXchange.** Interagencia Federal de Intercambio.

**Firewall.** Cortina de Fuego. Router diseñado para proveer seguridad en la periferia de la red. Se trata de cualquier programa que protege a una red de otra red. El firewall da acceso a una maquina en una red local a Internet pero Internet no ve mas allá del firewall.

**Frame. Estructura.** También trama de datos. Grupo de bits transmitido de manera serial sobre un canal de comunicación. En Browsers de WWW como Netscape se refiere a una estructura de sub-ventanas dentro de un documento HTML.

**Frame Relay.** Protocolo de enlace mediante circuito virtual permanente muy usado para dar conexión directa a Internet.

**Frame Relay** la función de Forwarding Process que envía las tramas siguiendo los puertos de un Switch.

**FTP. File Transfer Protocol.** Protocolo de Transferencia de Archivos. Uno de los protocolos de transferencia de ficheros mas usado en Internet.

**Full Duplex.** Circuito o dispositivo que permite la transmisión en ambos sentidos simultáneamente. **FXO. Foreign Exchange Office.** Central Externa. Voz que emula una extensión de PABX tal como aparece ante la central telefónica para la conexión de una PABX a un multiplexor.

### **G**

**GARP:** Generic Attrbute Registration Protocol (ISO/IEC 15802-3)

**Gateway. Pasarela.** Puerta de Acceso.

Dispositivo que permite conectar entre si dos redes normalmente de distinto protocolo o un Host a una red.

**GID:** GARP Information Declaration (ISO/IEC 15802-3)

**GIF Graphics Interchange Format.** Formato Grafico de Intercambio.

**GIP**: GARP Information Propagation (ISO/IEC 15802-3)

**GIX Global Internet Exchange.** Intercambio Global Internet.

**GMRP:** GARP Multicast Registration Protocol

**GMT Greenwich Mean Time.** Hora de Referencia de Greenwich. Equivalente a UT.

**Gopher.** Nombre dado en Internet al servicio de rastreo de información organizado en menús **jerarquizados** 

**GSM Global System Mobile comunications.** Sistema Global de Comunicaciones Móviles. Sistema digital de telecomunicaciones principalmente usado para telefonía móvil. Existe compatibilidad entre redes por tanto un teléfono **GSM** puede funcionar teóricamente en todo el mundo. En EE.UU. esta situado en la banda de los 1900MHZ y es llamado DCS-1900.

**GT Global Time. Tiempo Global.** Sistema horario de referencia en Internet.

**GUI Graphic User Interface.** Interfase Gráfico de Usuario.

**GVRP:** GARP VLAN Registration Protocol

# **H**

**Hacker** Experto en informática capaz de de entrar en sistemas cuyo acceso es restringido. No necesariamente con malas intenciones.

**Hardware.** A los componentes que es posible ver y tocar se les llama en jerga computacional "hardware", palabra inglesa cuyo significado es máquina o "cosa dura".

**Half Duplex.** Un circuito que permite de manera alternante la transmisión y la recepción de señales, pero no de manera simultánea.

**Hayes.** Norma desarrollada por el fabricante Hayes para el control de modems mediante comandos.

**HDLC High-Level** Data Link Control. Control de Enlace de Datos de Alto Nivel. Es un protocolo orientado al bit.

**HDSL High bit rate Digital Subscriber Line.** Línea Digital de Abonado de a lta velocidad. Sistema de transmisión de datos de alta velocidad que utiliza dos pares trenzados. Se consiguen velocidades superiores al Megabit en ambos sentidos.

**Header Cabecera.** Primera parte de un paquete de datos que contiene información sobre las características de este.

**Hit.** Se usa para referirse a cada vez que un link es pulsado en una página WEB. Literalmente "golpe".

**Homepage.** Página principal o inicial de un sitio WEB.

Host. Anfitrión. Computador conectado a Internet. Computador en general.

**HPFS High Performance** File System. Sistema de Archivos de Alto Rendimiento. Sistema que utiliza el OS/2 opcionalmente para organizar el disco duro en lugar del habitual de FAT.

**HTML HyperText Markup Language.** Lenguaje de Marcas de Hipertexto. Lenguaje para elaborar paginas Web actualmente se encuentra en su versión 3. Fue desarrollado en el CERN.

**HTTP HyperText Transfer Protocol.** Protocolo de Transferencia de **Hypertexto.** Protocolo usado en WWW.

**I IANA Internet Assigned Number Authority.** Autoridad de Asignación de Números en Internet. Se trata de la entidad que gestiona la asignación de direcciones IP en Internet.

**ICMP Internet Control Message Protocol.** Protocolo Internet de Control de Mensajes.

**IEEE Institute of Electrical and Electronics Engineers.** Instituto de Ingenieros Eléctricos y Electrónicos. Asociación Norteamericana. IEEE 802.3 Protocolo para la red LAN de la IEEE que especifica una implementación del nivel físico y de la subcapa MAC, en la capa de enlace de datos. El IEEE 802.3 utiliza CSMA/CD a una variedad de velocidades de acceso sobre una variedad de medios físicos. Extensiones del estándar IEEE 802.3 especifica implementaciones para Fast Ethernet.

IETF Internet Engineering Task Force. Grupo de Tareas de Ingeniería de Internet. Asociación de técnicos que organizan las tareas de ingeniería principalmente de telecomunicaciones en Internet. Por ejemplo: mejorar protocolos o declarar obsoletos otros.

**INDEPENDENT VLAN LEARNING (IVL):** configuración y operación del proceso de aprendizaje y filtraje de la Base de Datos semejante para una configuración de VLANs, si se da una dirección MAC individual es aprendida en una VLAN, esta información no es usada para encaminar o tomar decisiones de filtrado debido a que las direcciones están relativamente en otra VLAN configurada.

**Independent VLAN Learning (IVL) Bridge** un tipo de puenteo que solo soporta aprendizaje de VLAN Independiente.

**INTERNET.** Conjunto de redes y ruteadores que utilizan el protocolo TCP/IP y que funciona como una sola gran red.

**INTERNIC** Entidad administrativa de Internet que se encarga de gestionar los nombres de dominio en EE.UU.

**INTRANET** Se llaman así a las redes tipo Internet pero que son de uso interno, por ejemplo, la red corporativa de una empresa que utilizara protocolo TCP/IP y servicios similares como WWW. IP Internet Protocol. Protocolo de Internet. Bajo este se agrupan los protocolos de internet. También se refiere a las direcciones de red Internet.

**IPI Intelligent Peripheral Interface**. Interface Inteligente de Periféricos. En ATM: Initial Protocol Identifier. identificador Inicial de Protocolo.

**IPX Internet Packet Exchange.** Intercambio de Paquetes entre Redes. Inicialmente protocolo de Novell para el intercambio de información entre aplicaciones en una red Netware.

**IRC Internet Relay Chat. Canal de Chat de Internet.** Sistema para transmisión de texto multiusuario a través de un servidor IRC. Usado normalmente para conversar on-line también sirve para transmitir ficheros.

**ISDN Integrated Services Digital Network.** Red Digital de Servicios Integrados. Servicio provisto por una empresa de comunicaciones que permite transmitir simultáneamente diversos tipos de datos digitales conmutados y voz.

**ISO International Standard Organization.** Organización Internacional de Estándares.

**ISP Internet Service Provider.** Proveedor de Servicios Internet.

**ISS Internet Security Scanner.** Rastreador de Seguridad de Internet. Programa que busca puntos vulnerables de la red con relación a la seguridad.

**ISS:** Internal Sublayer Service (Clause 7, ISO/IEC 15802-3)

**ITU International Telecommunications Union.** Unión Internacional de Telecomunicaciones. Forma parte de la CCITT. Organización que desarrolla estándares a nivel mundial para la tecnología de las telecomunicaciones.

**IVL**: Independent VLAN Learning

**J JAVA** Lenguaje de programación orientado a objeto parecido al C++. Usado en WWW para la tele carga y tele ejecución de programas en el computador cliente. Desarrollado por Sun microsystems.

**JAVASCRIPT** Programa escrito en el lenguaje script de Java que es interpretado por la aplicación cliente, normalmente un navegador (Browser).

**JPEG Join Photograph Expert Group.** Unión de Grupo de Expertos Fotográficos. Formato gráfico con perdidas que consigue elevados ratios de compresión.

# **K**

**Kick "Patada".** Usado normalmente en IRC. Acto de echar a un usuario de un canal.

**Knowbot** Robot de conocimiento o robot virtual. Se trata de un tipo de PDA.

**L**

**LAN Local Area Network. Red de Área Local.** Una red de área local es un sistema de comunicación de alta velocidad de transmisión. Estos sistemas están diseñados para permitir la comunicación y transmisión de datos entre estaciones de trabajo inteligentes, comúnmente conocidas como Computadoras Personales. Todas las PCs, conectadas a una red local, pueden enviar y recibir información. Como su mismo nombre lo indica, una red local es un sistema que cubre distancias cortas. Una red local se limita a una planta o un edificio.

**LAPM Link Access Procedure for Modems.** Procedimiento de Acceso a Enlace para Modems.

**Layer Capa.** En protocolos o en OSI se refiere a los distintos niveles de estructura de paquete o de enlace respectivamente.

**LCP Link Control Protocol.** Protocolo de Control de Enlace

Link Enlace. Unión. Se llama así a las partes de una página WEB que nos llevan a otra parte de la misma o nos enlaza con otro servidor.

Linux Versión Shareware del conocido sistema operativo Unix. Es un sistema multitarea multiusuario de 32 bits para PC.

**Legacy region (región legal)** la configuración de segmentos de LAN semejantes interconectados físicamente entre par de segmentos usando ISO/IEC 158002-3-adaptada, VLAN-inadvertida por los switches MAC.

**LLC:** Logical Link Control (ISO/IEC 8802-2) **LU Logic Unit.** Unidad Lógica.

**Lock Cerrado.** Bloqueado.

**LS:** Least-significant

### **M**

**MAC Media Access Control.** Control de Acceso a Medio. Protocolo que define las condiciones en las cuales las estaciones de trabajo acceden al medio. su uso está difundido en las LAN. en las LAN tipo IEEE la capa MAC es la subcapa más baja del protocolo de la capa de enlace de datos. **MAC:** Medium Access Control (IEEE 802)

**MAN Metropolitan Area Network.** Red de Área Metropolitana.

**MBONE Multicast Backbone.** Red virtual que utiliza los mismos dispositivos físicos que la propia Internet con objeto de transmitir datos con protocolos Multicast.

**MIB:** Management Information Base (ISO/IEC 7498-4)

**MIME Multipurpouse Internet Mail Extensions.** Extensiones Multi propósito de Correo Internet. Extensiones del protocolo de correo de Internet que permiten incluir información adicional al simple texto.

**MMX Multi Media eXtensions. Extensiones Multimedio.** Juego de instrucciones extra que incorporan los nuevos microprocesadores Pentium orientado a conseguir una mayor velocidad de ejecución de aplicaciones que procesan o mueven grandes bloques de datos.

**MNP Microcom Networking Protocol.** Protocolo de Redes de Microcom. Protocolo de corrección de errores desarrollado por Microcom muy usado en comunicaciones con MODEM. Existen varios niveles MNP2(asíncrono), MNP3(síncrono) y MNP4(síncrono).

**MODEM Modulator/Demodulator. Modulador/Demodulador.** Dispositivo que adapta las señales digitales para su transmisión a través de una línea analógica. Normalmente telefónica.

**MPEG Motion Pictures Expert Group.** Grupo de Expertos en Imagen en Movimiento. Formato gráfico de almacenamiento de video. Utiliza como el JPEG compresión con perdidas alcanzando ratios muy altos.

**MROUTER Multicast Router**. Ruteador que soporta Protocolos Multicasting.

**MRU Maximum Receive Unit.** Unidad Máxima de Recepción. En algunos protocolos de Internet se refiere al máximo tamaño del paquete de datos.

**MS:** Most-significant

**MS-DOS Microsoft Disk Operating System.** Sistema Operativo en Disco de Microsoft. Sistema operativo muy extendido en PC del tipo de línea de comandos.

**MSDU:** MAC Service Data Unit (ISO/IEC 15802- 1)

**MTU Maximum Transmission Unit.** Unidad Máxima de Transmisión. Tamaño máximo de paquete en protocolos IP como el SLIP.

**MUD Multi User Dimension.** Dimensión Multi Usuario. Sistemas de juegos multiusuario de Internet.

**MULTICASTING** Técnica de transmisión de datos a través de Internet en la que se envían paquetes desde un punto a varios simultáneamente.

# **N**

**NACR Network Announcement Request.** Petición de participación en la Red. Es la petición de alta en Internet para una sub red o dominio.

**NAP Network Access Point.** Punto de Acceso a la Red. Normalmente se refiere a los tres puntos principales por los que se accede a la red Internet en U.S.

**NC Network Computer.** Computador de Red. Computador concebido para funcionar conectado a Internet. Según muchos el futuro. Se trata de equipos de hardware muy reducido ( algunos no tienen ni disco duro).

**NCFI:** Non-Canonical Format Indicator

**NCP Network Control Protocol.** Protocolo de Control de Red. Es un protocolo del Network Layer

#### **NET** Red

**NETBIOS Network BIOS.** Network Basic Input/Output System. Bios de una red, es decir, Sistema Básico de Entrada/Salida de red.

**Netiquette Etiqueta de la RED.** Formas y usos comunes para el uso de los servicios de Internet. Se podría llamar la "educación" de los usuarios de Internet.

**Netizen** Ciudadano de la Red.

**NEWS Noticias.** Servicio de Internet con una estructura de "tablón de anuncios" dividido en temas y países en los que los usuarios de determinados grupos de interés dejan o responden a mensajes relacionados con el mencionado grupo.

**Nick** Nombre o pseudónimo que utiliza un usuario de IRC.

Nodo Por definición punto donde convergen más de dos líneas. A veces se refiere a una única máquina en Internet. Normalmente se refiere a un punto de confluencia en una red. Punto de interconexión a una RED.

**NSA National Security Agency.** Agencia Nacional de Seguridad. Organismo americano para la seguridad entre otras asuntos relacionados con la informática.

**NSF National Science Fundation.** Fundación Nacional de Ciencia. Fundación americana que gestiona gran parte de los recursos de Internet.

# **O**

**OEM Original Equipement Manufactured.** Manufactura de Equipo Original. Empresa que compra un producto a un fabricante y lo integra en un producto propio. Todos los fabricantes por ejemplo, que incluyen un Pentium en su equipo actúan como OEM.

**OS2 Operating System 2.** Sistema operativo de 32 bits multitarea creado por IBM. Creado para PC con entorno gráfico de usuario. La versión actual es la 4 la cual soporta ordenes habladas y dictado.

**OSI Open Systems Interconnection.** Interconexión de Sistemas Abiertos. Modelo de referencia de interconexión de sistemas abiertos propuesto por la ISO. Divide las tareas de la red en siete niveles.

# **P**

**Packet Driver** Pequeño programa situado entre la tarjeta de red y el programa de TCP de manera que proporciona un interfaz estándar que los programas pueden usar como si de un driver se tratase.

**Packet** Paquete Cantidad mínima de datos que se transmite en una red o entre dispositivos. Tiene una estructura y longitud distinta según el protocolo al que pertenezca. También llamado TRAMA.

PAN Personal Área Network. Red de Área Personal. Sistema de red conectado directamente a la piel. La transmisión de datos se realiza por contacto físico.

**PAP Password Authentication Protocol.** Protocolo de Autentificacion por Password. Protocolo que permite al sistema verificar la identidad del otro punto de la conexión mediante password.

**PBX Private Branch Exchange.** Central Privada **PDA Personal Digital Assistant.** Asistente Personal Digital. Programa que se encarga de atender a un usuario concreto en tareas como búsquedas de información o selecciones atendiendo a criterios personales del mismo.

Suele tener tecnología de IA (Inteligencia Artificial).

**PDU**: Protocol Data Unit

**PEER** En una conexión punto a punto se refiere a cada uno de los extremos.

**PEM Private Enhanced Mail.** Correo Privado Mejorado. Sistema de correo con encriptamiento.

**PERL** Lenguaje para manipular textos, ficheros y procesos. Con estructura de script. Desarrollado por Larry Wall, es multiplataforma ya que funciona en Unix.

**PGP Pretty Good Privacy.** Excelente clave pública de seguridad desarrollada por Phil Zimmerman y mejorada por muchos otros incluyendo a Hal Finney, Branko Lankester, and Peter Gutmann.

**Phracker** Pirata informático que se vale de las redes telefónicas para acceder a otros sistemas o simplemente para no pagar teléfono.

**PICS:** Protocol Implementation Conformance **Statement** 

**PIN Personal Identification Number**. Número Personal de Identificación. Número secreto asociado a una persona o usuario de un servicio mediante el cual se accede al mismo. Se podría decir que es una "Password" numérica.

**PING Packet Internet Groper.** Rastreador de Paquetes Internet. Programa utilizado para comprobar si un Host está disponible. Envía paquetes de control para comprobar si el anfitrión está activo y los devuelve.

**PNG Portable Network Graphics.** Gráficos Portables de Red. Formato gráfico muy completo especialmente pensado para redes.

POP Post Office Protocol. Protocolo de Oficina de Correos. Protocolo usado por computadores personales para manejar el correo sobre todo en recepción.

**POST Power On Self Test.** AutoTest de Encendido. Serie de comprobaciones que hace un computador de sus dispositivos al ser encendido.

**POTS Plain Old Telephone Services.** Servicios Telefónicos Planos Antiguos.

**PPP Point to Point Protocol.** Protocolo Punto a Punto. Un sucesor del **SLIP.** El PPP provee las conexiones sobre los circuitos síncronos o asíncronos, entre router y router, o entre host y la red. Protocolo Internet para establecer enlace entre dos puntos.

**PPV. Pay Per View**. Pagar Para Ver. Se refiere a las televisiones llamadas "interactivas" o "televisión a la carta" en las que hay que pagar por cada programa que se selecciona para ver.

**Priority-tagged frame:** esta trama esta en el encabezado transportando información de prioridad, pero no transporta información sin identificarse como parte de una VLAN.

**PROXY.** Servidor Caché. El Proxy es un servidor de que conectado normalmente al servidor de

acceso a la WWW de un proveedor de acceso va almacenando toda la información que los usuarios reciben de la WEB, por tanto, si otro usuario accede a través del proxy a un sitio previamente visitado, recibirá la información del servidor proxy en lugar del servidor real.

**PU Physical Unit.** Unidad Física.

#### **PVID:** Port VID

**PVC Permanent Virtual Circuit**. Circuito Virtual Permanente. Línea punto a punto virtual establecida normalmente mediante conmutaciones de carácter permanente. Es decir a través de un circuito establecido.

### **Q**

**QAM** Quadrature Amplitude Modulation. Modulación de Amplitud en Cuadratura. Sistema de modulación para transmisión de datos y telecomunicaciones.

# **R**

**RARP Reverse Address Resolution Protocol.** Protocolo de Resolución de Dirección de Retorno. Protocolo de bajo nivel para la asignación de direcciones IP a maquinas simples desde un servidor en una red física.

**RAM Random Access Memory.** Memoria de Acceso Aleatorio. Varios son los tipos de memoria que se usa en las computadoras. La más conocida son las RAM. Se les llama así porque es posible dirigirse directamente a la célula donde se encuentra almacenada la información. Su principal característica es que la información se almacena en ellas provisoriamente, pudiendo ser grabadas una y otra vez, al igual que un casette de sonido. La memoria RAM se puede comparar a un escritorio, donde se coloca los papeles con que se va a trabajar. Mientras más grande el escritorio más papeles soporta simultáneamente para ser procesados.

**RAS Remote Access Server**. Servidor de Acceso Remoto.

**Retrain** Se llama así a la acción que ejecuta un modem para re establecer el sincronismo con el otro modem después de una pérdida de comunicación.

**RDSI** Red Digital de Servicios Integrados. Red de telefónica con anchos de banda desde 64Kbps. Similar a la red telefónica de voz en cuanto a necesidades de instalación de cara al abonado, pero digital. En inglés ISDN.

**RFC Request For Comment.** Petición de comentarios. Serie de documentos iniciada en 1967 que describe el conjunto de protocolos de Internet. Los RFC son elaborados por la comunidad Internet.

**RIF:** Routing Information Field (ISO/IEC 8802-5)

**RIP Routing Information Protocol.** Protocolo de Información de Routing.

**ROM Read Only Memory.** Memoria sólo de lectura. Las memorias ROM se usan para mantener instrucciones permanentes, que no deben borrarse nunca. Estas memorias vienen grabadas de fábrica. Son como los discos fonográficos, que sólo permiten reproducir el sonido. Tienen la ventaja de ser de alta velocidad y bajo costo.

**ROOT Raíz.** En sistemas de ficheros se refiere al directorio raíz. En Unix se refiere al usuario principal.

**Router** Dispositivo conectado a dos o mas redes que se encarga únicamente de tareas de comunicaciones

**RS-232** Conjunto de estándares especificando varias características eléctricas y mecánicas para interfaces entre computadoras terminales y modems. Normalmente presenta 25 pines. Virtualmente idéntica a V.24

**RS-422** Interfaz física más rápida que la RS-232 y para distancias de cableados mayores.

**RSA Rivest, Shamir, Adelman** [public key encryption algorithm]. Algoritmo de encriptacion de clave publica desarrollado por Rivest, Shamir y Adelman.

**RTC** Red Telefónica Conmutada. Red Telefónica para la transmisión de voz.

**RTP Real Time Protocol.** Protocolo de Tiempo Real. Protocolo utilizado para la transmisión de información en tiempo real como por ejemplo audio y video en una video-conferencia.

**RWIN Receive Window.** Ventana de recepción. Parámetro de TCP que determina la cantidad máxima de datos que puede recibir el computador que actúa como receptor.

**RX** Abreviatura de Recepción o Recibiendo.

### **S**

**SATAN Security Analysis Tool for Auditing Networks.** Herramienta de Análisis de Seguridad para la Auditoria de Redes. Conjunto de programas escritos por Dan Farmer junto con Wietse Venema para la detección de problemas relacionados con la seguridad.

**SDH Synchronous Digital Hierarchy.** Estándar Europeo que define un grupo de formato que son transmitidos usando señalización óptica sobre fibra. El SDH es similar al SONET, con un rango básico de 155.52 Mbps, diseñado para viajar a STM-1.

**SDLC Syncronous Data Link Controller.** Controlador de Enlace de Datos Síncrono. También se trata de un protocolo para enlace síncrono a través de línea telefónica. Protocolo propietario de IBM orientado al bit.

**SDSL Symmetric Digital Subscriber Line.** Línea Digital Simetrica de Abonado. Sistema de

transferencia de datos de alta velocidad en líneas telefónicas normales.

**SEPP Secure Electronic Payment Protocol**. Protocolo de Pago Electrónico Seguro. Sistema de pago a través de Internet desarrollado por Netscape y Mastercard.

**SGML Standard Generalized Markup Language.** Lenguaje de Anotaciones Generales. Lenguaje del que deriva el HTML.

S-HTTP Secure HTTP. HTTP seguro. Protocolo HTTP mejorado con funciones de seguridad con clave simétrica.

**Shared Virtual Local Area Network (VLAN) Learning (SVL) Bridge:** un tipo de puenteo que solo soporta Shared VLAN Learning.

**Shared Virtual Local Area Network (VLAN) Learning (SVL):** la configuración y operación de el proceso de aprendizaje y filtrado de Base de Datos semejante, dados por la configuración de VLAN, si una dirección MAC individual es aprendida en una VLAN, es usada la información para encaminar información tomando decisiones de las direcciones relativamente de todas las otras VLANs configuradas.

**Shared Virtual Local Area Network (VLAN) Learning (SVL)/ Independent Virtual Lacal Area Network (VLAN) Learning (IVL) Bridge:** este es un tipo de puenteo que simultáneamente soporta Shared VLAN Learning y Independent VLAN Learning.

**SIM Single Identification Module.** Modulo Simple de Identificación. Normalmente se refiere a una tarjeta: Tarjeta SIM. Que identifica y a través de ella da servicio a un usuario, su uso mas común es el los teléfonos GSM.

**SLIP Serial Line Internet Protocol.** Protocolo Internet en Línea Serial. Protocolo, antecesor del PPP, que permite establecer conexiones TCP/IP a través de enlaces seriales.

**SmartCard Tarjeta Inteligente.** Tarjeta del formato estándar de crédito que incorpora un microchip ( EEPROM o Microprocesador ) que almacena información y/o la procesa. Por ejemplo las tarjetas telefónicas (EEPROM) o las tarjetas SIM de teléfonos móviles (Microprocesador).

**SMTP Simple Mail Transfer Protocol.** Protocolo de Transferencia Simple de Correo. Es el protocolo usado para transportar el correo a través de Internet.

**SMS Short Message Service.** Servicio de Mensajes Cortos. Servicio de mensajería electrónica de texto entre teléfonos GSM. Gracias a esta capacidad se puede enviar también e-mail desde un teléfono GSM y recibir mensajes desde Internet, aunque esta posibilidad parece ser que aún no funciona en España.

**SNA System Network Arquitecture.** Arquitectura de Sistemas de Redes. Arquitectura de red exclusiva de IBM. Principalmente orientada a Mainframes.

**Sniffer Literalmente "Husmeador".** Pequeño programa que busca una cadena numérica o de caracteres en los paquetes que atraviesan un nodo con objeto de conseguir alguna información. Normalmente su uso es ilegal.

**Software.** Esta palabra inglesa que significa "cosa suave", tiene dos significados: (a) uno amplio, de "procedimientos lógicos, para la cooperación armónica de un grupo de personas y máquinas, persiguiendo un objetivo común"; (b) el otro restringido, de "programas de computadora", o conjunto de instrucciones, que se pone en la memoria de una computadora para dirigir sus operaciones.

**Spam / Spammer** Se llama así al "bombardeo" con correo electrónico, es decir, mandar grandes cantidades de correo o mensajes muy largos.

**Spider** Robot-Web. Programa que automáticamente recorre la WWW recogiendo páginas Web y visitando los Links que estas contienen.

**STPID:** SNAP-encoded Tag Protocol Identifier

**SQL Structured Query Language.** Lenguaje de Petición Estructurada. Lenguaje para base de datos.

**SSL Secure Sockets Layer.** Capa de Socket Segura. Protocolo que ofrece funciones de seguridad a nivel de la capa de transporte para TCP.

**STT Secure Transaction Technology.** Tecnología de Transacción Segura. Sistema desarrollado por Microsoft y Visa para el comercio electrónico en Internet.

**SVL:** Shared VLAN Learning

#### **T Tagged frame:** es una trama que contiene una etiqueta en el encabezado inmediatamente seguida de la dirección MAC fuente en el campo de la trama o, si la trama contiene un campo de información de ruteo, inmediatamente seguida de la información del campo de ruteo. Estas son dos tipos de etiquetas de trama: VLAN-tagged frames y priority-tagged frames.

**T1** Velocidad de transmisión a nivel WAN. Puede transportar datos a una velocidad de 1.54 Mbps a través de una red telefónica.

**T3** Velocidad de transmisión a nivel WAN. Puede transportar datos a una velocidad de 44.7 Mbps a través de una red telefónica.

**TCM** Trellis-Coded Modulation

**TCI:** Tag Control Information

**TCP/IP Transmission Control Protocol / Internet Protocol.** Protocolo de Control de Transmisión / Protocolo Internet. Nombre común para una serie de protocolos desarrollados por DARPA en los Estados Unidos en los años 70,

para dar soporte a la construcción de redes interconectadas a nivel mundial. TCP corresponde a la capa (layer) de transporte del model OSI y ofrece transmisión de datos. El IP corresponde a la capa de red y ofrece servicios de datagramas sin conexión. Su principal característica es comunicar sistemas diferentes. Fueron diseñados inicialmente para ambiente Unix por Victor G. Cerf y Robert E. Kahn. El TCP / IP son básicamente dos de los mejores protocolos conocidos.

**TELNET** Protocolo y aplicaciones que permiten conexión como terminal remota a una computadora anfitriona, en una localización remota.

**Time-out** Parámetro que indica a un programa el tiempo máximo de espera antes de abortar una tarea o función. También mensaje de error.

**Tipo de Codificación Ethernet:** el uso del tipo de interpretación de la IEEE 802.3 tipo/longitud en el campo de la trama como un protocolo que se asocia con el Servicio de la trama de transporte de datos de la MAC.

**Throughput.** Transferencia Real. Cantidad de datos que son transmitidos a algún punto de la red.

**Trama (Frame)** una unidad de transmisión de datos en una IEEE 802 LAN MAC que llevan un protocolo de unidad de datos (PDU) seguido de la dirección MAC. Están estos tres tipos de tramas: desetiquetar (untagged), etiquetado-VLAN (VLAN-tagged) y prioridad de etiquetado (priority-tagged).

**TTD Telefonica Transmisión de Datos.** División de Telefónica para la transmisión de datos.

**TTL Time To Live.Tiempo de Vida.** Contador interno que incorporan los paquetes Multicast y determinan su propagación.

**TPID:** Tag Protocol Identifier

**Tunneling** Transporte de paquetes Multicast a través de dispositivos y Routers unicast. Los paquetes multicast se encuentran encapsulados como paquetes normales de esta manera pueden viajar por Internet a través de dispositivos que solo soportan protocolos unicast.

TX Abreviatura de Transmisión o Transmitiendo.

**U UDP User Datagram Protocol.** Protocolo de Datagrama de Usuario. Protocolo abierto en el que el usuario (programador) define su propio tipo de paquete.

**UNICAST** Se refiere a Protocolos o Dispositivos que transmiten los paquetes de datos de una dirección IP a otra dirección IP.

**UNIX** Sistema operativo multitarea, multiusuario. Gran parte de las características de otros sistemas mas conocidos como MS-DOS están basadas en este sistema muy extendido para

grandes servidores. Internet no se puede comprender en su totalidad sin conocer el Unix, ya que las comunicaciones son una parte fundamental en Unix.

**Untagged frame:** es una trama que no contiene una etiqueta en el encabezado de la trama inmediatamente sigue la dirección fuente MAC al campo de la trama o, si la trama contiene un campo de información de ruteo, inmediatamente sigue la información del campo de ruteo.

**URL** Uniform Resource Locator. Localizador Uniforme de Recursos. Denominación que no solo representa una dirección de Internet sino que apunta aun recurso concreto dentro de esa dirección.

**USB** Universal Serial Bus. Bus Serie Universal.

UT Universal Time. Hora Universal. Ver GMT.

**UUCP** Unix to Unix Communication Protocol. Protocolo de Comunicaciones de Unix a Unix. Uno de los protocolos que utilizan los sistemas Unix para comunicarse entre si.

**UUENCODE Unix to Unix Encoding.** Codificador Unix a Unix. Método de transmitir archivos binarios en mensajes electrónicos ASCII.

**V**

#### **VID:** VLAN Identifier

**VINES** Virtual Integrated Network Service. Sistema Operativo para Red desarrollado y manufacturado por Sun Systems.

**VR** Virtual Reality. Realidad Virtual.

**VRML** Virtual Reality Modeling Language. Lenguaje para Modelado de Realidad Virtual. Lenguaje para crear mundos virtuales en la Web.

**Virtual Bridged Local Area Network (LAN)** es cuando existen una o más VLAN puenteadas dejando definir, crear y mantener VLANs.

**Virtual Local Area Network (VLAN)** una subconfiguración de la topología activa de un puente LAN, asociado con cada VLAN es un identificador (VID).

**VLAN-aware:** es una propiedad de puentes o de estaciones finales que reconocen y soportan VLAN con tramas etiquetadas.

**VLAN-tagged frame:** es una trama etiquetada cuyo encabezado transporta ambos:

identificadores VLAN y prioridad de información.

**VLAN-unaware:** una propiedad de los puentes o estaciones finales que no reconocen VLANtagged frames.

# **W**

**WAIS Wide Area Information Server** Servidores de Información de Área Amplia. Sistema de obtención de información patrocinado por **Apple,** Thinking Machines y Dow Jones.

**WAN** Wide Area Network. Red de Área Ancha. **Wanderer.** Robot-Web. Ver Spider.

**Warez** Software pirata que ha sido desprotegido.

**WEb Site.** Sitio en el World Wide Web. Conjunto de páginas Web que forman una unidad de presentación, como una revista o libro. Un sitio está formado por una colección de páginas Web. RELI - Revista en Línea puede considerarse un sitio web. Una de las páginas del sitio es este glosario.

**Webcam** Cámara conectada a una página WEB a través de la cual los visitantes pueden ver imágenes normalmente en directo.

**WINDOWS** Pseudo sistema operativo, que funciona basado en el DOS. Más bien se trata de un entorno gráfico con algunas capacidades multitarea. La versión actual WINDOWS 95 funciona parcialmente a 32 bits.

**WWW, WEB o W3 World Wide Web.** Telaraña mundial. Sistema de arquitectura cliente-servidor para distribución y obtención de información en Internet, basado en hipertexto e hipermedia. Fue creado en el Laboratorio de Física de Energía Nuclear del CERN, en Suiza, en 1991 y ha sido el elemento clave en el desarrollo y masificación del uso de Internet.

# **X**

**X Window System.** Sistema de Ventanas X. El sistema de Ventanas X permite que cada ventana se conecte con una computadora remota.

**X.25 Protocolo de transmisión de datos.** Establece circuitos virtuales, enlaces y canales. Es una tecnología antigua de red usado en Europa.

### **Z**

**ZIP Zone Information Protocol.** Protocolo de Información de Zona.